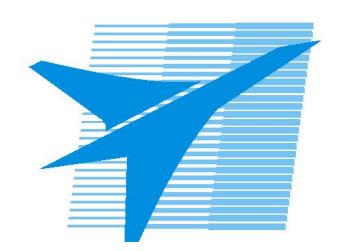

Министерство образования Иркутской области Государственное бюджетное профессиональное образовательное учреждение Иркутской области «Иркутский авиационный техникум»

> УТВЕРЖДАЮ Директор ГБПОУИО «ИАТ»  $\omega_{\mathcal{A}}$ е / (УЯкубовский А.Н. «08» февраля 2023 г.

# **ФОНД ОЦЕНОЧНЫХ СРЕДСТВ ПО ПРОФЕССИОНАЛЬНОМУ МОДУЛЮ**

ПМ.03 Техническое обслуживание и ремонт компьютерных систем и комплексов

специальности

09.02.01 Компьютерные системы и комплексы

Рассмотрена цикловой комиссией КС протокол №5 от 07.02.2023 г.

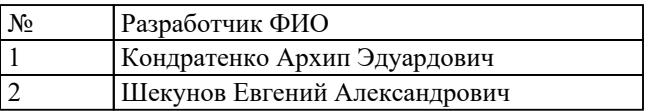

# **1. ОБЩИЕ ПОЛОЖЕНИЯ**

### **1.1. Область применения фонда оценочных средств (ФОС)**

ФОС профессионального модуля – является частью образовательной программы в соответствии с ФГОС СПО по специальности

09.02.01 Компьютерные системы и комплексы

в части освоения основного вида деятельности:

Техническое обслуживание и ремонт компьютерных систем и комплексов и соответствующих профессиональных компетенций (ПК):

ПК.3.1 Проводить контроль параметров, диагностику и восстановление работоспособности цифровых устройств компьютерных систем и комплексов ПК.3.2 Проверять работоспособность, выполнять обнаружение и устранять дефекты программного кода управляющих программ компьютерных систем и комплексов

#### **1.2 Цели и задачи модуля – требования к результатам освоения модуля**

С целью овладения указанным основным видом деятельности и соответствующими профессиональными компетенциями обучающийся в ходе освоения профессионального модуля должен:

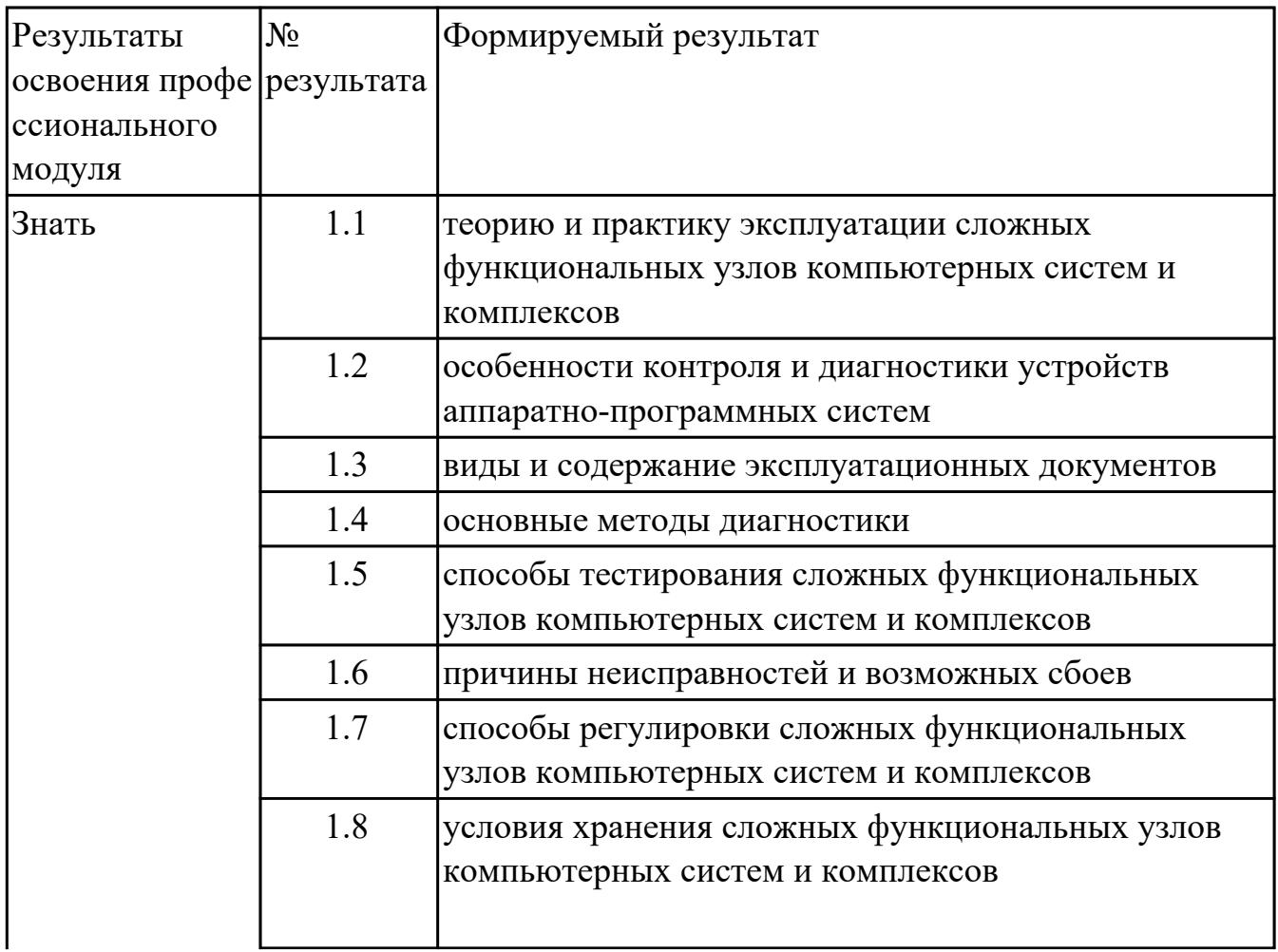

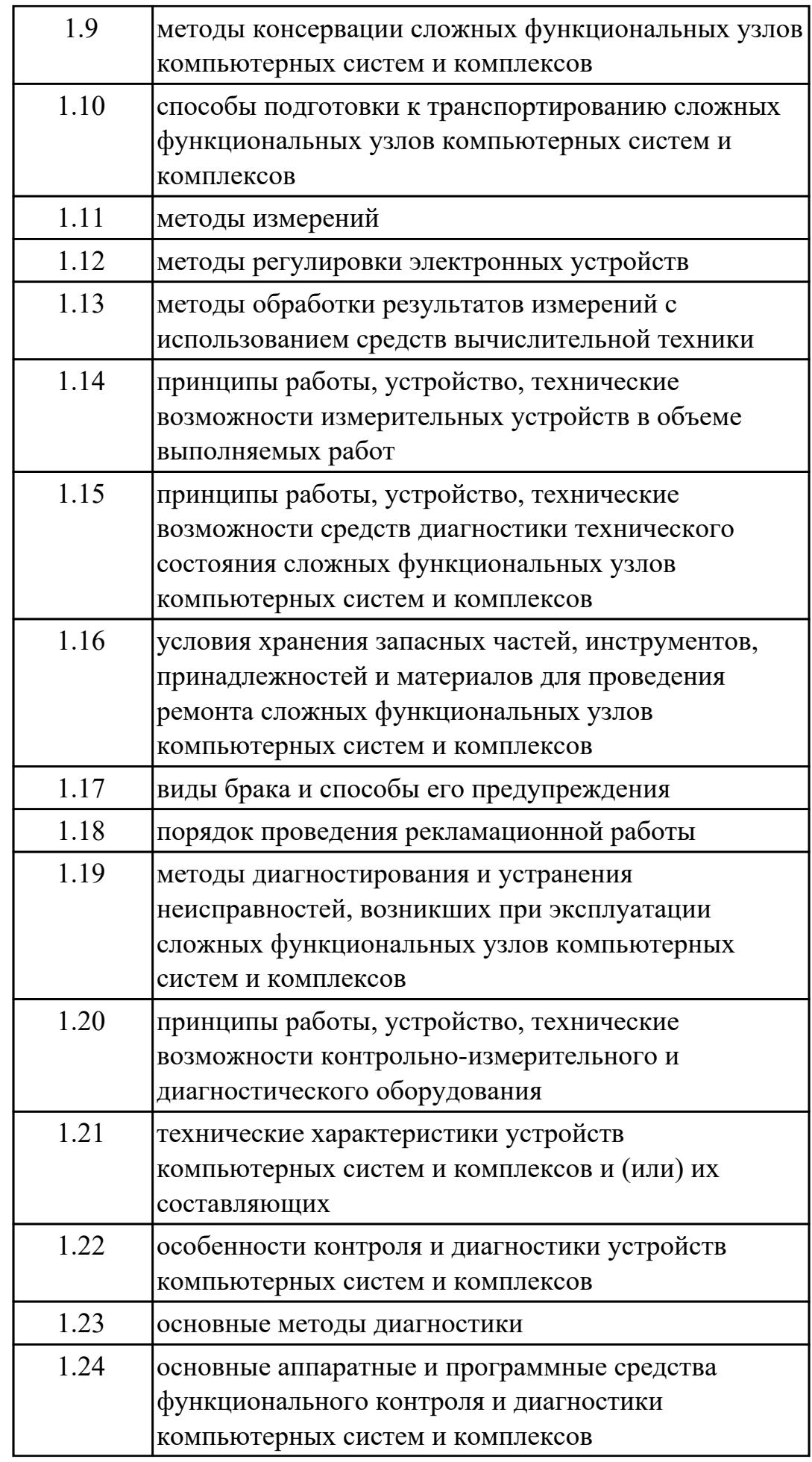

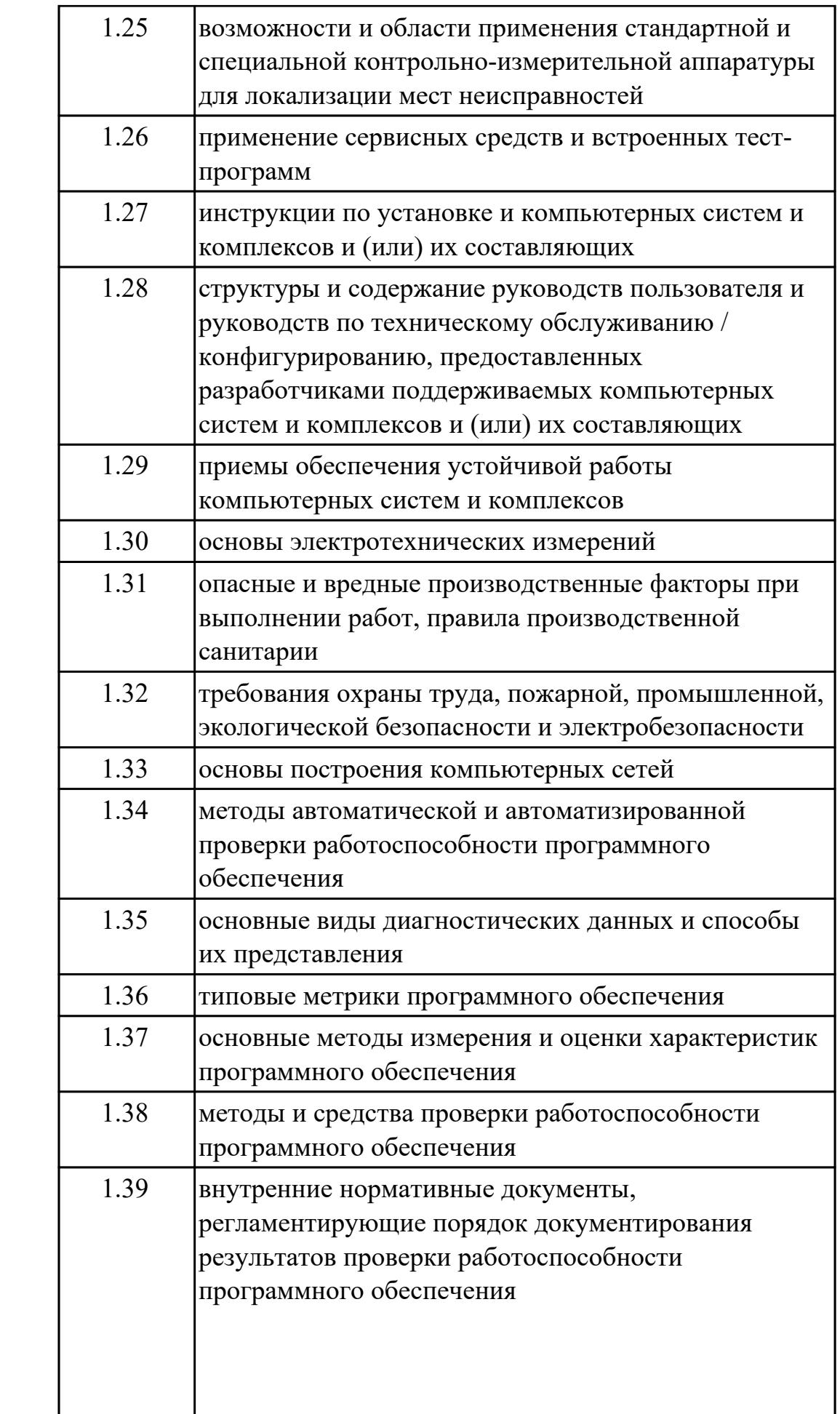

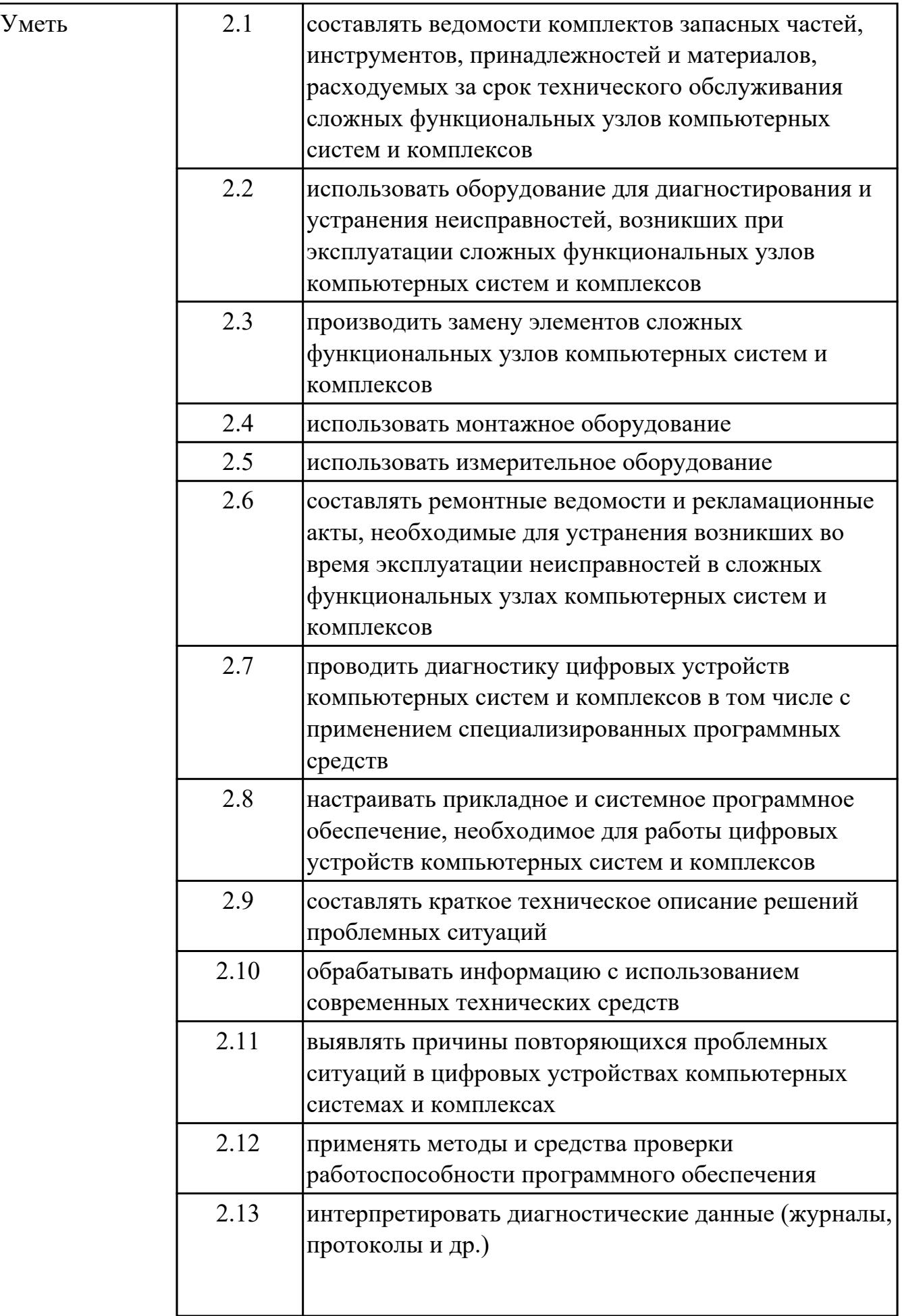

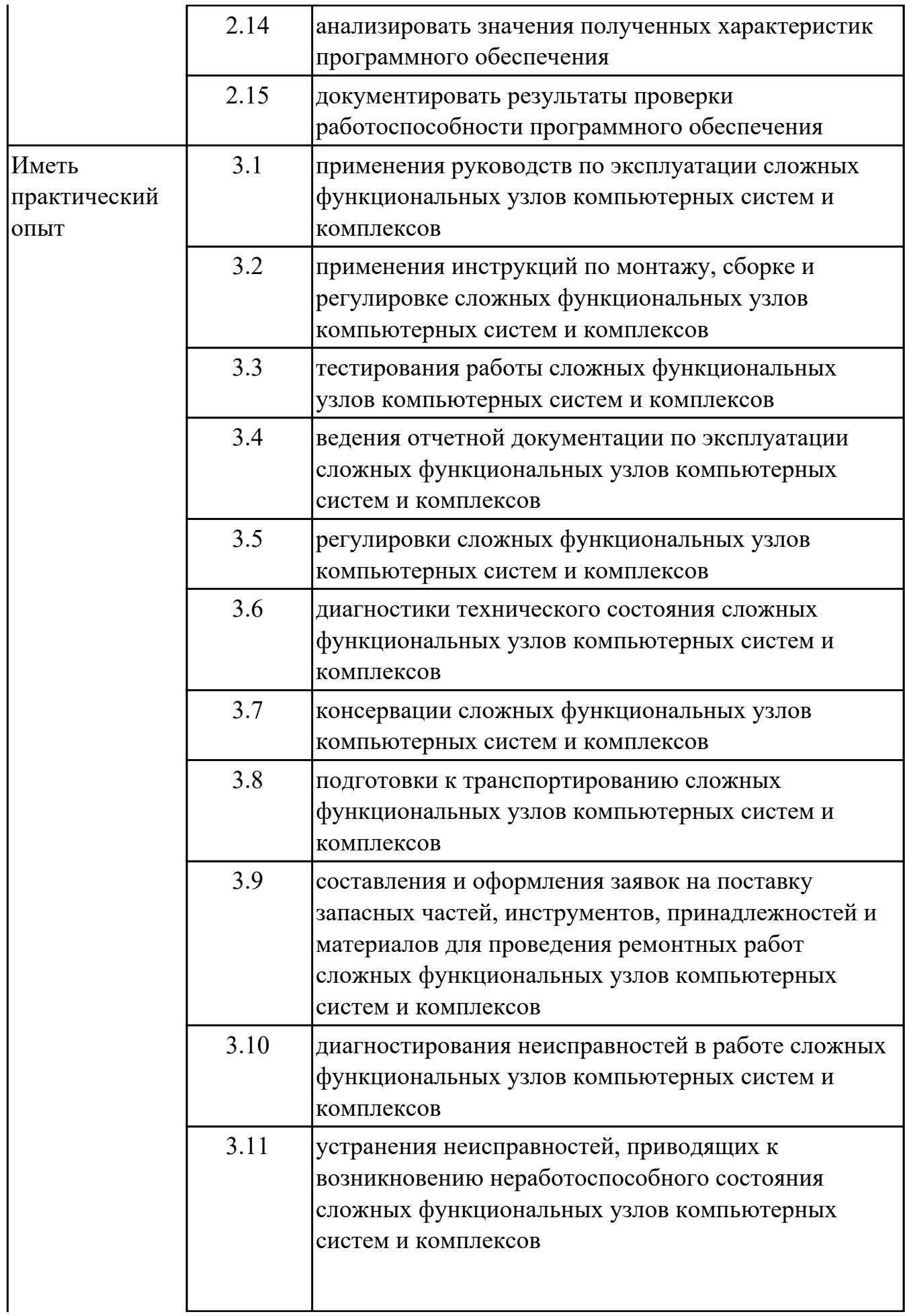

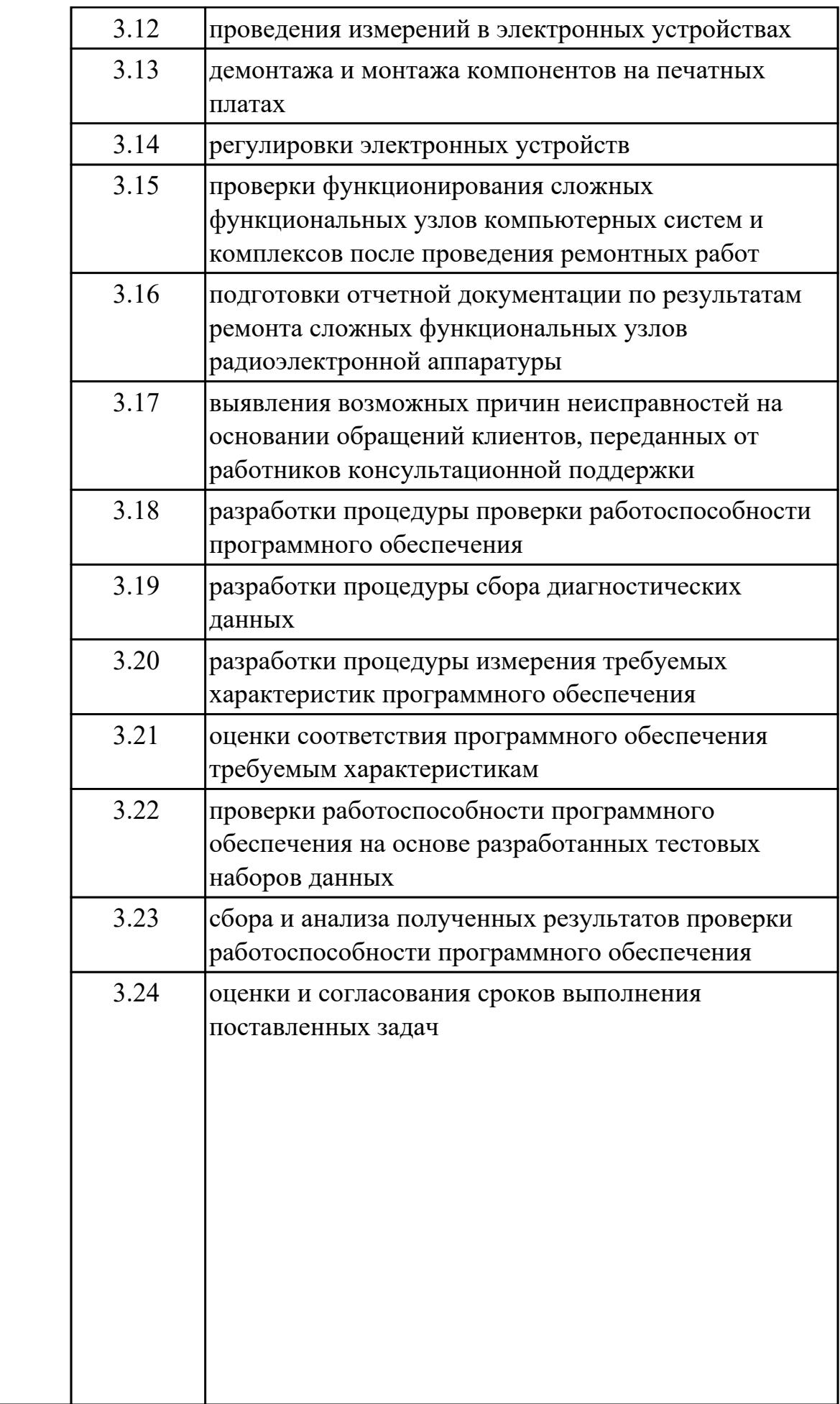

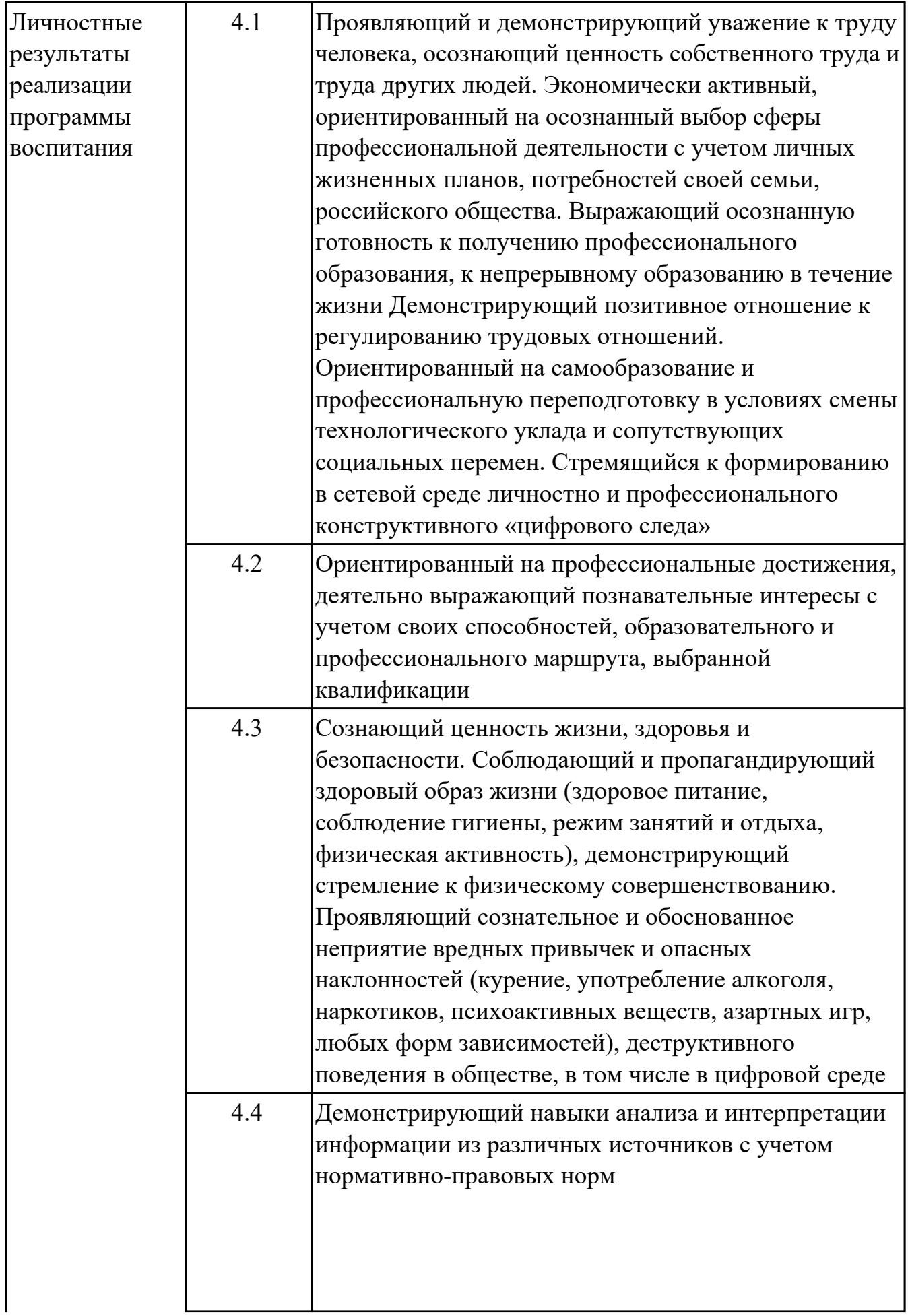

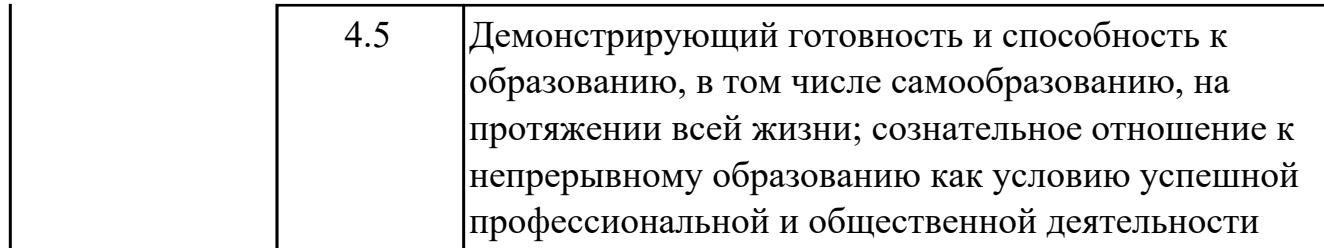

#### **1.3. Формируемые общие компетенции:**

ОК.1 Выбирать способы решения задач профессиональной деятельности применительно к различным контекстам

ОК.2 Использовать современные средства поиска, анализа и интерпретации информации, и информационные технологии для выполнения задач профессиональной деятельности

ОК.3 Планировать и реализовывать собственное профессиональное и личностное развитие, предпринимательскую деятельность в профессиональной сфере, использовать знания по финансовой грамотности в различных жизненных ситуациях

ОК.4 Эффективно взаимодействовать и работать в коллективе и команде ОК.5 Осуществлять устную и письменную коммуникацию на государственном языке Российской Федерации с учетом особенностей социального и культурного контекста

ОК.6 Проявлять гражданско-патриотическую позицию, демонстрировать осознанное поведение на основе традиционных общечеловеческих ценностей, в том числе с учетом гармонизации межнациональных и межрелигиозных отношений, применять стандарты антикоррупционного поведения

ОК.7 Содействовать сохранению окружающей среды, ресурсосбережению, применять знания об изменении климата, принципы бережливого производства, эффективно действовать в чрезвычайных ситуациях

ОК.8 Использовать средства физической культуры для сохранения и укрепления здоровья в процессе профессиональной деятельности и поддержания необходимого уровня физической подготовленности

ОК.9 Пользоваться профессиональной документацией на государственном и иностранном языках

# **2. ФОНД ОЦЕНОЧНЫХ СРЕДСТВ МЕЖДИСЦИПЛИНАРНЫХ КУРСОВ ПРОФЕССИОНАЛЬНОГО МОДУЛЯ ИСПОЛЬЗУЕМЫЙ НА ТЕКУЩЕМ КОНТРОЛЕ**

**2.1 Результаты освоения МДК.03.01 Техническое обслуживание и ремонт аппаратной части компьютерных систем и комплексов подлежащие проверке на текущем контроле**

# **2.1.1 Текущий контроль (ТК) № 1**

**Тема занятия:** 1.2.1. Техника безопасности, производственная санитария и пожарная безопасность при выполнении диагностики и устранении неисправностей персональных компьютеров. Опасные и вредные производственные факторы при выполнении работ. Виды и правила применения средств индивидуальной защиты при выполнении работ. Требования охраны труда, промышленной, экологической безопасности и электробезопасности.

**Метод и форма контроля:** Самостоятельная работа (Опрос)

**Вид контроля:** Письменная самостоятельная работа

**Дидактическая единица:** 1.1 теорию и практику эксплуатации сложных функциональных узлов компьютерных систем и комплексов

#### **Профессиональная(-ые) компетенция(-ии):**

ПК.3.1 Проводить контроль параметров, диагностику и восстановление работоспособности цифровых устройств компьютерных систем и комплексов **Занятие(-я):**

1.1.1. Основные цели и задачи учета состояния и комплектации технических и программных средств инфокоммуникационных систем. Методы и модели учета технических и программных средств инфокоммуникационных систем.

#### **Задание №1**

Описать работу системы автоматического диагностирования.

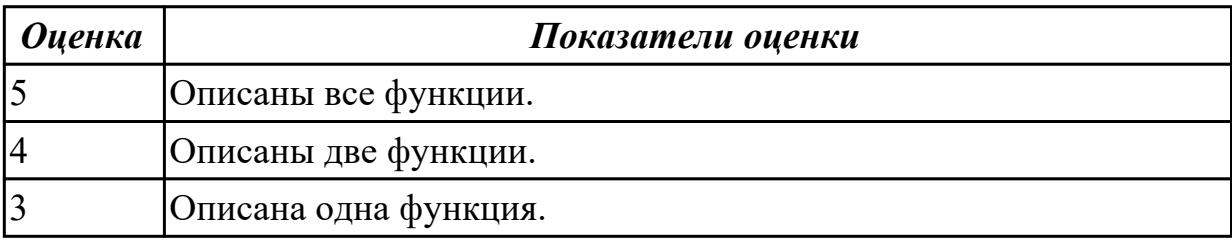

**Дидактическая единица:** 1.3 виды и содержание эксплуатационных документов **Профессиональная(-ые) компетенция(-ии):**

ПК.3.1 Проводить контроль параметров, диагностику и восстановление работоспособности цифровых устройств компьютерных систем и комплексов **Занятие(-я):**

1.1.1. Основные цели и задачи учета состояния и комплектации технических и программных средств инфокоммуникационных систем. Методы и модели учета технических и программных средств инфокоммуникационных систем.

1.1.3. Инвентарные описи и регистрационные журналы. Способы идентификации технических средств инфокоммуникационных систем. Баркоды. Периодичность и ответственность за проведение инвентаризации в соответствии с нормативными документами.

### **Задание №1**

Перечислите виды ремонта СВТ.

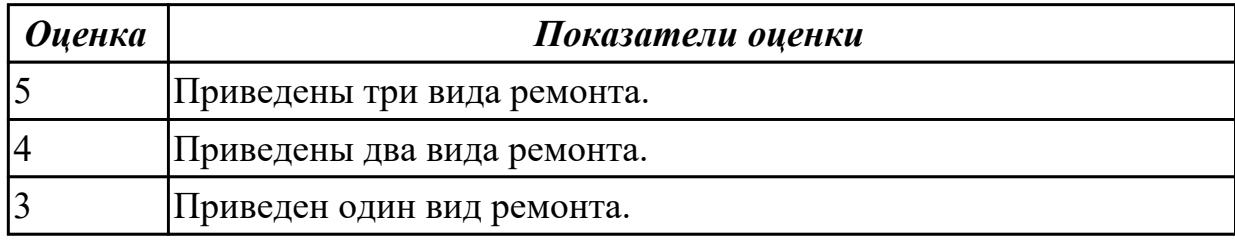

**Дидактическая единица:** 2.2 использовать оборудование для диагностирования и устранения неисправностей, возникших при эксплуатации сложных

функциональных узлов компьютерных систем и комплексов

### **Профессиональная(-ые) компетенция(-ии):**

ПК.3.1 Проводить контроль параметров, диагностику и восстановление

работоспособности цифровых устройств компьютерных систем и комплексов **Занятие(-я):**

1.1.5. Внесение изменений в эксплуатационную документацию.

#### **Задание №1**

Создать архив системы и восстановить состояние системы из него.

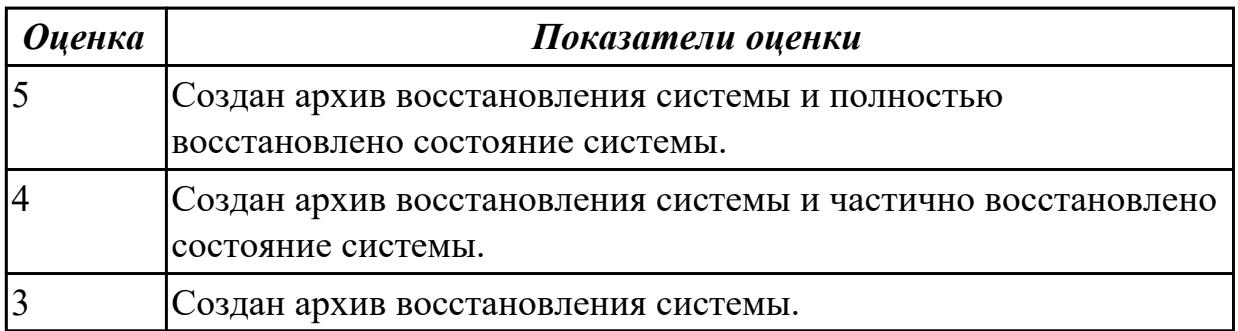

### **Дидактическая единица:** 2.5 использовать измерительное оборудование **Профессиональная(-ые) компетенция(-ии):**

ПК.3.1 Проводить контроль параметров, диагностику и восстановление

работоспособности цифровых устройств компьютерных систем и комплексов **Занятие(-я):**

1.1.4. Присвоение инвентарных номеров техническим средствам.

# **Задание №1**

Привести требования безопасности при работе с электроустановками согласно

техническому регламенту «О безопасности электроустановок».

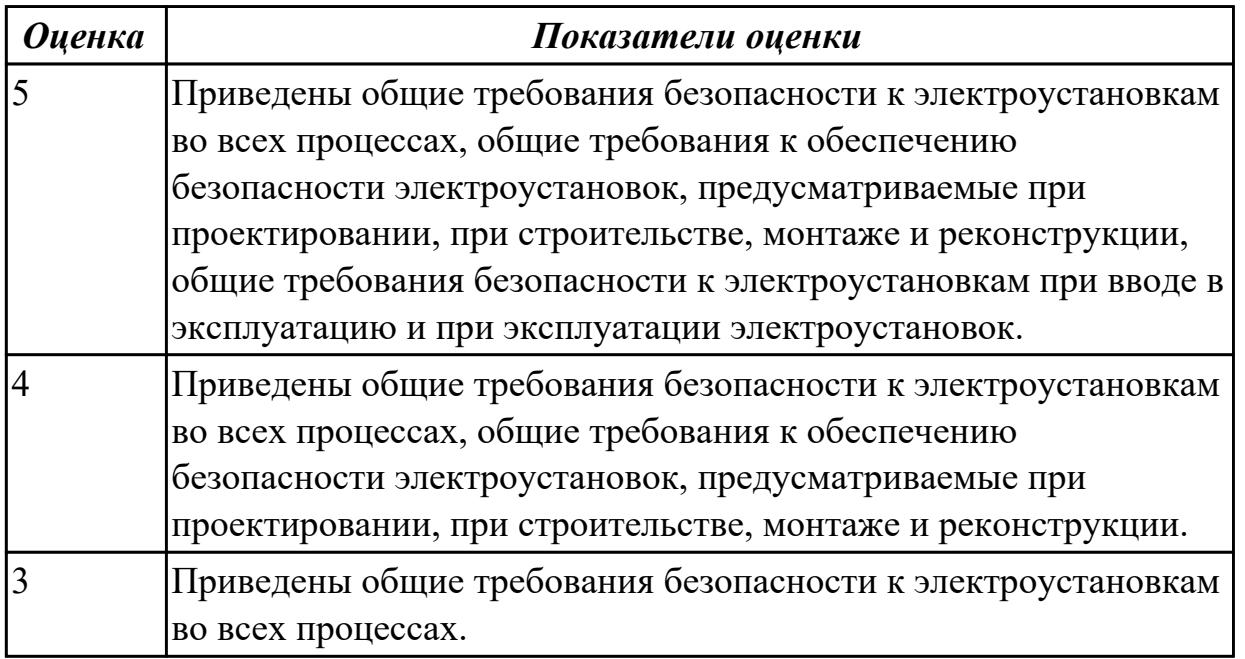

**Дидактическая единица:** 2.1 составлять ведомости комплектов запасных частей, инструментов, принадлежностей и материалов, расходуемых за срок технического обслуживания сложных функциональных узлов компьютерных систем и комплексов

# **Профессиональная(-ые) компетенция(-ии):**

ПК.3.1 Проводить контроль параметров, диагностику и восстановление работоспособности цифровых устройств компьютерных систем и комплексов **Занятие(-я):**

1.1.4. Присвоение инвентарных номеров техническим средствам.

# **Задание №1**

Привести требования безопасности при работе с электроустановками согласно техническому регламенту «О безопасности электроустановок».

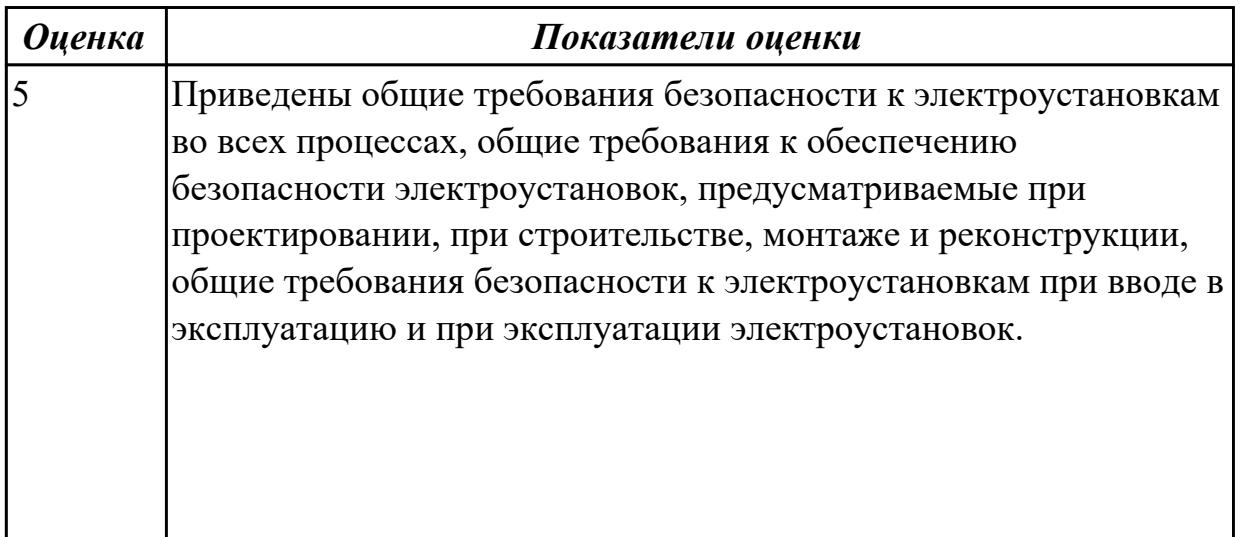

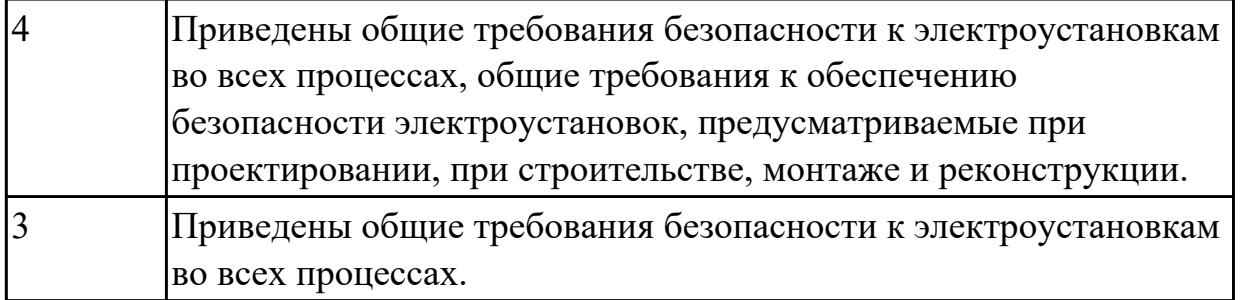

# **2.1.2 Текущий контроль (ТК) № 2**

**Тема занятия:** 1.3.5. Диагностика и устранение неисправностей сигнальных цепей и цепей питания.

**Метод и форма контроля:** Самостоятельная работа (Опрос)

**Вид контроля:** Письменная самостоятельная работа

**Дидактическая единица:** 1.8 условия хранения сложных функциональных узлов компьютерных систем и комплексов

# **Профессиональная(-ые) компетенция(-ии):**

ПК.3.1 Проводить контроль параметров, диагностику и восстановление работоспособности цифровых устройств компьютерных систем и комплексов **Занятие(-я):**

1.1.2. Инвентарные описи и регистрационные журналы. Способы идентификации технических средств инфокоммуникационных систем. Баркоды. Периодичность и ответственность за проведение инвентаризации в соответствии с нормативными документами.

1.2.3. Назначение и свойства применяемых материалов. Виды, основные характеристики, назначение и правила применения клеев. Виды, основные характеристики, назначение и правила применения изоляционных материалов. Расходные материалы.

# **Задание №1**

Составить план модернизации имеющейся конфигурации персонального комьютера в соответсвии с требованиями.

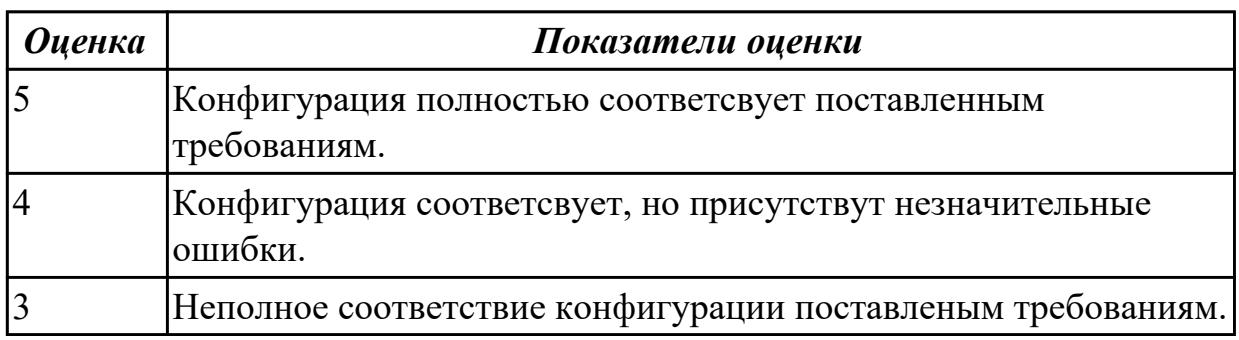

# **Задание №2**

Привести пример минимального количества аппаратных компонентов ПК

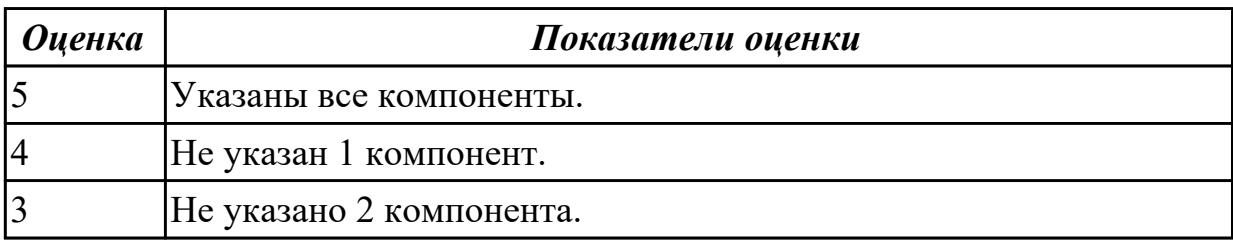

**Дидактическая единица:** 1.9 методы консервации сложных функциональных узлов компьютерных систем и комплексов

# **Профессиональная(-ые) компетенция(-ии):**

ПК.3.1 Проводить контроль параметров, диагностику и восстановление

работоспособности цифровых устройств компьютерных систем и комплексов **Занятие(-я):**

1.1.2. Инвентарные описи и регистрационные журналы. Способы идентификации технических средств инфокоммуникационных систем. Баркоды. Периодичность и ответственность за проведение инвентаризации в соответствии с нормативными документами.

1.3.1. Способы обнаружения механических повреждений блоков и узлов стационарных персональных компьютеров и способы их устранения.

#### **Задание №1**

Привести примеры различных форм-факторов системных плат. Произвести сравнение.

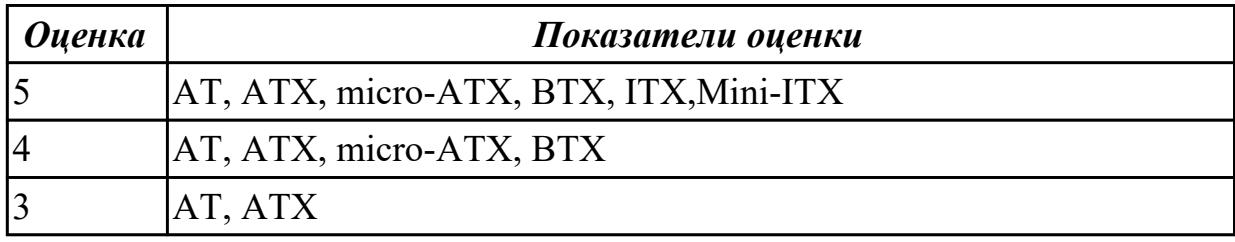

**Дидактическая единица:** 1.10 способы подготовки к транспортированию сложных функциональных узлов компьютерных систем и комплексов

# **Профессиональная(-ые) компетенция(-ии):**

ПК.3.1 Проводить контроль параметров, диагностику и восстановление работоспособности цифровых устройств компьютерных систем и комплексов **Занятие(-я):**

1.2.1. Техника безопасности, производственная санитария и пожарная безопасность при выполнении диагностики и устранении неисправностей персональных компьютеров. Опасные и вредные производственные факторы при выполнении работ. Виды и правила применения средств индивидуальной защиты при выполнении работ. Требования охраны труда, промышленной, экологической

безопасности и электробезопасности.

1.3.2. Понятие форм-фактора. Совместимость и взаимозаменяемость узлов и деталей.

# **Задание №1**

Составить план модернизации имеющейся конфигурации персонального комьютера в соответсвии с требованиями.

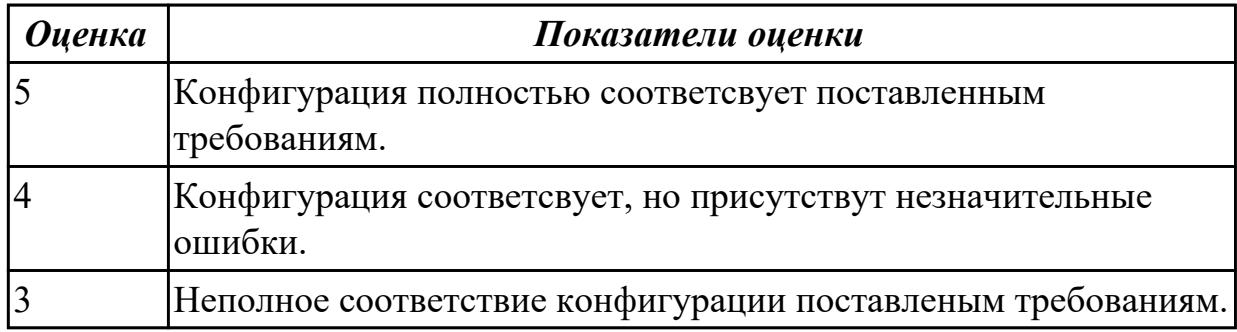

**Дидактическая единица:** 1.5 способы тестирования сложных функциональных узлов компьютерных систем и комплексов

### **Профессиональная(-ые) компетенция(-ии):**

ПК.3.1 Проводить контроль параметров, диагностику и восстановление работоспособности цифровых устройств компьютерных систем и комплексов

# **Занятие(-я):**

1.1.1. Основные цели и задачи учета состояния и комплектации технических и программных средств инфокоммуникационных систем. Методы и модели учета технических и программных средств инфокоммуникационных систем.

1.2.1. Техника безопасности, производственная санитария и пожарная безопасность при выполнении диагностики и устранении неисправностей персональных компьютеров. Опасные и вредные производственные факторы при выполнении работ. Виды и правила применения средств индивидуальной защиты при выполнении работ. Требования охраны труда, промышленной, экологической безопасности и электробезопасности.

#### **Задание №1**

Перечислите виды ремонта СВТ.

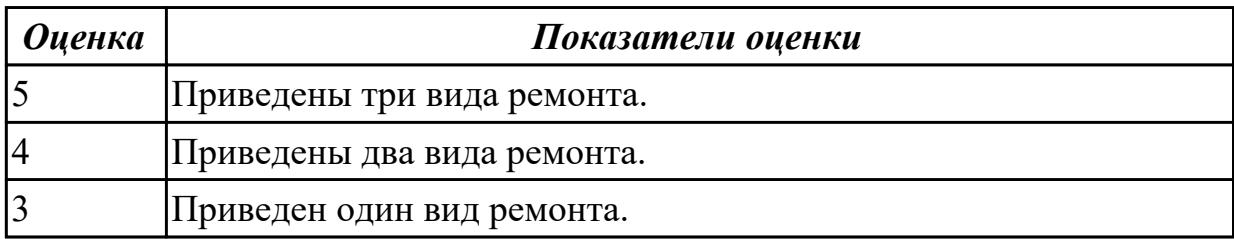

**Дидактическая единица:** 1.7 способы регулировки сложных функциональных узлов компьютерных систем и комплексов

# **Профессиональная(-ые) компетенция(-ии):**

ПК.3.1 Проводить контроль параметров, диагностику и восстановление работоспособности цифровых устройств компьютерных систем и комплексов **Занятие(-я):**

# 1.1.2. Инвентарные описи и регистрационные журналы. Способы идентификации технических средств инфокоммуникационных систем. Баркоды. Периодичность и ответственность за проведение инвентаризации в соответствии с нормативными документами.

1.2.2. Основные виды, назначение и правила использования применяемых слесарных, измерительных инструментов и приспособлений для ремонта персональных компьютеров и офисной техники.

# **Задание №1**

К каким типам сигналов относятся VGA/DVI/HDMI?

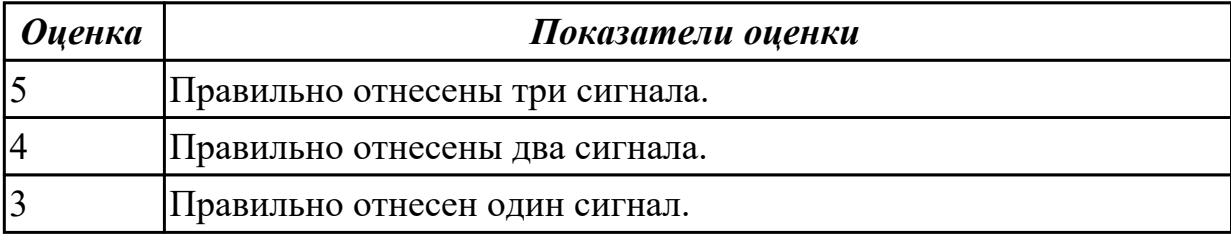

# **2.1.3 Текущий контроль (ТК) № 3**

**Тема занятия:** 1.4.1. Типовые узлы переносных компьютеров: процессоры, системные платы, оперативная память, блоки питания и батареи, жесткие диски, дисплеи, звуковоспроизводящие устройства, клавиатура и устройства позиционирования. Особенности конструкции отдельных моделей

**Метод и форма контроля:** Самостоятельная работа (Опрос)

**Вид контроля:** Письменная самостоятельная работа

**Дидактическая единица:** 1.14 принципы работы, устройство, технические возможности измерительных устройств в объеме выполняемых работ

# **Профессиональная(-ые) компетенция(-ии):**

ПК.3.1 Проводить контроль параметров, диагностику и восстановление работоспособности цифровых устройств компьютерных систем и комплексов **Занятие(-я):**

1.2.1. Техника безопасности, производственная санитария и пожарная безопасность при выполнении диагностики и устранении неисправностей персональных компьютеров. Опасные и вредные производственные факторы при выполнении работ. Виды и правила применения средств индивидуальной защиты при выполнении работ. Требования охраны труда, промышленной, экологической безопасности и электробезопасности.

# **Задание №1**

Привести требования безопасности при работе с электроустановками согласно

техническому регламенту «О безопасности электроустановок».

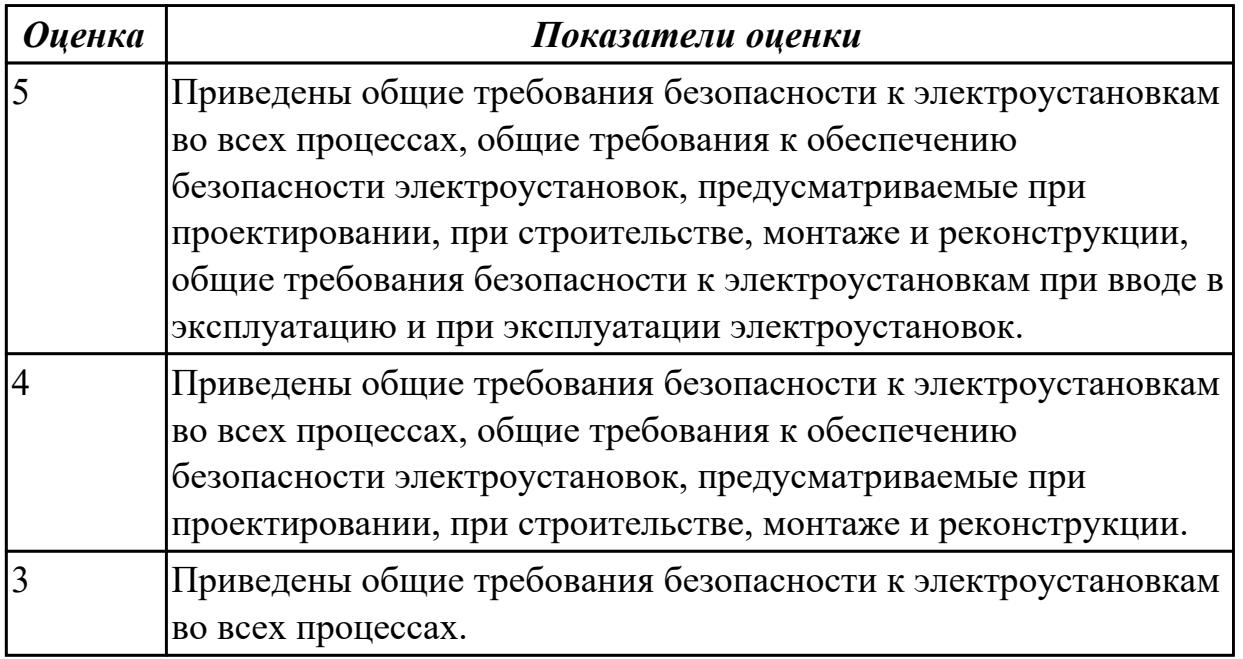

**Дидактическая единица:** 1.18 порядок проведения рекламационной работы **Профессиональная(-ые) компетенция(-ии):**

ПК.3.1 Проводить контроль параметров, диагностику и восстановление работоспособности цифровых устройств компьютерных систем и комплексов **Занятие(-я):**

1.3.8. Выполнение поиска и замены и ремонта дефектных узлов.

# **Задание №1**

Составить план модернизации имеющейся конфигурации персонального комьютера в соответсвии с требованиями.

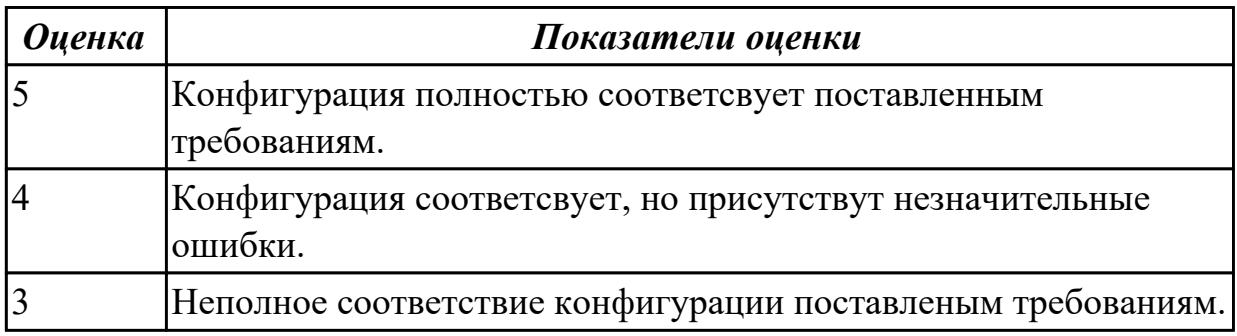

#### **Дидактическая единица:** 1.19 методы диагностирования и устранения

неисправностей, возникших при эксплуатации сложных функциональных узлов компьютерных систем и комплексов

# **Профессиональная(-ые) компетенция(-ии):**

ПК.3.1 Проводить контроль параметров, диагностику и восстановление работоспособности цифровых устройств компьютерных систем и комплексов

# **Занятие(-я):**

1.3.8. Выполнение поиска и замены и ремонта дефектных узлов.

# **Задание №1**

Привести примеры различных форм-факторов системных плат. Произвести сравнение.

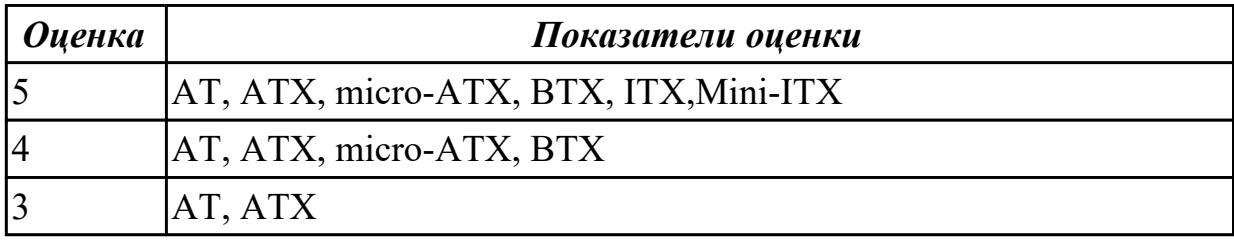

**Дидактическая единица:** 1.21 технические характеристики устройств компьютерных систем и комплексов и (или) их составляющих

# **Профессиональная(-ые) компетенция(-ии):**

ПК.3.1 Проводить контроль параметров, диагностику и восстановление

работоспособности цифровых устройств компьютерных систем и комплексов **Занятие(-я):**

1.3.8. Выполнение поиска и замены и ремонта дефектных узлов.

# **Задание №1**

Произвести замену блока питания, произвести диагностику и ТО.

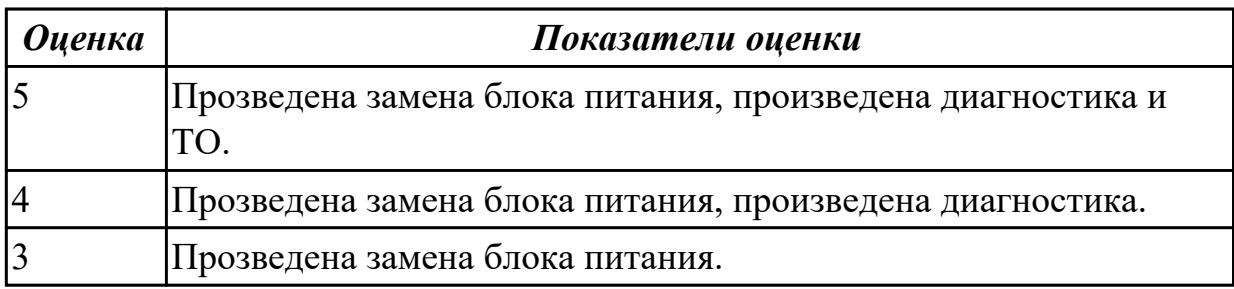

**Дидактическая единица:** 1.20 принципы работы, устройство, технические возможности контрольно-измерительного и диагностического оборудования **Профессиональная(-ые) компетенция(-ии):**

ПК.3.1 Проводить контроль параметров, диагностику и восстановление работоспособности цифровых устройств компьютерных систем и комплексов **Занятие(-я):**

1.3.4. Способы обнаружения механических повреждений блоков и узлов стационарных устройств компьютерных систем и комплексов и способы их устранения.

1.3.8. Выполнение поиска и замены и ремонта дефектных узлов.

# **Задание №1**

Перечислить правила техники безопасности, пожарной безопасности при ремонте и

техническом обслуживании СВТ.

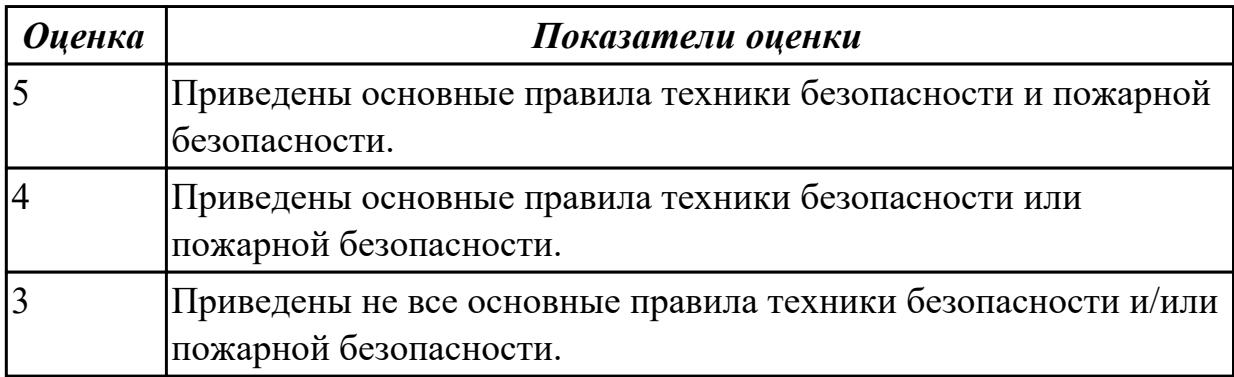

# **2.1.4 Текущий контроль (ТК) № 4**

**Тема занятия:** 1.4.8. Диагностика смартфонов различных производителей. **Метод и форма контроля:** Самостоятельная работа (Опрос)

**Вид контроля:** Письменная самостоятельная работа

**Дидактическая единица:** 1.11 методы измерений

# **Профессиональная(-ые) компетенция(-ии):**

ПК.3.1 Проводить контроль параметров, диагностику и восстановление работоспособности цифровых устройств компьютерных систем и комплексов **Занятие(-я):**

1.2.1. Техника безопасности, производственная санитария и пожарная безопасность при выполнении диагностики и устранении неисправностей персональных компьютеров. Опасные и вредные производственные факторы при выполнении работ. Виды и правила применения средств индивидуальной защиты при выполнении работ. Требования охраны труда, промышленной, экологической безопасности и электробезопасности.

1.3.3. Последовательность выполнения сборки и монтажа деталей и узлов.

1.3.5. Диагностика и устранение неисправностей сигнальных цепей и цепей питания.

# **Задание №1**

Перечислить правила техники безопасности, пожарной безопасности при ремонте и техническом обслуживании СВТ.

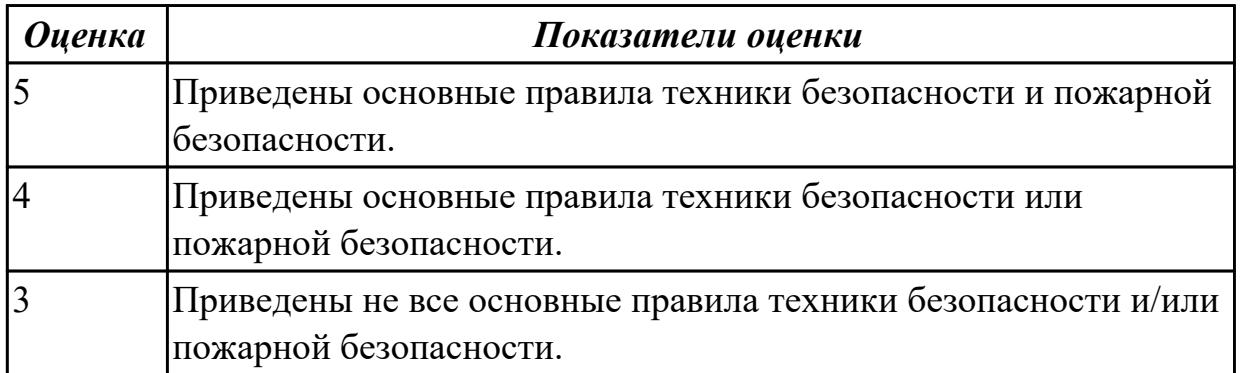

# **Дидактическая единица:** 1.12 методы регулировки электронных устройств

# **Профессиональная(-ые) компетенция(-ии):**

ПК.3.1 Проводить контроль параметров, диагностику и восстановление работоспособности цифровых устройств компьютерных систем и комплексов **Занятие(-я):**

1.3.4. Способы обнаружения механических повреждений блоков и узлов стационарных устройств компьютерных систем и комплексов и способы их устранения.

1.3.5. Диагностика и устранение неисправностей сигнальных цепей и цепей питания.

### **Задание №1**

Составить регламет ипытаний СВТ руководствуясь (*ГОСТ 21552-84 Средства вычислительной техники. Общие технические требования, приемка, методы испытаний, маркировка, упаковка, транспортирование и хранение*)

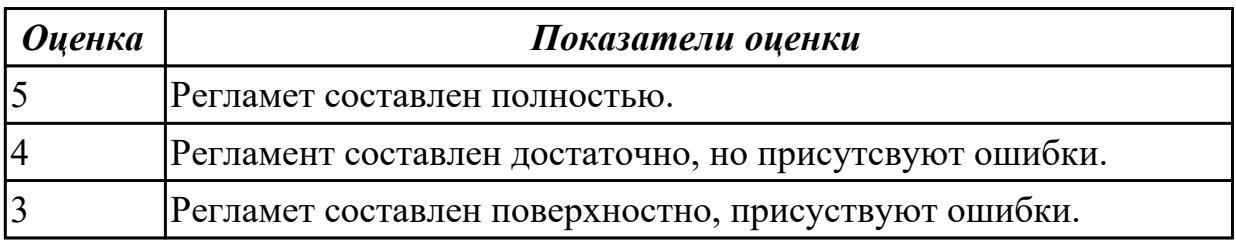

**Дидактическая единица:** 1.13 методы обработки результатов измерений с использованием средств вычислительной техники

# **Профессиональная(-ые) компетенция(-ии):**

ПК.3.1 Проводить контроль параметров, диагностику и восстановление работоспособности цифровых устройств компьютерных систем и комплексов **Занятие(-я):**

1.2.1. Техника безопасности, производственная санитария и пожарная безопасность при выполнении диагностики и устранении неисправностей персональных компьютеров. Опасные и вредные производственные факторы при выполнении работ. Виды и правила применения средств индивидуальной защиты при выполнении работ. Требования охраны труда, промышленной, экологической безопасности и электробезопасности.

1.3.5. Диагностика и устранение неисправностей сигнальных цепей и цепей питания.

# **Задание №1**

Продемонстрировать оформление технической документации курсового проектирования по ГОСТ 2.104-68.

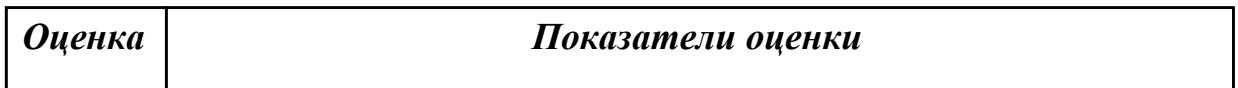

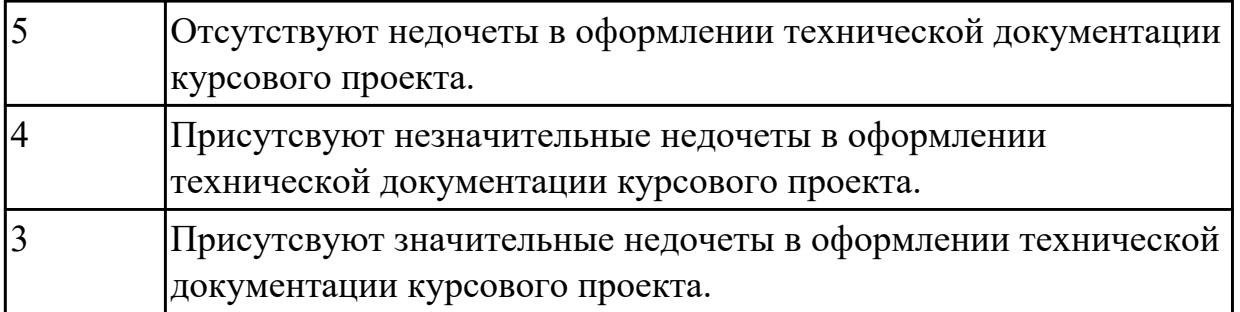

**Дидактическая единица:** 1.22 особенности контроля и диагностики устройств компьютерных систем и комплексов

# **Профессиональная(-ые) компетенция(-ии):**

ПК.3.1 Проводить контроль параметров, диагностику и восстановление работоспособности цифровых устройств компьютерных систем и комплексов **Занятие(-я):**

1.3.8. Выполнение поиска и замены и ремонта дефектных узлов.

# **Задание №1**

Перечислите виды ремонта СВТ.

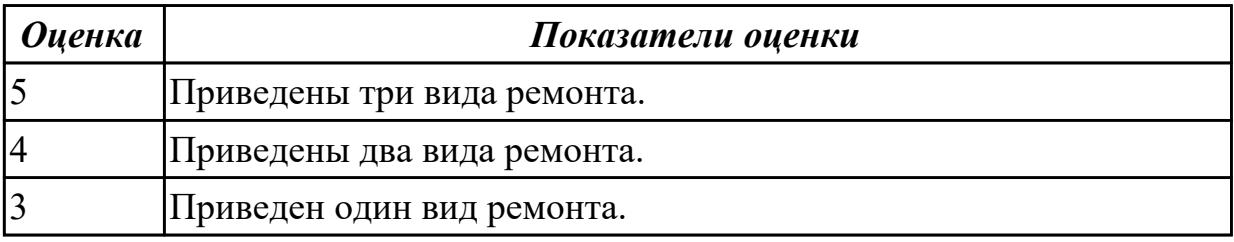

**Дидактическая единица:** 2.7 проводить диагностику цифровых устройств компьютерных систем и комплексов в том числе с применением специализированных программных средств

# **Профессиональная(-ые) компетенция(-ии):**

ПК.3.1 Проводить контроль параметров, диагностику и восстановление работоспособности цифровых устройств компьютерных систем и комплексов **Занятие(-я):**

1.3.4. Способы обнаружения механических повреждений блоков и узлов стационарных устройств компьютерных систем и комплексов и способы их устранения.

1.4.5. Выявление неисправностей и дефектов переносных компьютеров.

# **Задание №1**

Произвести замену принтера, произвести диагностику и ТО.

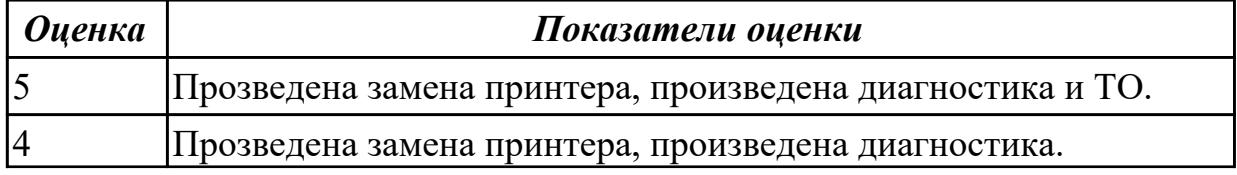

# **2.1.5 Текущий контроль (ТК) № 5**

**Тема занятия:** 1.5.1. Виды и особенности конструкции периферийных устройств: устройства отображения, устройства ввода и вывода информации, устройства копирования и размножения информации, устройства обеспечения сетевого доступа.

**Метод и форма контроля:** Самостоятельная работа (Опрос)

**Вид контроля:** Письменная самостоятельная работа

**Дидактическая единица:** 1.14 принципы работы, устройство, технические возможности измерительных устройств в объеме выполняемых работ

# **Профессиональная(-ые) компетенция(-ии):**

ПК.3.1 Проводить контроль параметров, диагностику и восстановление работоспособности цифровых устройств компьютерных систем и комплексов **Занятие(-я):**

### **Задание №1**

Привести примеры измерительных приборов по виду измеряемой физической величены.

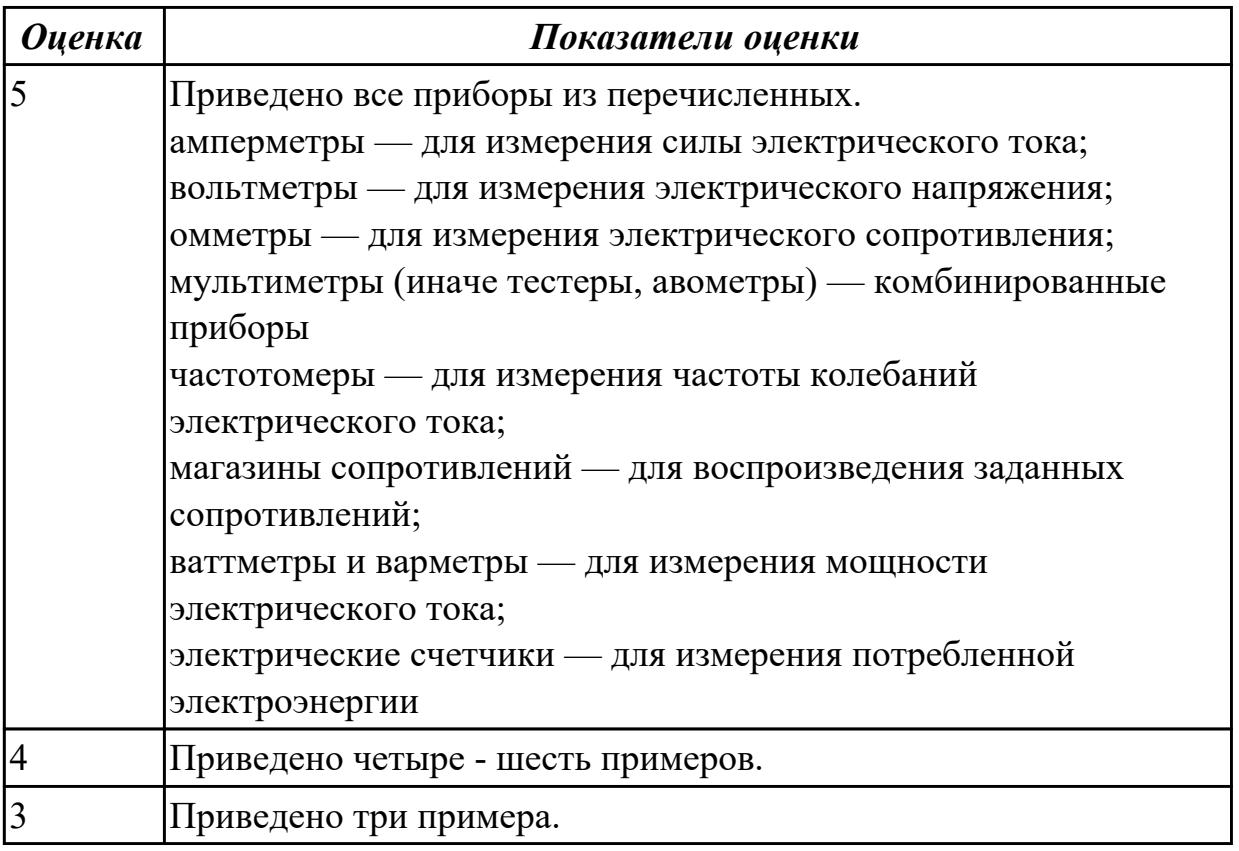

**Дидактическая единица:** 1.15 принципы работы, устройство, технические возможности средств диагностики технического состояния сложных

функциональных узлов компьютерных систем и комплексов

# **Профессиональная(-ые) компетенция(-ии):**

ПК.3.1 Проводить контроль параметров, диагностику и восстановление работоспособности цифровых устройств компьютерных систем и комплексов **Занятие(-я):**

1.4.1. Типовые узлы переносных компьютеров: процессоры, системные платы, оперативная память, блоки питания и батареи, жесткие диски, дисплеи, звуковоспроизводящие устройства, клавиатура и устройства позиционирования. Особенности конструкции отдельных моделей

# **Задание №1**

Произвести замену накопителей на жестких магнитных дисках и перенос данных между носителями.

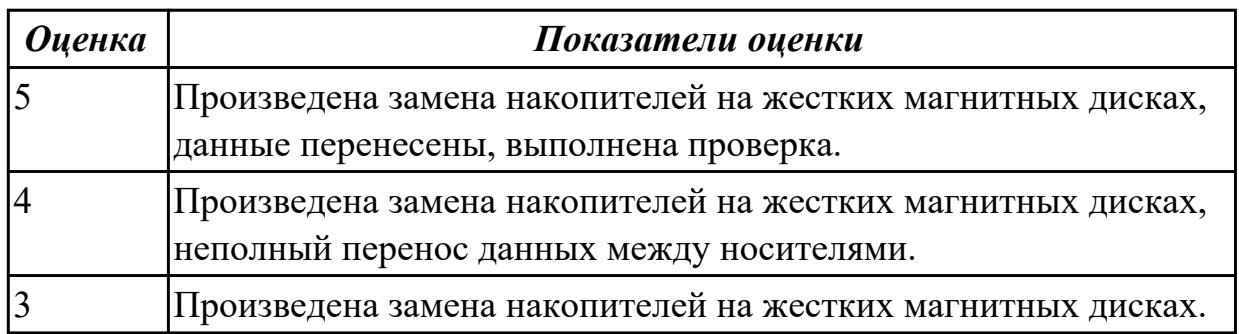

**Дидактическая единица:** 1.16 условия хранения запасных частей, инструментов, принадлежностей и материалов для проведения ремонта сложных функциональных узлов компьютерных систем и комплексов

# **Профессиональная(-ые) компетенция(-ии):**

ПК.3.1 Проводить контроль параметров, диагностику и восстановление работоспособности цифровых устройств компьютерных систем и комплексов **Занятие(-я):**

1.3.7. Подбор комплектующих деталей и узлов для замены. Оформление заявки.

1.4.2. Замена блоков и узлов переносных компьютеров. Взаимозаменяемость устройств. Модернизация. Типовые неисправности. Устранение механических дефектов.

# **Задание №1**

Произвести замену блока питания, произвести диагностику и ТО.

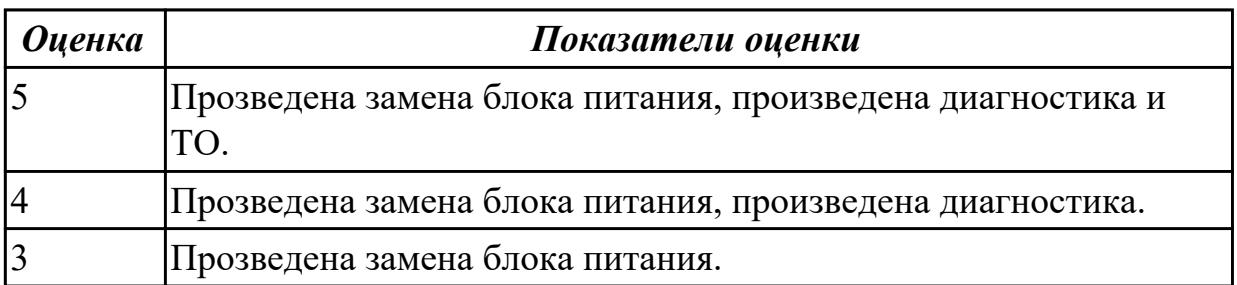

# **Дидактическая единица:** 1.17 виды брака и способы его предупреждения

### **Профессиональная(-ые) компетенция(-ии):**

ПК.3.1 Проводить контроль параметров, диагностику и восстановление работоспособности цифровых устройств компьютерных систем и комплексов **Занятие(-я):**

1.3.7. Подбор комплектующих деталей и узлов для замены. Оформление заявки.

1.4.3. Виды и конструкции сенсорных экранов смартфонов и планшетов.

Технологии поиска и устранения механических дефектов смартфонов и планшетов, техническое обслуживание, типовые неисправности.

#### **Задание №1**

К каким типам сигналов относятся VGA/DVI/HDMI?

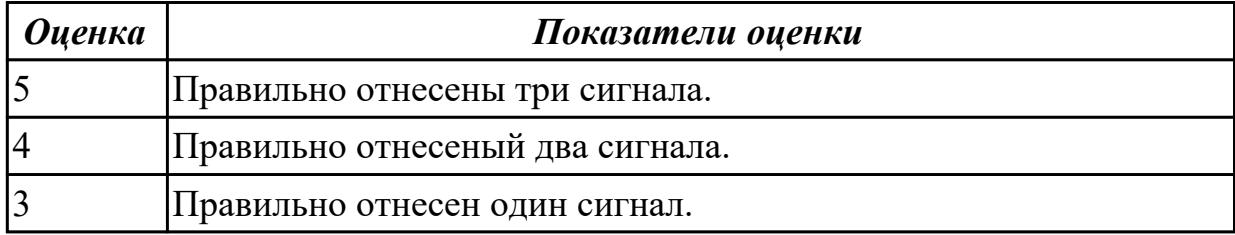

**Дидактическая единица:** 2.3 производить замену элементов сложных

функциональных узлов компьютерных систем и комплексов

#### **Профессиональная(-ые) компетенция(-ии):**

ПК.3.1 Проводить контроль параметров, диагностику и восстановление

работоспособности цифровых устройств компьютерных систем и комплексов **Занятие(-я):**

1.3.6. Поиск и документирование механических повреждений и дефектов стационарных устройств компьютерных систем и комплексов.

1.4.7. Замена узлов переносных компьютеров (дисплей, клавиатура, сенсорная панель, батарея питания).

#### **Задание №1**

Дать поэтапное описание замене модуля дисплея на сматрфоне, описать диагностику и ТО

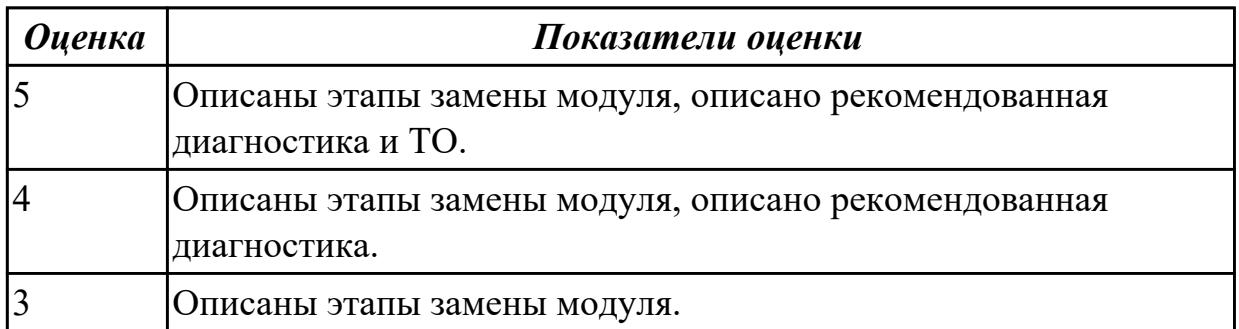

# **2.1.6 Текущий контроль (ТК) № 6**

**Тема занятия:** 1.5.3. Обслуживание и ремонт устройств отображения информации. **Метод и форма контроля:** Самостоятельная работа (Опрос)

**Вид контроля:** Письменная самостоятельная работа

**Дидактическая единица:** 1.23 основные методы диагностики

# **Профессиональная(-ые) компетенция(-ии):**

ПК.3.1 Проводить контроль параметров, диагностику и восстановление работоспособности цифровых устройств компьютерных систем и комплексов

# **Занятие(-я):**

1.3.5. Диагностика и устранение неисправностей сигнальных цепей и цепей питания.

# **Задание №1**

Перечислите виды ремонта СВТ.

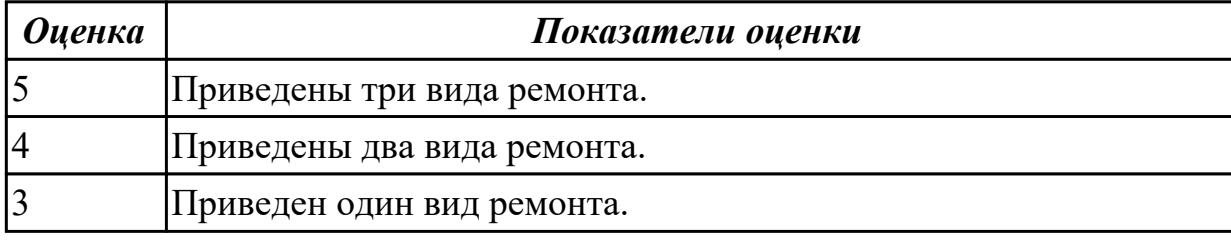

**Дидактическая единица:** 1.24 основные аппаратные и программные средства функционального контроля и диагностики компьютерных систем и комплексов

# **Профессиональная(-ые) компетенция(-ии):**

ПК.3.1 Проводить контроль параметров, диагностику и восстановление работоспособности цифровых устройств компьютерных систем и комплексов

# **Занятие(-я):**

1.3.5. Диагностика и устранение неисправностей сигнальных цепей и цепей питания.

#### **Задание №1**

Перечислить виды сканеров, произвести диагностику и ТО.

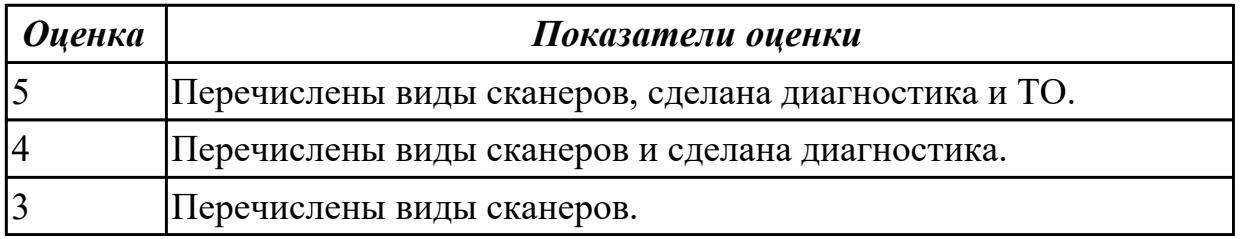

**Дидактическая единица:** 1.25 возможности и области применения стандартной и специальной контрольно-измерительной аппаратуры для локализации мест неисправностей

**Профессиональная(-ые) компетенция(-ии):**

# ПК.3.1 Проводить контроль параметров, диагностику и восстановление

работоспособности цифровых устройств компьютерных систем и комплексов **Занятие(-я):**

1.4.7. Замена узлов переносных компьютеров (дисплей, клавиатура, сенсорная панель, батарея питания).

### **Задание №1**

Описать работу системы автоматического диагностирования.

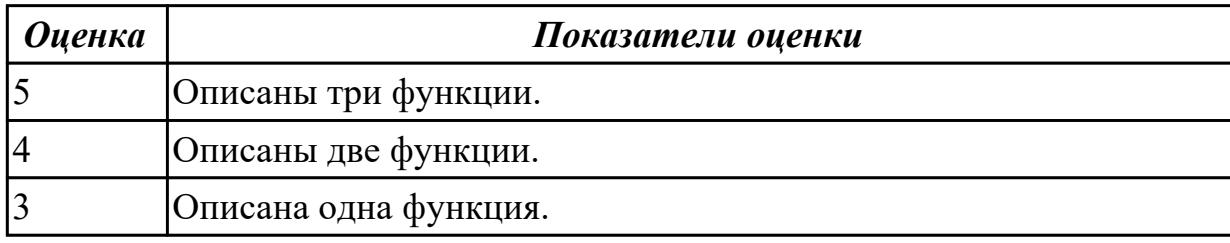

**Дидактическая единица:** 1.28 структуры и содержание руководств пользователя и руководств по техническому обслуживанию / конфигурированию,

предоставленных разработчиками поддерживаемых компьютерных систем и комплексов и (или) их составляющих

### **Профессиональная(-ые) компетенция(-ии):**

ПК.3.1 Проводить контроль параметров, диагностику и восстановление

работоспособности цифровых устройств компьютерных систем и комплексов **Занятие(-я):**

1.4.3. Виды и конструкции сенсорных экранов смартфонов и планшетов.

Технологии поиска и устранения механических дефектов смартфонов и планшетов, техническое обслуживание, типовые неисправности.

# **Задание №1**

Модельный ряд чипсетов компании AMD. Подбор конфигурации ПК в бюджетном ценовом сегменте.

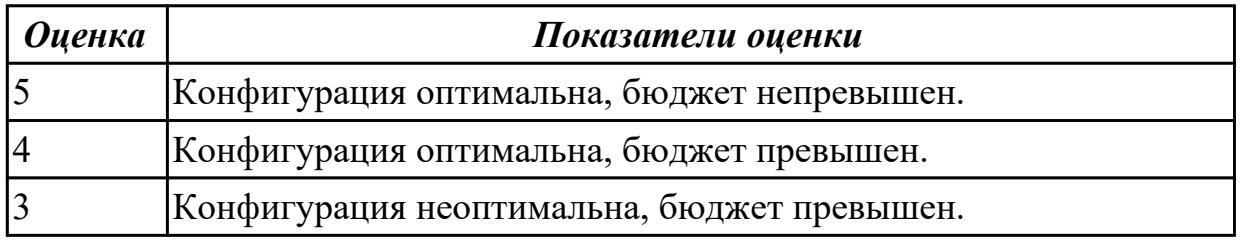

# **Дидактическая единица:** 1.30 основы электротехнических измерений **Профессиональная(-ые) компетенция(-ии):**

ПК.3.1 Проводить контроль параметров, диагностику и восстановление

работоспособности цифровых устройств компьютерных систем и комплексов **Занятие(-я):**

1.4.3. Виды и конструкции сенсорных экранов смартфонов и планшетов.

Технологии поиска и устранения механических дефектов смартфонов и планшетов, техническое обслуживание, типовые неисправности.

# **Задание №1**

Привести примеры различных форм-факторов системных плат. Произвести сравнение.

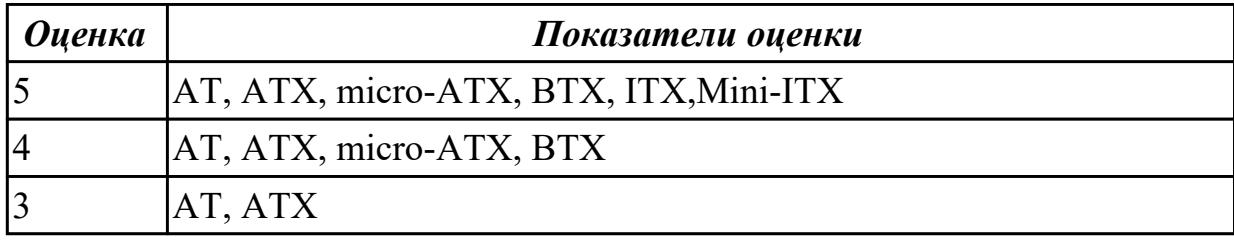

# **2.1.7 Текущий контроль (ТК) № 7**

**Тема занятия:** 1.5.5. Обслуживание и ремонт сканеров.

**Метод и форма контроля:** Самостоятельная работа (Опрос)

**Вид контроля:** Письменная самостоятельная работа

**Дидактическая единица:** 1.31 опасные и вредные производственные факторы при выполнении работ, правила производственной санитарии

### **Профессиональная(-ые) компетенция(-ии):**

ПК.3.1 Проводить контроль параметров, диагностику и восстановление

работоспособности цифровых устройств компьютерных систем и комплексов **Занятие(-я):**

1.4.7. Замена узлов переносных компьютеров (дисплей, клавиатура, сенсорная панель, батарея питания).

# **Задание №1**

Привести примеры измерительных приборов по виду измеряемой физической величены.

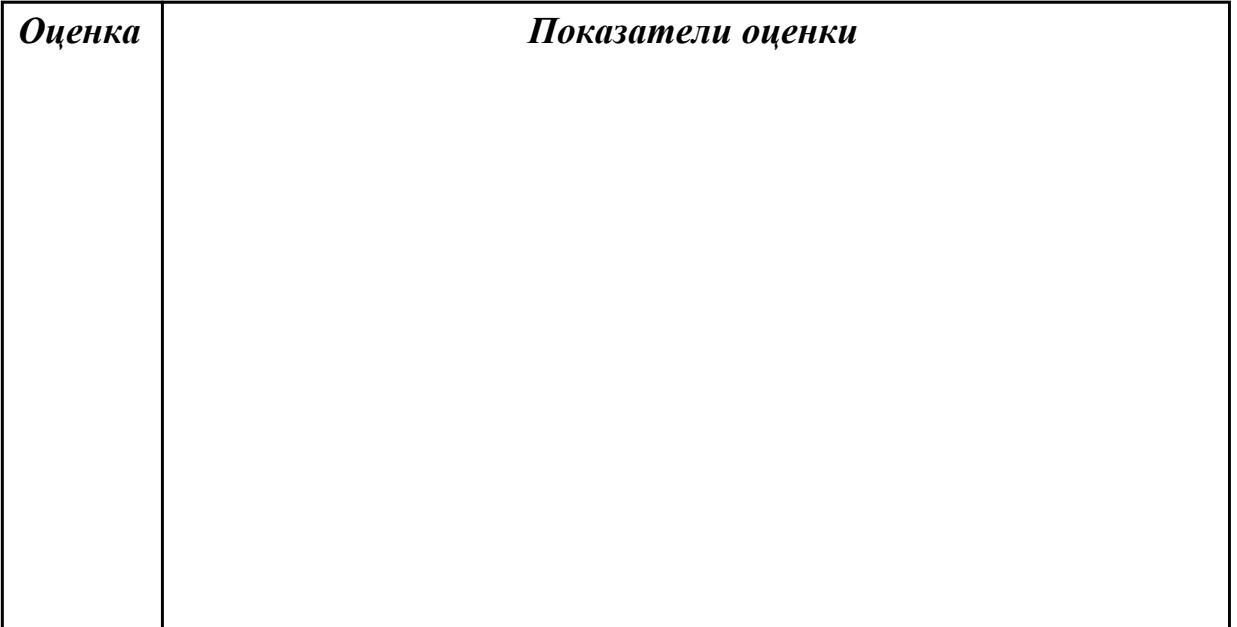

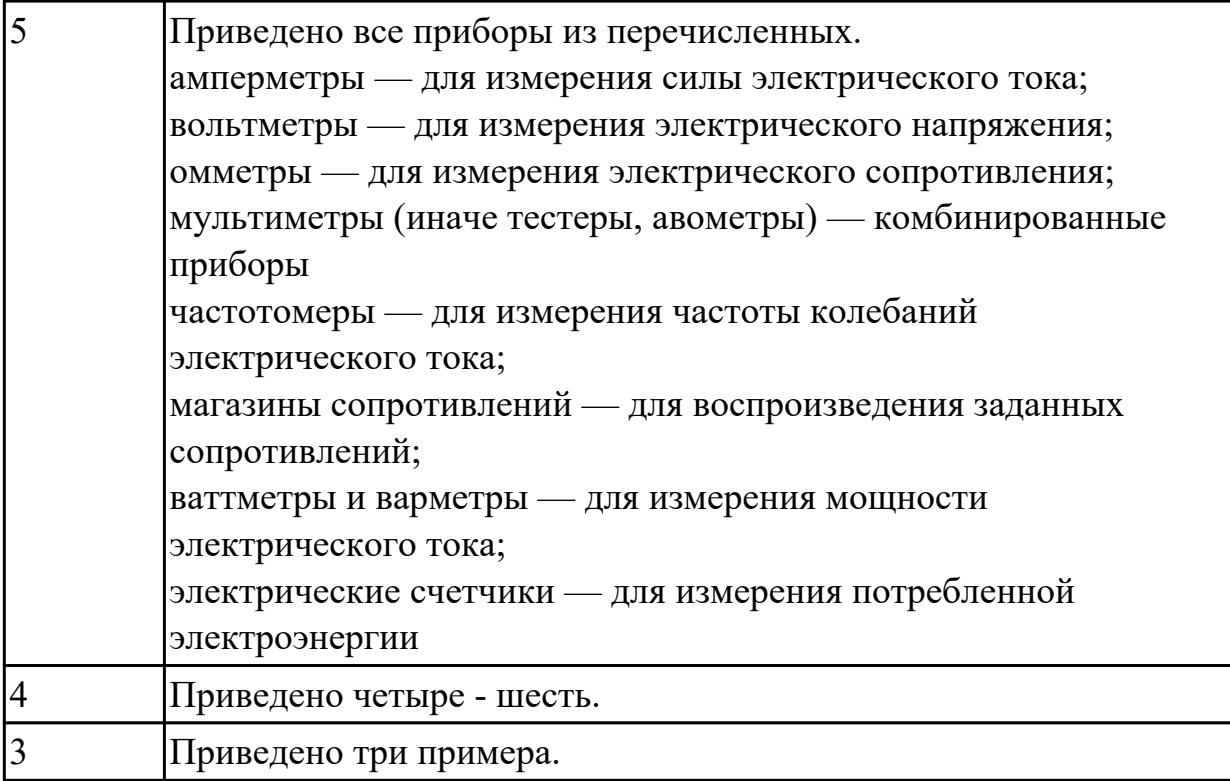

# **Дидактическая единица:** 2.4 использовать монтажное оборудование **Профессиональная(-ые) компетенция(-ии):**

ПК.3.1 Проводить контроль параметров, диагностику и восстановление работоспособности цифровых устройств компьютерных систем и комплексов **Занятие(-я):**

1.2.4. Устранение дефектов корпусов и покрытий устройств.

1.3.3. Последовательность выполнения сборки и монтажа деталей и узлов.

# **Задание №1**

Что означают следующие эблемы на компютерной технике: RoHS, Energy Star, NoPb

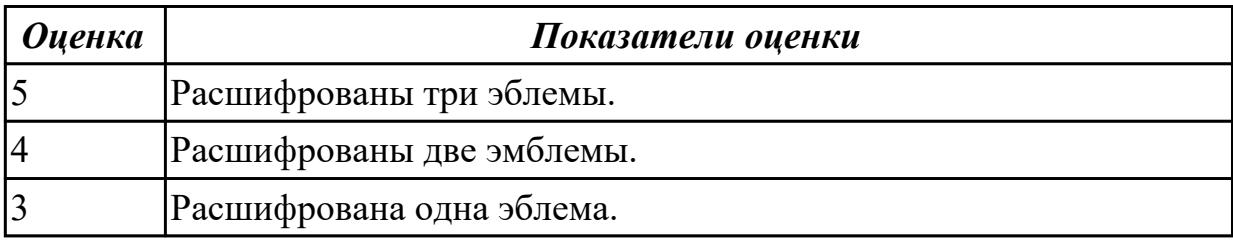

**Дидактическая единица:** 2.6 составлять ремонтные ведомости и рекламационные акты, необходимые для устранения возникших во время эксплуатации неисправностей в сложных функциональных узлах компьютерных систем и комплексов

# **Профессиональная(-ые) компетенция(-ии):**

ПК.3.1 Проводить контроль параметров, диагностику и восстановление работоспособности цифровых устройств компьютерных систем и комплексов

# **Занятие(-я):**

1.4.10. Замена экранов смартфонов и планшетов.

1.5.4. Обслуживание и ремонт устройств печати и тиражирования информации. **Задание №1**

Составить регламет ипытаний СВТ руководствуясь (*ГОСТ 21552-84 Средства вычислительной техники. Общие технические требования, приемка, методы испытаний, маркировка, упаковка, транспортирование и хранение*).

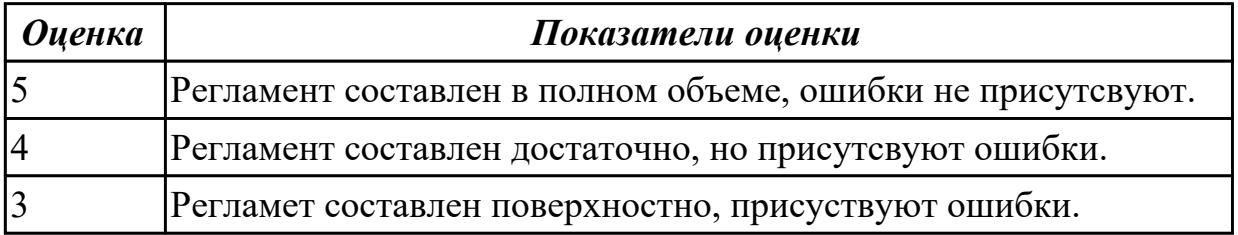

# **2.1.8 Текущий контроль (ТК) № 8**

**Тема занятия:** 1.5.11. Диагностика неисправностей и калибровка графических планшетов/интерактивной доски

**Метод и форма контроля:** Самостоятельная работа (Опрос)

**Вид контроля:** Письменная самостоятельная работа

**Дидактическая единица:** 1.32 требования охраны труда, пожарной,

промышленной, экологической безопасности и электробезопасности

# **Профессиональная(-ые) компетенция(-ии):**

ПК.3.1 Проводить контроль параметров, диагностику и восстановление

работоспособности цифровых устройств компьютерных систем и комплексов **Занятие(-я):**

1.4.7. Замена узлов переносных компьютеров (дисплей, клавиатура, сенсорная панель, батарея питания).

# **Задание №1**

Произвести замену блока питания, произвести диагностику и ТО.

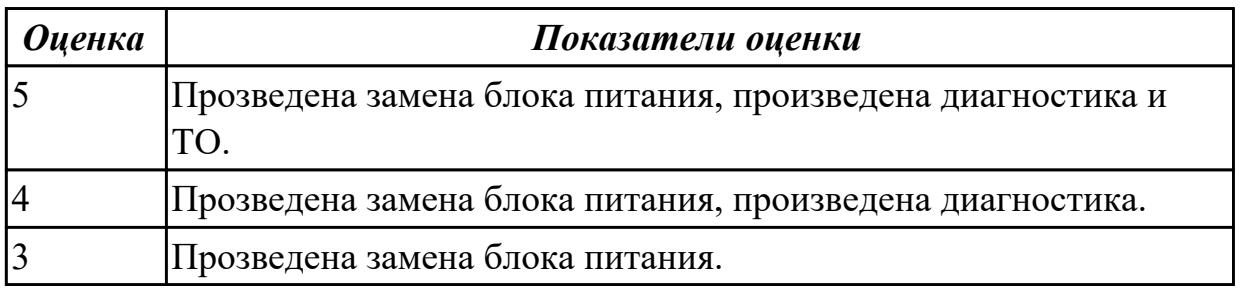

**Дидактическая единица:** 1.2 особенности контроля и диагностики устройств аппаратно-программных систем

# **Профессиональная(-ые) компетенция(-ии):**

ПК.3.1 Проводить контроль параметров, диагностику и восстановление

работоспособности цифровых устройств компьютерных систем и комплексов **Занятие(-я):**

1.3.4. Способы обнаружения механических повреждений блоков и узлов стационарных устройств компьютерных систем и комплексов и способы их устранения.

1.3.8. Выполнение поиска и замены и ремонта дефектных узлов.

1.4.1. Типовые узлы переносных компьютеров: процессоры, системные платы, оперативная память, блоки питания и батареи, жесткие диски, дисплеи, звуковоспроизводящие устройства, клавиатура и устройства позиционирования. Особенности конструкции отдельных моделей

1.4.7. Замена узлов переносных компьютеров (дисплей, клавиатура, сенсорная панель, батарея питания).

1.5.2. Виды и особенности конструкции периферийных устройств: устройства отображения, устройства ввода и вывода информации, устройства копирования и размножения информации, устройства обеспечения сетевого доступа.

### **Задание №1**

Произвести замену накопителей на жестких магнитных дисках и перенос данных между носителями.

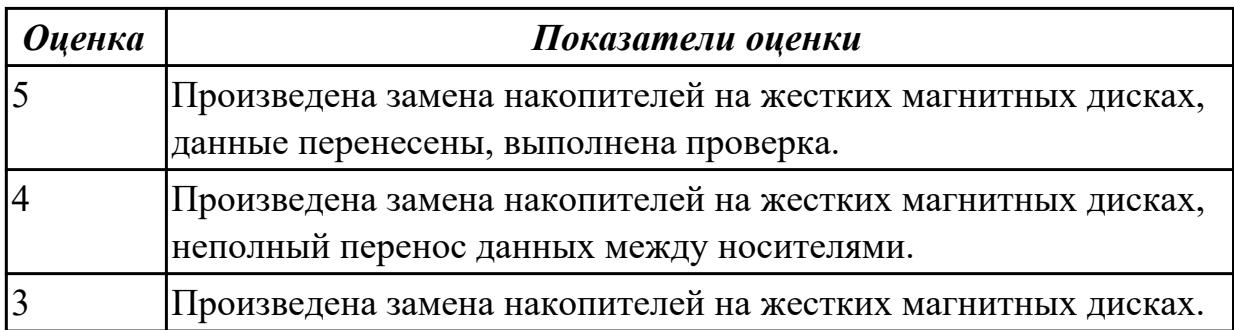

#### **Дидактическая единица:** 1.4 основные методы диагностики

#### **Профессиональная(-ые) компетенция(-ии):**

ПК.3.1 Проводить контроль параметров, диагностику и восстановление

работоспособности цифровых устройств компьютерных систем и комплексов **Занятие(-я):**

1.5.6. Обслуживание и ремонт сканеров.

#### **Задание №1**

Описать работу системы автоматического диагностирования.

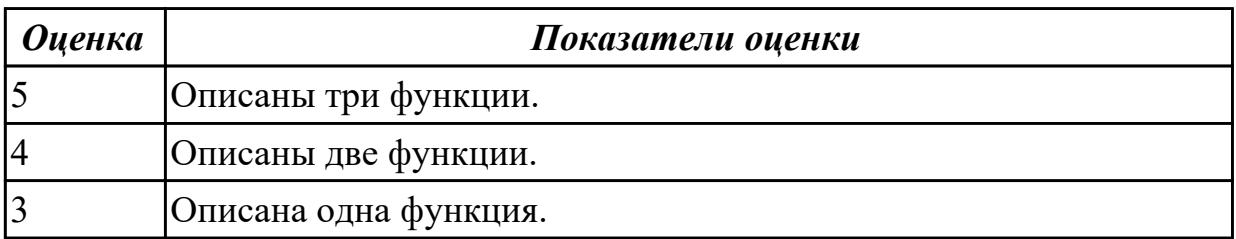

**Дидактическая единица:** 2.7 проводить диагностику цифровых устройств компьютерных систем и комплексов в том числе с применением специализированных программных средств

# **Профессиональная(-ые) компетенция(-ии):**

ПК.3.1 Проводить контроль параметров, диагностику и восстановление работоспособности цифровых устройств компьютерных систем и комплексов

# **Занятие(-я):**

1.4.8. Диагностика смартфонов различных производителей.

# **Задание №1**

Модельный ряд чипсетов компании Intel. Подбор конфигурации ПК в бюджетном ценовом сегменте.

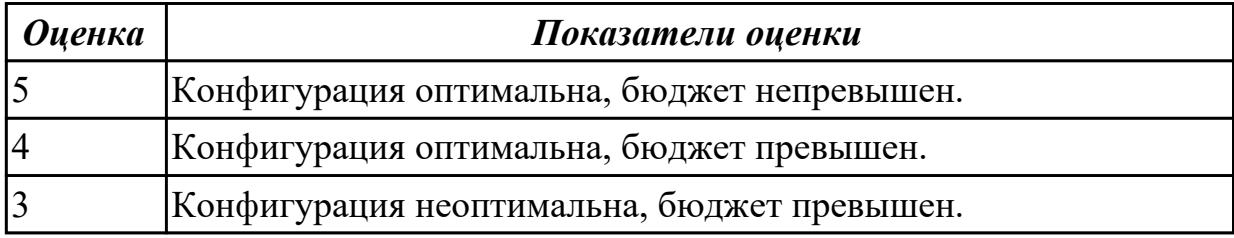

**Дидактическая единица:** 2.9 составлять краткое техническое описание решений проблемных ситуаций

# **Профессиональная(-ые) компетенция(-ии):**

ПК.3.1 Проводить контроль параметров, диагностику и восстановление

работоспособности цифровых устройств компьютерных систем и комплексов **Занятие(-я):**

1.3.7. Подбор комплектующих деталей и узлов для замены. Оформление заявки.

1.4.9. Диагностика планшетных компьютеров.

1.5.8. Замена расходных материалов принтера. Настройки принтера для печати, в том числе на бумаге различной плотности и размера.

# **Задание №1**

Модельный ряд чипсетов компании AMD. Подбор конфигурации ПК в бюджетном ценовом сегменте.

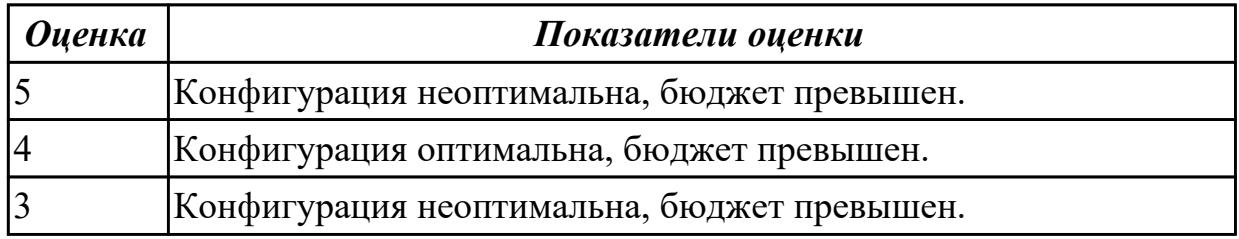

# **2.2 Результаты освоения МДК.03.02 Настройка и обеспечение функционирования программных средств компьютерных систем и комплексов подлежащие проверке на текущем контроле**

# **2.2.1 Текущий контроль (ТК) № 1**

**Тема занятия:** 1.1.8. Проверка безопасности СВТ.

**Метод и форма контроля:** Письменный опрос (Опрос)

**Вид контроля:** Самостоятельная работа

**Дидактическая единица:** 1.26 применение сервисных средств и встроенных тестпрограмм

# **Профессиональная(-ые) компетенция(-ии):**

ПК.3.2 Проверять работоспособность, выполнять обнаружение и устранять дефекты программного кода управляющих программ компьютерных систем и комплексов

#### **Занятие(-я):**

1.1.2. Особенности операционных систем персональных мобильных устройств. Основы сетевых операционных систем.

#### **Задание №1**

Ответить на вопросы:

1. Дать определение понятию «сетевая операционная система».

2. Перечислить программы для тестирования быстродействия ОС (не менее 3х).

3. Как перейти в режим разработчика в мобильной ОС Android?

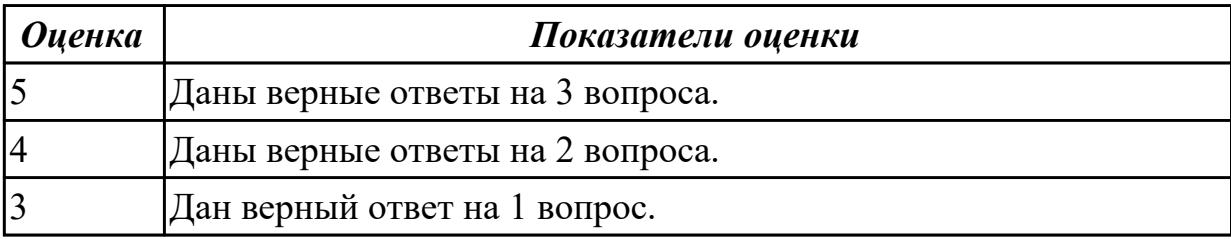

**Дидактическая единица:** 1.27 инструкции по установке и компьютерных систем и комплексов и (или) их составляющих

#### **Профессиональная(-ые) компетенция(-ии):**

ПК.3.2 Проверять работоспособность, выполнять обнаружение и устранять дефекты программного кода управляющих программ компьютерных систем и комплексов

# **Занятие(-я):**

1.1.1. Особенности платформ и версий операционных систем.

# **Задание №1**

Ответить на вопросы:

- 1. Перечислить операционные системы линейки Windows NT (не менее 7).
- 2. Описать минимальные характеристики ПК для ОС Windows 10.
- 3. Дать определение понятию OEM-версия операционной системы.

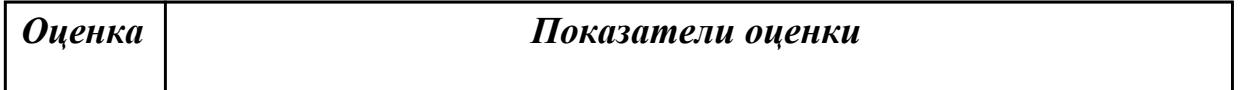

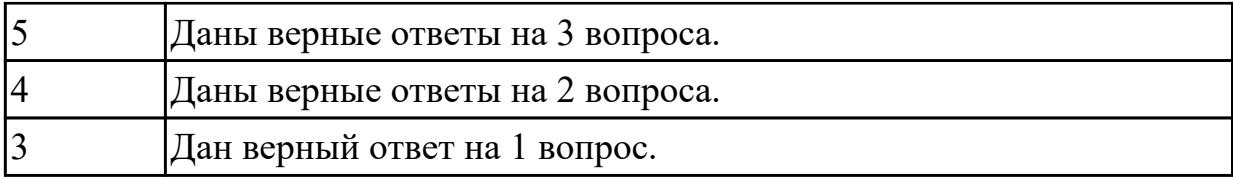

**Дидактическая единица:** 1.29 приемы обеспечения устойчивой работы компьютерных систем и комплексов

# **Профессиональная(-ые) компетенция(-ии):**

ПК.3.2 Проверять работоспособность, выполнять обнаружение и устранять дефекты программного кода управляющих программ компьютерных систем и комплексов

# **Занятие(-я):**

1.1.4. Контроль версий и совместимости системного программного обеспечения. **Задание №1**

Ответить на вопросы:

1. Как запустить программу на ОС Windows 10 с совместимостью предыдущих версий ОС?

2. Как проверить время работы ПК с момента включения?

3. Дать определение понятию системное программное обеспечение.

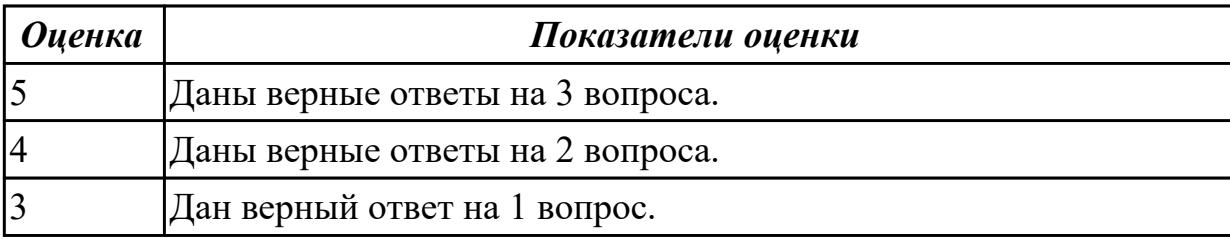

**Дидактическая единица:** 2.8 настраивать прикладное и системное программное обеспечение, необходимое для работы цифровых устройств компьютерных систем и комплексов

# **Профессиональная(-ые) компетенция(-ии):**

ПК.3.2 Проверять работоспособность, выполнять обнаружение и устранять дефекты программного кода управляющих программ компьютерных систем и комплексов

# **Занятие(-я):**

1.1.1. Особенности платформ и версий операционных систем.

# **Задание №1**

Ответить на вопросы:

- 1. Для чего системе необходимы драйвера?
- 2. Как выполнить ручную установку драйвера ЦУ?
- 3. Дать определение понятию прикладное программное обеспечение.

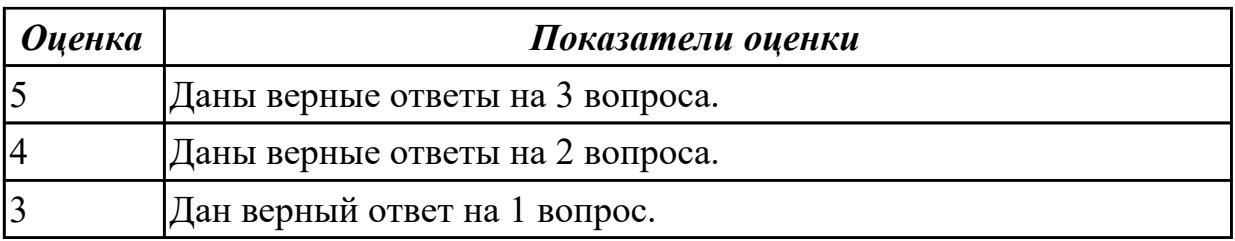

# **2.2.2 Текущий контроль (ТК) № 2**

**Тема занятия:** 1.2.5. Поиск прикладного программного обеспечения по индивидуальным заданиям.

**Метод и форма контроля:** Письменный опрос (Опрос)

**Вид контроля:** Самостоятельная работа

**Дидактическая единица:** 1.33 основы построения компьютерных сетей

# **Профессиональная(-ые) компетенция(-ии):**

ПК.3.2 Проверять работоспособность, выполнять обнаружение и устранять дефекты программного кода управляющих программ компьютерных систем и комплексов

### **Занятие(-я):**

1.1.5. Программные и аппаратные средства защиты информации.

### **Задание №1**

Ответить на вопросы:

1. Дать определение понятию «сетевой экран».

2. Перечислить современные средства для построения сетевой инфраструктуры предприятия (не менее 3х).

3. Привести пример аппаратных средств защиты информации.

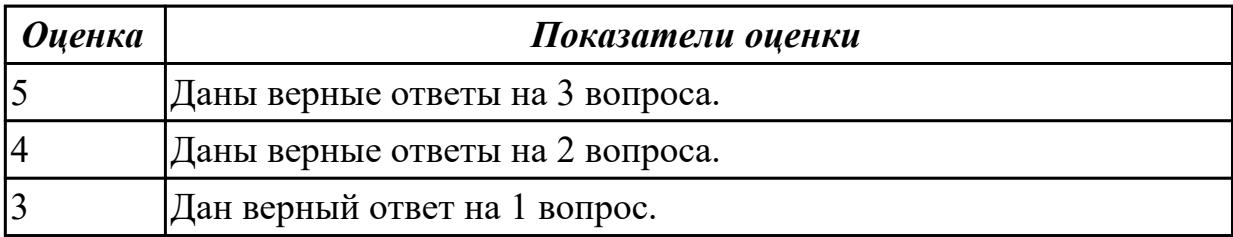

**Дидактическая единица:** 1.34 методы автоматической и автоматизированной проверки работоспособности программного обеспечения

# **Профессиональная(-ые) компетенция(-ии):**

ПК.3.2 Проверять работоспособность, выполнять обнаружение и устранять дефекты программного кода управляющих программ компьютерных систем и комплексов

# **Занятие(-я):**

1.1.7. Восстановление и/или обновление операционных систем. Обновление драйверов.

#### **Задание №1**

Ответить на вопросы:

- 1. Дать определение понятию «драйвер сетевого экрана».
- 2. Описать процедуру восстановления операционной системы.
- 3. Описать процедуру обновления драйверов удаленно по сети.

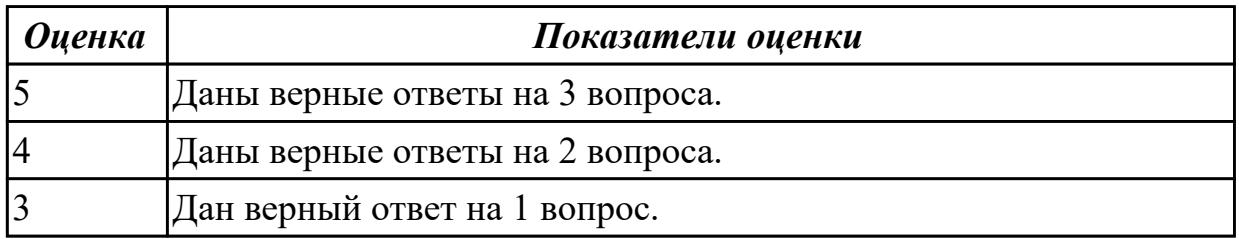

**Дидактическая единица:** 2.10 обрабатывать информацию с использованием современных технических средств

# **Профессиональная(-ые) компетенция(-ии):**

ПК.3.2 Проверять работоспособность, выполнять обнаружение и устранять дефекты программного кода управляющих программ компьютерных систем и комплексов

### **Занятие(-я):**

1.1.10. Формирование разделов жесткого диска встроенными и

специализированными средствами.

1.2.4. Средства разработчика: основные сведения по особенностям установки и настройки.

# **Задание №1**

Ответить на вопросы:

1. Перечислить ПО для низкоуровневого форматирования НЖМД.

2. Дать определение понятию «BAD-блок»

3. Описать принцип восстановления информации с НЖМД после ошибочного форматирования.

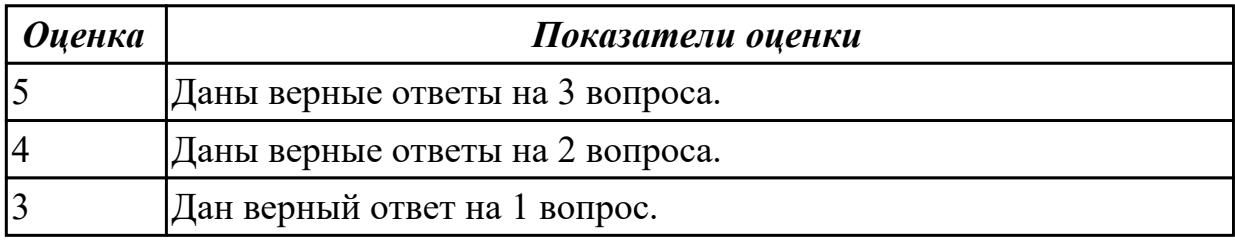

**Дидактическая единица:** 2.11 выявлять причины повторяющихся проблемных ситуаций в цифровых устройствах компьютерных системах и комплексах **Профессиональная(-ые) компетенция(-ии):**

ПК.3.2 Проверять работоспособность, выполнять обнаружение и устранять дефекты программного кода управляющих программ компьютерных систем и комплексов
## **Занятие(-я):**

1.1.2. Особенности операционных систем персональных мобильных устройств. Основы сетевых операционных систем.

1.1.9. Настройки безопасности СВТ.

## **Задание №1**

Ответить на вопросы:

- 1. Описать процедуру настройки безопасности ПК.
- 2. Дать определение понятию «вирус».
- 3. Как получить доступ к системе, если его ограничивает вирус?

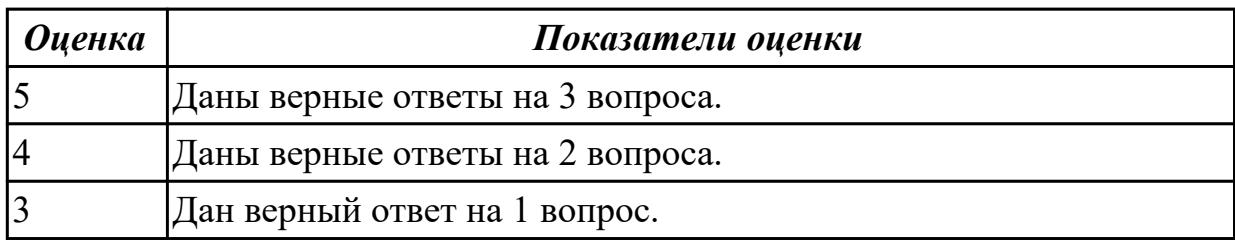

## **2.2.3 Текущий контроль (ТК) № 3**

**Тема занятия:** 1.3.5. Управление доступом к среде. МАС адреса.

**Метод и форма контроля:** Письменный опрос (Опрос)

**Вид контроля:** Самостоятельная работа

**Дидактическая единица:** 1.35 основные виды диагностических данных и способы их представления

### **Профессиональная(-ые) компетенция(-ии):**

ПК.3.2 Проверять работоспособность, выполнять обнаружение и устранять дефекты программного кода управляющих программ компьютерных систем и комплексов

### **Занятие(-я):**

1.1.9. Настройки безопасности СВТ.

1.3.1. Виды сетевого оборудования, его назначение. Сетевые карты: виды,

назначение. Понятие серверного оборудования.

### **Задание №1**

Ответить на вопросы:

- 1. Дать определение понятию «сетевая карта».
- 2. Перечислить виды сетевых карт (не менее 3х).
- 3. Описать характеристики одной из сетевых карт.

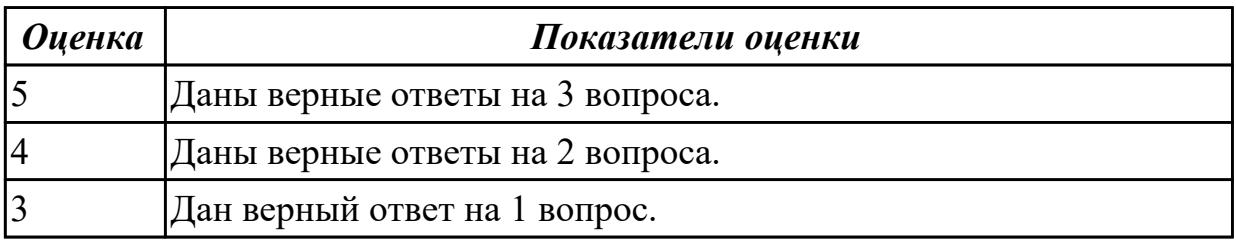

## **Дидактическая единица:** 1.36 типовые метрики программного обеспечения

### **Профессиональная(-ые) компетенция(-ии):**

ПК.3.2 Проверять работоспособность, выполнять обнаружение и устранять дефекты программного кода управляющих программ компьютерных систем и комплексов

### **Занятие(-я):**

1.1.6. Установка операционных систем. Создание образа операционной системы.

1.2.1. Классификация прикладных программ по типу, применению, типу запуска.

1.2.8. Сброс настроек и задание базовых параметров для установленного программного обеспечения.

### **Задание №1**

Ответить на вопросы:

- 1. Перечислить ПО для создания образов ОС (не менее 3х).
- 2. Дать определение понятию «метрика» программного обеспечения.
- 3. Описать процедуру сброса системных настроек.

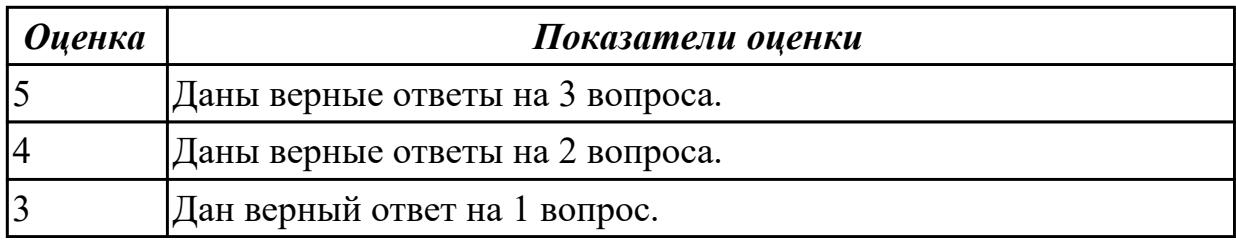

**Дидактическая единица:** 1.37 основные методы измерения и оценки

характеристик программного обеспечения

### **Профессиональная(-ые) компетенция(-ии):**

ПК.3.2 Проверять работоспособность, выполнять обнаружение и устранять дефекты программного кода управляющих программ компьютерных систем и комплексов

### **Занятие(-я):**

1.1.3. Инструментарий загрузки, установки и обновления операционных системы на стационарных устройствах. Создание и сохранение образа установленной операционной системы.

1.2.7. Расширенные настройки браузеров.

### **Задание №1**

Ответить на вопросы:

- 1. Описать метод измерения характеристик прикладного ПО.
- 2. Дать определение понятию «плагин».
- 3. Перечислить инструменты для оценки характеристик прикладного ПО.

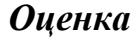

*Оценка Показатели оценки*

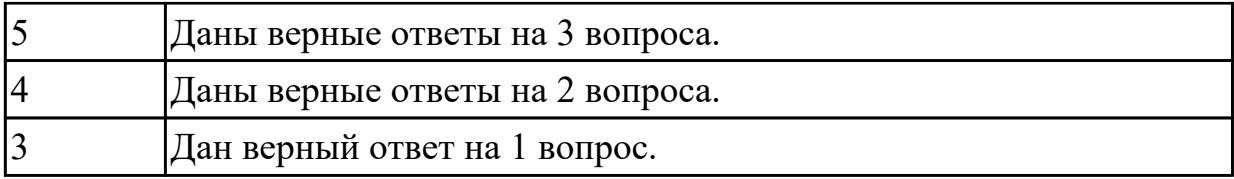

**Дидактическая единица:** 2.12 применять методы и средства проверки работоспособности программного обеспечения

## **Профессиональная(-ые) компетенция(-ии):**

ПК.3.2 Проверять работоспособность, выполнять обнаружение и устранять дефекты программного кода управляющих программ компьютерных систем и комплексов

### **Занятие(-я):**

1.1.4. Контроль версий и совместимости системного программного обеспечения.

1.1.11. Выполнение индивидуального самостоятельного задания.

1.2.2. Браузеры: установка, настройка, обновление. Облачные сервисы: пользовательские настройки.

1.2.6. Установка прикладного программного обеспечения по индивидуальным заданиям.

1.2.7. Расширенные настройки браузеров.

### **Задание №1**

Ответить на вопросы:

- 1. Как определить несовместимое ПО с версией ОС?
- 2. Как выполнить установку, настройку и удаление расширения браузера?
- 3. Дать определение понятию «скрипт».

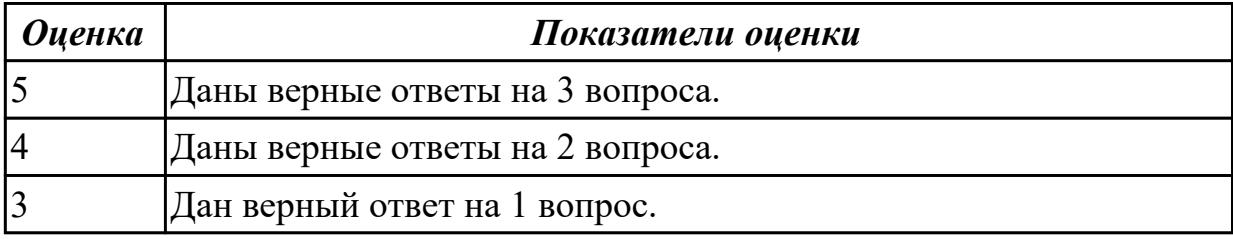

**Дидактическая единица:** 2.13 интерпретировать диагностические данные (журналы, протоколы и др.)

### **Профессиональная(-ые) компетенция(-ии):**

ПК.3.2 Проверять работоспособность, выполнять обнаружение и устранять дефекты программного кода управляющих программ компьютерных систем и комплексов

### **Занятие(-я):**

1.1.5. Программные и аппаратные средства защиты информации.

- 1.1.8. Проверка безопасности СВТ.
- 1.2.8. Сброс настроек и задание базовых параметров для установленного

программного обеспечения.

### **Задание №1**

Ответить на вопросы:

- 1. Как отключить автоматическую перезагрузку системы после ошибки BSOD?
- 2. Как открыть журнал ошибок ОС?

3. Дать определение понятию «протокол».

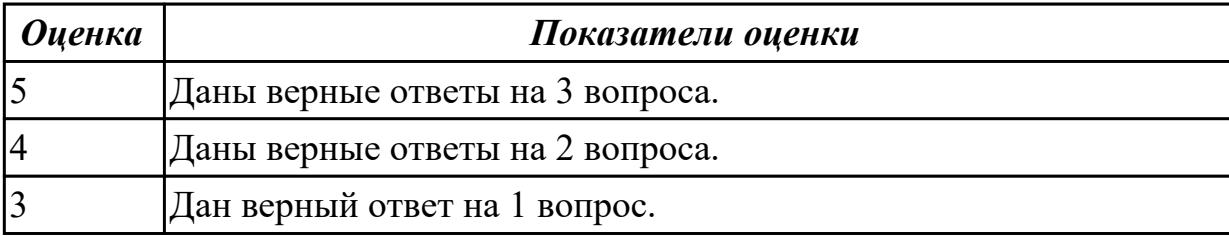

### **2.2.4 Текущий контроль (ТК) № 4**

**Тема занятия:** 1.3.12. Настройка коммутатора.

**Метод и форма контроля:** Письменный опрос (Опрос)

**Вид контроля:** Самостоятельная работа

**Дидактическая единица:** 1.38 методы и средства проверки работоспособности программного обеспечения

#### **Профессиональная(-ые) компетенция(-ии):**

ПК.3.2 Проверять работоспособность, выполнять обнаружение и устранять дефекты программного кода управляющих программ компьютерных систем и комплексов

### **Занятие(-я):**

1.2.2. Браузеры: установка, настройка, обновление. Облачные сервисы:

пользовательские настройки.

1.2.3. Базы данных: основы организации, обеспечение доступа к данным, защита от несанкционированного доступа.

1.2.5. Поиск прикладного программного обеспечения по индивидуальным заданиям.

### **Задание №1**

Ответить на вопросы:

- 1. Дать определение понятию «браузер».
- 2. Как выполнить установку личного сертификата в браузер?
- 3. Как выполнить поиск драйвера неизвестного оборудования?

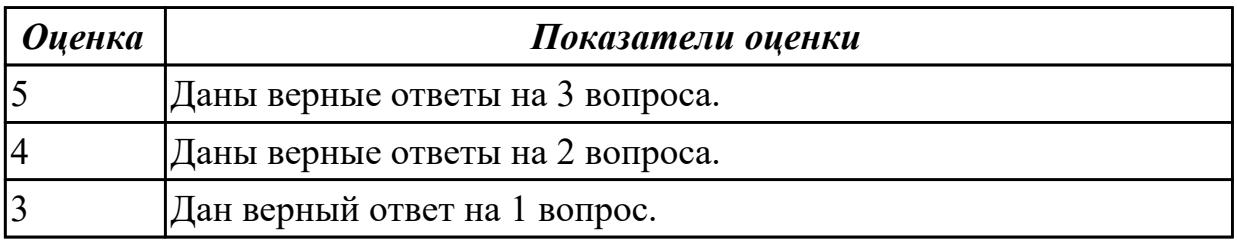

## **Дидактическая единица:** 1.39 внутренние нормативные документы,

регламентирующие порядок документирования результатов проверки работоспособности программного обеспечения

## **Профессиональная(-ые) компетенция(-ии):**

ПК.3.2 Проверять работоспособность, выполнять обнаружение и устранять дефекты программного кода управляющих программ компьютерных систем и комплексов

## **Занятие(-я):**

1.1.10. Формирование разделов жесткого диска встроенными и специализированными средствами.

1.2.4. Средства разработчика: основные сведения по особенностям установки и настройки.

1.2.6. Установка прикладного программного обеспечения по индивидуальным заданиям.

1.3.8. Проектирование схемы локальной вычислительной сети.

1.3.9. Настройка проводного подключения.

## **Задание №1**

Ответить на вопросы:

- 1. Как выполнить восстановление поврежденного логического блока НЖМД?
- 2. Как выполнить проводное подключение к маршрутизатору?
- 3. Дать определение понятию «метрика» сети.

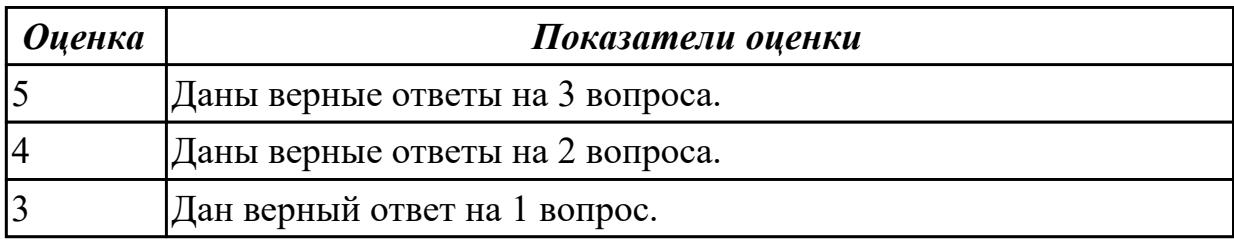

**Дидактическая единица:** 1.6 причины неисправностей и возможных сбоев **Профессиональная(-ые) компетенция(-ии):**

ПК.3.2 Проверять работоспособность, выполнять обнаружение и устранять дефекты программного кода управляющих программ компьютерных систем и комплексов

## **Занятие(-я):**

1.3.10. Настройка беспроводного подключения.

## **Задание №1**

Ответить на вопросы:

- 1. Дать определение понятию «локальная вычислительная сеть».
- 2. Как выполнить подключение к беспроводной сети при помощи WPS?
- 3. Примести пример ошибок в коммутируемых сетях (не менее 3х).

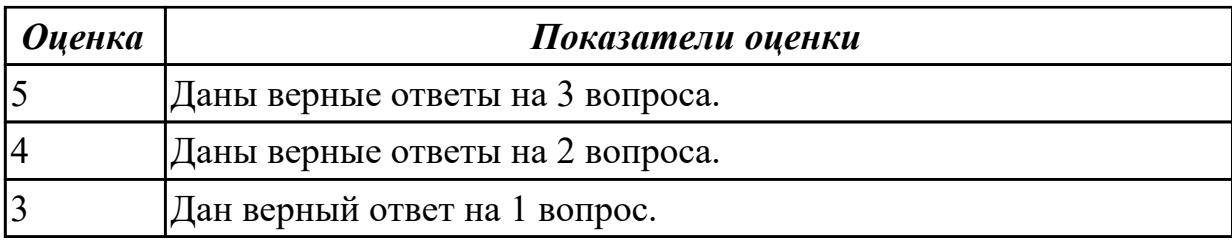

**Дидактическая единица:** 2.14 анализировать значения полученных характеристик программного обеспечения

## **Профессиональная(-ые) компетенция(-ии):**

ПК.3.2 Проверять работоспособность, выполнять обнаружение и устранять дефекты программного кода управляющих программ компьютерных систем и комплексов

### **Занятие(-я):**

1.1.6. Установка операционных систем. Создание образа операционной системы.

1.1.7. Восстановление и/или обновление операционных систем. Обновление драйверов.

1.2.1. Классификация прикладных программ по типу, применению, типу запуска.

1.3.1. Виды сетевого оборудования, его назначение. Сетевые карты: виды,

назначение. Понятие серверного оборудования.

### **Задание №1**

Ответить на вопросы:

- 1. Перечислить сетевое оборудование, работающее на 3м уровне модели OSI.
- 2. Дать определение понятию «коммутатор».
- 3. Перечислить сетевое ПО (не менее 5ти).

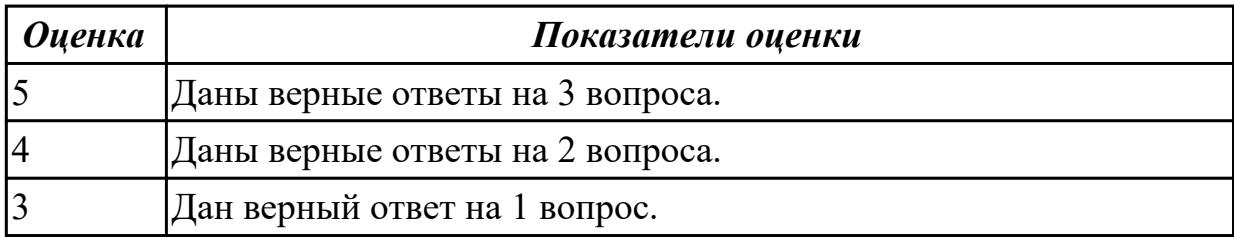

**Дидактическая единица:** 2.15 документировать результаты проверки работоспособности программного обеспечения

### **Профессиональная(-ые) компетенция(-ии):**

ПК.3.2 Проверять работоспособность, выполнять обнаружение и устранять дефекты программного кода управляющих программ компьютерных систем и комплексов

### **Занятие(-я):**

1.1.3. Инструментарий загрузки, установки и обновления операционных системы на стационарных устройствах. Создание и сохранение образа установленной операционной системы.

1.3.2. Провайдеры. Алгоритм подключения к сети. Особенности беспроводного подключения. Типовые настройки подключения.

1.3.5. Управление доступом к среде. МАС адреса.

1.3.10. Настройка беспроводного подключения.

## **Задание №1**

Ответить на вопросы:

1. Какая максимальная скорость передачи данных по проводному подключению, если кабель UTP использует 4 жилы?

2. Дать определение понятию «MAC-адрес».

3. Как выполнить беспроводное подключение к маршрутизатору?

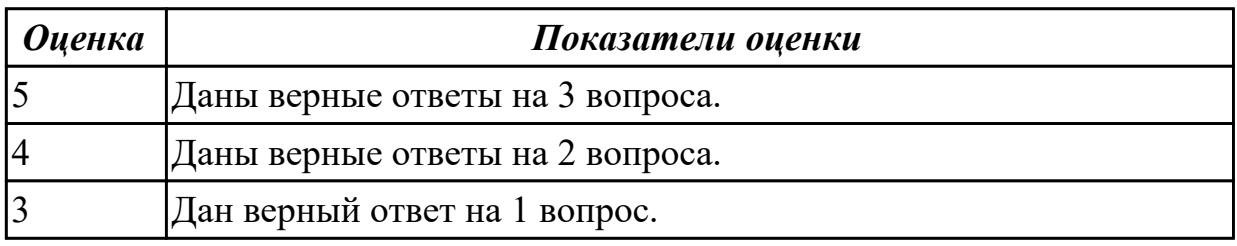

## **2.3. Результаты освоения УП.03, подлежащие проверке на текущем контроле 2.3.1 Текущий контроль (ТК) № 1**

**Вид работы:** 1.1.2.2 Произвести диагностику оперативной памяти.

**Метод и форма контроля:** Практическая работа (Сравнение с аналогом) **Вид контроля:** Практическая работа с применением ИКТ

**Дидактическая единица:** 2.1 составлять ведомости комплектов запасных частей, инструментов, принадлежностей и материалов, расходуемых за срок технического

обслуживания сложных функциональных узлов компьютерных систем и комплексов

## **Профессиональная(-ые) компетенция(-ии):**

ПК.3.1 Проводить контроль параметров, диагностику и восстановление работоспособности цифровых устройств компьютерных систем и комплексов **Задание №1**

1. Создать файл с расширением .doc с атрибутами "скрытый".

2. В данном файле создать таблицу со столбцами "Название интерфейса" и "Подключаемые устройства".

3. Заполнить таблицу известными Вам устройствами и интерфейсами для них (не менее 10).

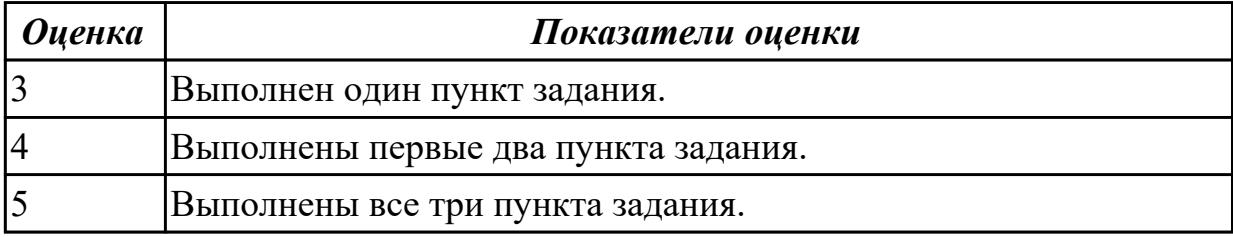

**Дидактическая единица:** 2.2 использовать оборудование для диагностирования и устранения неисправностей, возникших при эксплуатации сложных функциональных узлов компьютерных систем и комплексов

## **Профессиональная(-ые) компетенция(-ии):**

ПК.3.1 Проводить контроль параметров, диагностику и восстановление

работоспособности цифровых устройств компьютерных систем и комплексов **Задание №1**

1. Произвести подключение внешнего периферийного устроства с заведомой неисправностью.

- 2. Определить тип неисправности.
- 3. Устранить неисправность и выполнить запуск устройства.

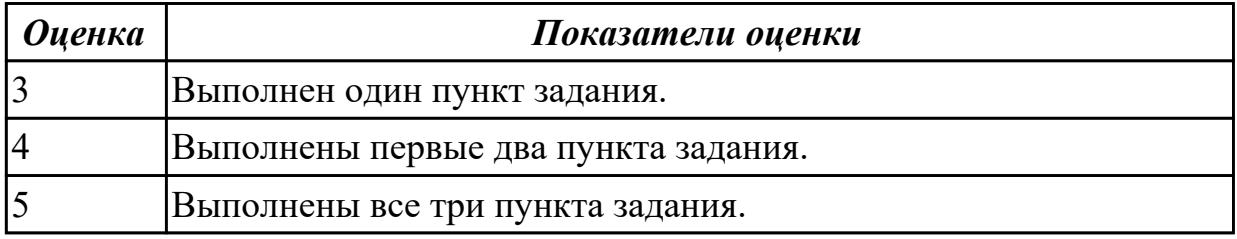

**Дидактическая единица:** 2.3 производить замену элементов сложных функциональных узлов компьютерных систем и комплексов

## **Профессиональная(-ые) компетенция(-ии):**

ПК.3.1 Проводить контроль параметров, диагностику и восстановление

работоспособности цифровых устройств компьютерных систем и комплексов **Задание №1**

## 1. Произвести подключение внутреннего периферийного устроства с заведомой неисправностью.

2. Определить тип неисправности.

3. Устранить неисправность и выполнить запуск устройства.

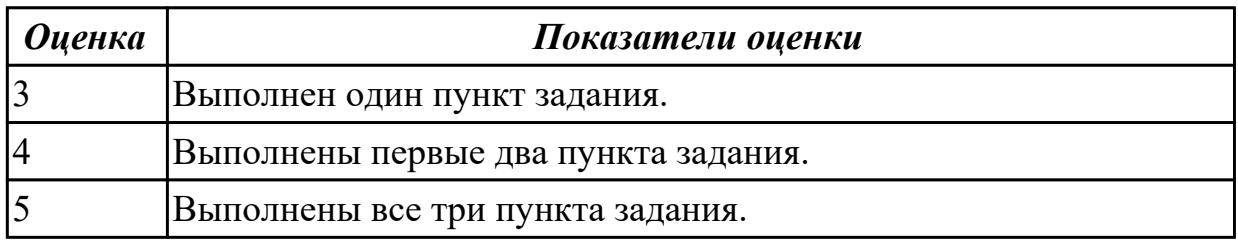

## **Дидактическая единица:** 2.4 использовать монтажное оборудование **Профессиональная(-ые) компетенция(-ии):**

ПК.3.1 Проводить контроль параметров, диагностику и восстановление

работоспособности цифровых устройств компьютерных систем и комплексов **Задание №1**

1. Произвести подключение многофункционального устройства к персональному

компьютеру.

- 2. Произвести настройку данного устройства.
- 3. Продемонстрировать возможности многофункционального устройства.

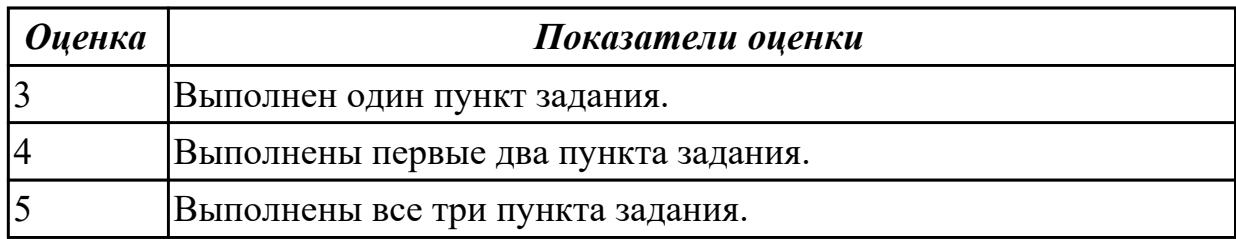

**Дидактическая единица:** 3.1 применения руководств по эксплуатации сложных функциональных узлов компьютерных систем и комплексов

## **Профессиональная(-ые) компетенция(-ии):**

ПК.3.1 Проводить контроль параметров, диагностику и восстановление

работоспособности цифровых устройств компьютерных систем и комплексов **Задание №1**

1. Произвести подключение переферийного устройства к персональному компьютеру с помощью технической документации.

2. Произвести настройку данного устройства используя техническую документацию.

3. Продемонстрировать возможности переферийного устройства.

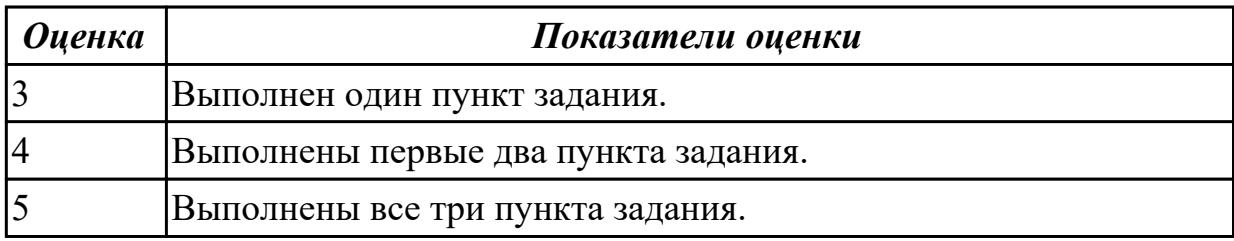

2.3.2 Текущий контроль (ТК) № 2

**Вид работы:** 1.1.4.2 Провести ТО сетевого оборудования и кабельных систем. **Метод и форма контроля:** Практическая работа (Сравнение с аналогом)

**Вид контроля:** Практическая работа с применением ИКТ **Дидактическая единица:** 2.5 использовать измерительное оборудование

## **Профессиональная(-ые) компетенция(-ии):**

ПК.3.1 Проводить контроль параметров, диагностику и восстановление

работоспособности цифровых устройств компьютерных систем и комплексов **Задание №1**

1.Произвести диагностику неисправного БП с помощью мультиметра.

2.Определить неисправность.

3. Создать и оформить отчет в MS Word.

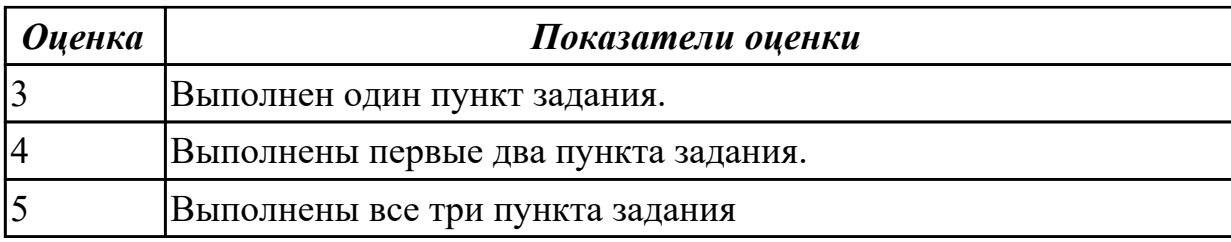

**Дидактическая единица:** 2.6 составлять ремонтные ведомости и рекламационные акты, необходимые для устранения возникших во время эксплуатации неисправностей в сложных функциональных узлах компьютерных систем и комплексов

### **Профессиональная(-ые) компетенция(-ии):**

ПК.3.1 Проводить контроль параметров, диагностику и восстановление работоспособности цифровых устройств компьютерных систем и комплексов **Задание №1**

1. Произвести подключение внешнего периферийного устроства с заведомой неисправностью.

- 2. Определить тип неисправности
- 3. Устранить неисправность и выполнить запуск устройства.

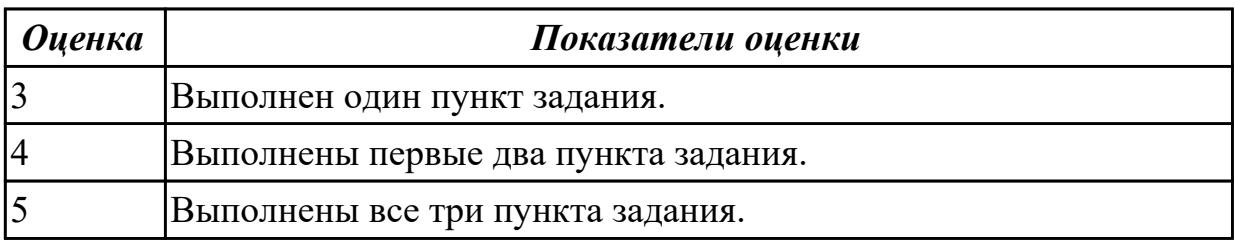

**Дидактическая единица:** 2.7 проводить диагностику цифровых устройств компьютерных систем и комплексов в том числе с применением

специализированных программных средств

### **Профессиональная(-ые) компетенция(-ии):**

ПК.3.1 Проводить контроль параметров, диагностику и восстановление

работоспособности цифровых устройств компьютерных систем и комплексов **Задание №1**

- 1. Войти в диспетчер устройств ПК
- 2. Определить неизвестное устройство.
- 3. Установить драйвер и проверить работоспособность устройства.

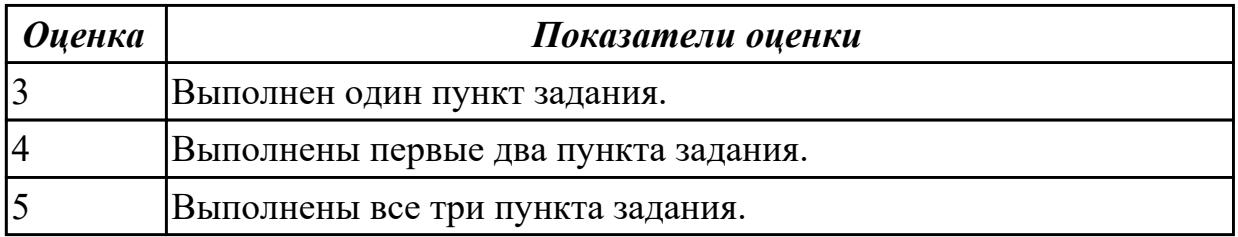

**Дидактическая единица:** 2.9 составлять краткое техническое описание решений проблемных ситуаций

## **Профессиональная(-ые) компетенция(-ии):**

ПК.3.1 Проводить контроль параметров, диагностику и восстановление

работоспособности цифровых устройств компьютерных систем и комплексов **Задание №1**

- 1. Подключить USB-устройство
- 2. Выполнить поиск драйвера по идентификатору устройства
- 3. Установить драйвер актуально версии.

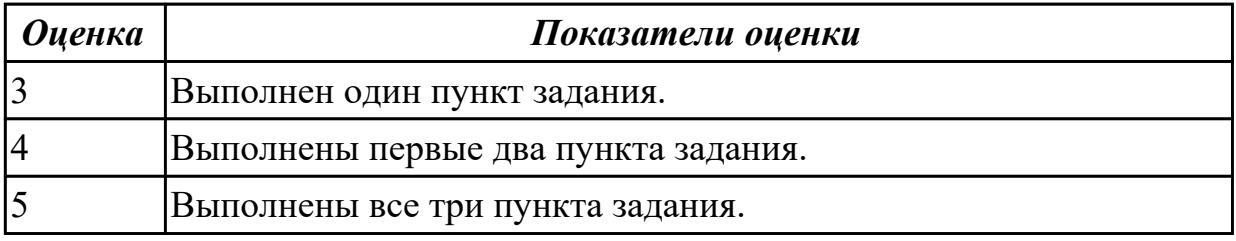

**Дидактическая единица:** 3.6 диагностики технического состояния сложных функциональных узлов компьютерных систем и комплексов

### **Профессиональная(-ые) компетенция(-ии):**

ПК.3.1 Проводить контроль параметров, диагностику и восстановление

работоспособности цифровых устройств компьютерных систем и комплексов **Задание №1**

1. Подключить все внутренние компонеты к системной плате.

2. Войти в системы BIOS и убедиться в правильном подключении устройств.

3. Установить режимы максимальной скорости для каждого устройства.

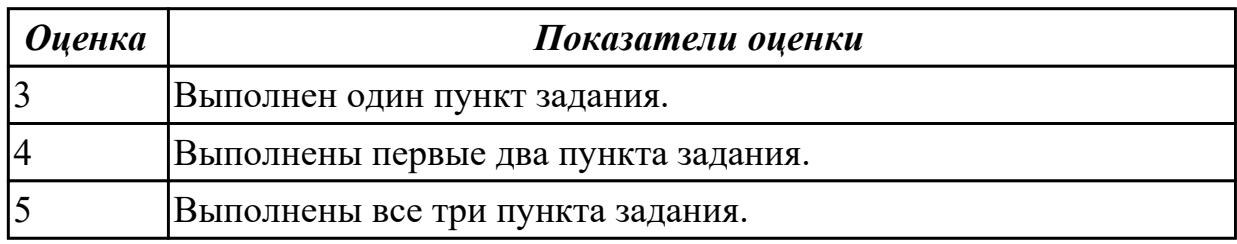

2.3.3 Текущий контроль (ТК) № 3

**Вид работы:** 2.1.2.2 Установка антивирусного ПО.

**Метод и форма контроля:** Практическая работа (Сравнение с аналогом) **Вид контроля:** Практическая работа с применением ИКТ

**Дидактическая единица:** 2.8 настраивать прикладное и системное программное обеспечение, необходимое для работы цифровых устройств компьютерных систем и комплексов

## **Профессиональная(-ые) компетенция(-ии):**

ПК.3.2 Проверять работоспособность, выполнять обнаружение и устранять

дефекты программного кода управляющих программ компьютерных систем и комплексов

## **Задание №1**

- 1. Произвести подключение мультимедиа проектора к персональному компьютеру.
- 2. Произвести настройку данного устройства.

3. Запустить презентацию или ролик с использованием мультимедиа-проектора.

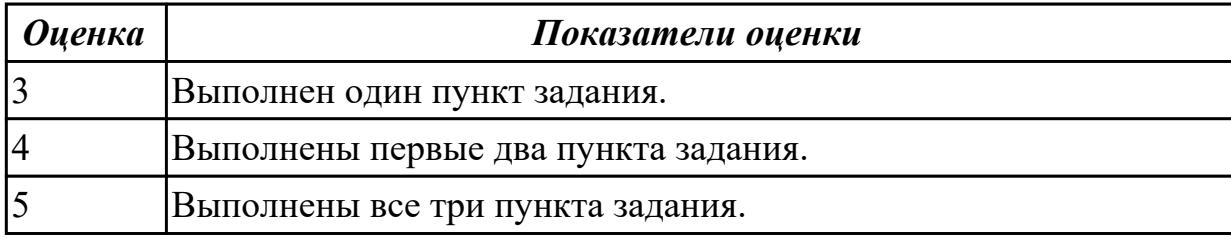

**Дидактическая единица:** 2.9 составлять краткое техническое описание решений проблемных ситуаций

### **Профессиональная(-ые) компетенция(-ии):**

ПК.3.1 Проводить контроль параметров, диагностику и восстановление

работоспособности цифровых устройств компьютерных систем и комплексов **Задание №1**

- 1. Произвести диагностику внешнего переферийного оборудования.
- 2. Произвести устранение найденой неисправности.
- 3. Создать и оформить отчет о решенной проблеме.

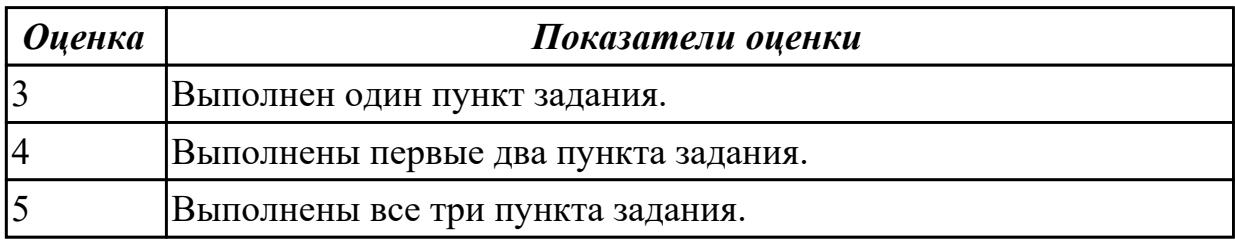

**Дидактическая единица:** 2.10 обрабатывать информацию с использованием современных технических средств

### **Профессиональная(-ые) компетенция(-ии):**

ПК.3.2 Проверять работоспособность, выполнять обнаружение и устранять дефекты программного кода управляющих программ компьютерных систем и комплексов

### **Задание №1**

- 1. Создать презентацию на 10 слайдов по теме: ИКТ.
- 2. Сделать автособираемое содержание.
- 3. Создать ссылки на каждом слайде "Назад" и "Домой".

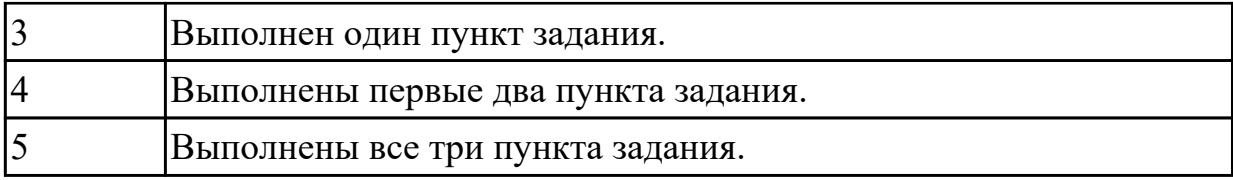

**Дидактическая единица:** 2.11 выявлять причины повторяющихся проблемных ситуаций в цифровых устройствах компьютерных системах и комплексах **Профессиональная(-ые) компетенция(-ии):**

ПК.3.2 Проверять работоспособность, выполнять обнаружение и устранять дефекты программного кода управляющих программ компьютерных систем и комплексов

## **Задание №1**

1. Оценить производительность операционной системы с помощью встроенных средств.

2. Произвести оптимизацию (увеличение скорости работы) операционной системы встроенныеми средствами.

3. Получить положительный результат оптимизации - скорость работы операционной системы должна увеличиться, но не уменьшиться.

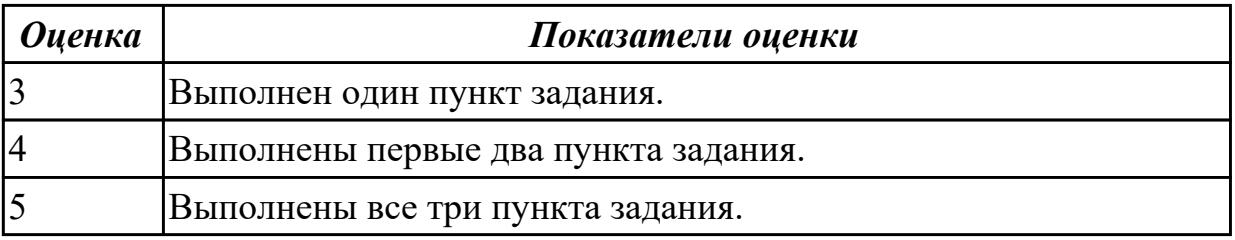

**Дидактическая единица:** 3.6 диагностики технического состояния сложных функциональных узлов компьютерных систем и комплексов

### **Профессиональная(-ые) компетенция(-ии):**

ПК.3.1 Проводить контроль параметров, диагностику и восстановление

работоспособности цифровых устройств компьютерных систем и комплексов **Задание №1**

- 1. Установить антивирусное программное обеспечение на предлагаемый ПК.
- 2. Загрузить актуальные базы данных для антивирусного ПО.
- 3. Произвести сканирование системы.

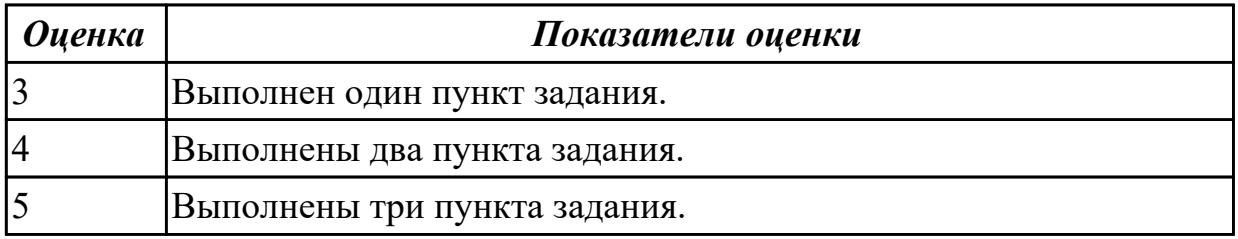

## 2.3.4 Текущий контроль (ТК) № 4

**Вид работы:** 2.1.3.4 Установка и настройка систем резервного копирования данных.

**Метод и форма контроля:** Практическая работа (Сравнение с аналогом) **Вид контроля:** Практическая работа с применением ИКТ

**Дидактическая единица:** 2.12 применять методы и средства проверки работоспособности программного обеспечения

## **Профессиональная(-ые) компетенция(-ии):**

ПК.3.2 Проверять работоспособность, выполнять обнаружение и устранять дефекты программного кода управляющих программ компьютерных систем и комплексов

### **Задание №1**

- 1. Установить антивирусное программное обеспечение на предлагаемый ПК.
- 2. Загрузить актуальные базы данных для антивирусного ПО.
- 3. Произвести сканирование системы.

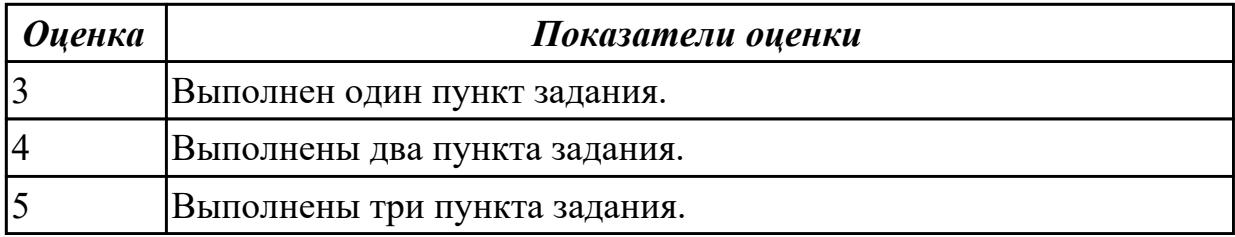

**Дидактическая единица:** 2.13 интерпретировать диагностические данные (журналы, протоколы и др.)

### **Профессиональная(-ые) компетенция(-ии):**

ПК.3.2 Проверять работоспособность, выполнять обнаружение и устранять дефекты программного кода управляющих программ компьютерных систем и комплексов

### **Задание №1**

1. Найти ПО на компьтере .

2.Прикрепить ПО к электронному письму и отправить его.

3. Скачать его на рабочий стол и запустить.

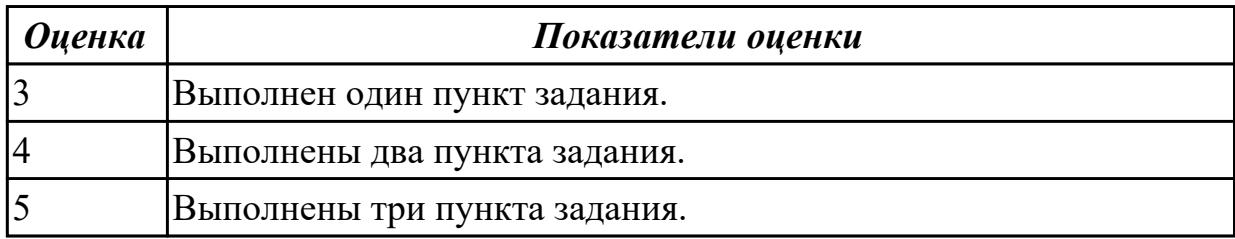

**Дидактическая единица:** 2.14 анализировать значения полученных характеристик программного обеспечения

## **Профессиональная(-ые) компетенция(-ии):**

ПК.3.2 Проверять работоспособность, выполнять обнаружение и устранять дефекты программного кода управляющих программ компьютерных систем и комплексов

### **Задание №1**

1. Оценить производительность операционной системы с помощью встроенных средств.

2. Произвести оптимизацию (увеличение скорости работы) операционной системы встроенныеми средствами.

3. Получить положительный результат оптимизации - скорость работы операционной системы должна увеличиться, но не уменьшиться.

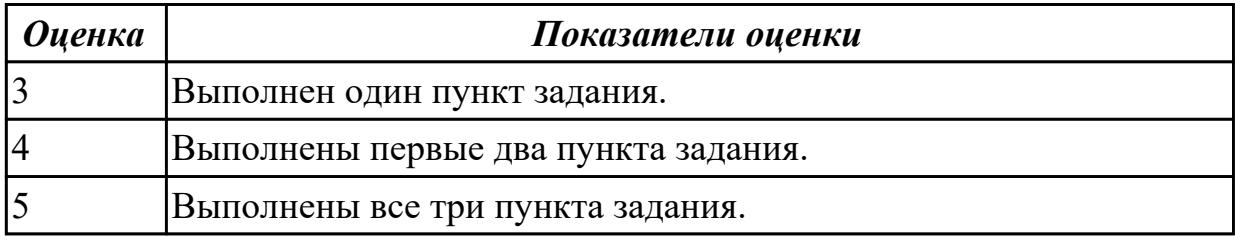

**Дидактическая единица:** 2.15 документировать результаты проверки работоспособности программного обеспечения

### **Профессиональная(-ые) компетенция(-ии):**

ПК.3.2 Проверять работоспособность, выполнять обнаружение и устранять дефекты программного кода управляющих программ компьютерных систем и комплексов

### **Задание №1**

- 1. Оценить производительность персоального компьютера.
- 2. Произвести диагностику и настройку персонального компьютера.
- 3. Полученный результат оформить в MS Word.

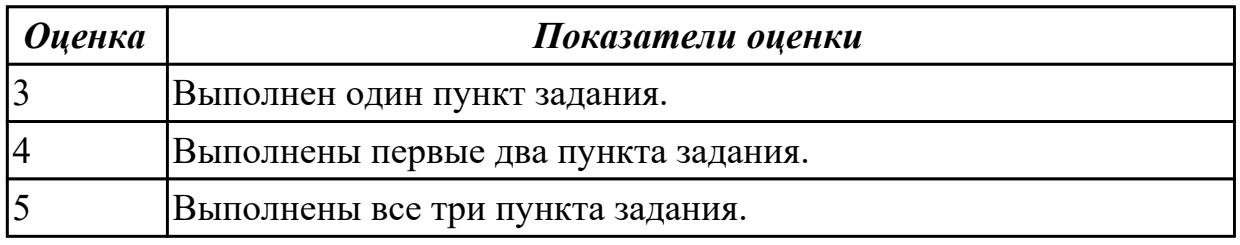

## **3. ФОНД ОЦЕНОЧНЫХ СРЕДСТВ ПРОФЕССИОНАЛЬНОГО МОДУЛЯ, ИСПОЛЬЗУЕМЫЙ ДЛЯ ПРОМЕЖУТОЧНОЙ АТТЕСТАЦИИ**

#### **3.1 МДК.03.01 Техническое обслуживание и ремонт аппаратной части компьютерных систем и комплексов**

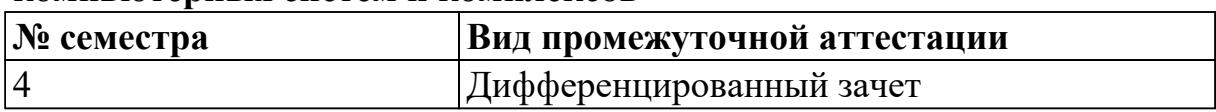

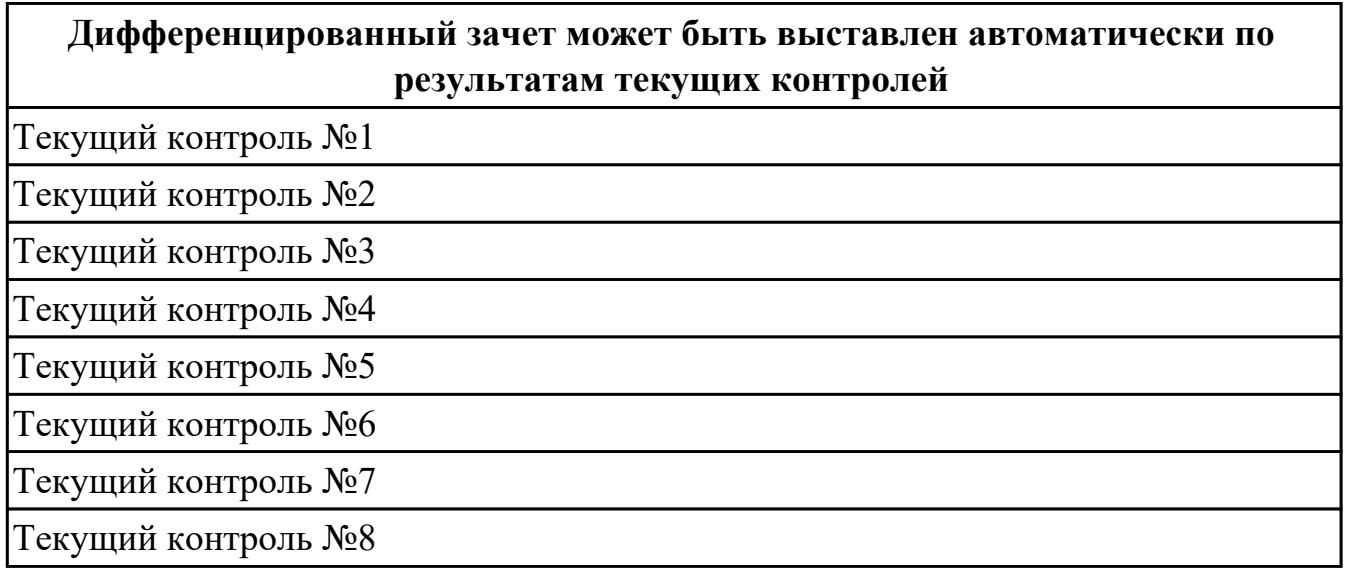

**Метод и форма контроля:** Письменный опрос (Опрос)

**Вид контроля:** По выбору выполнить 1 теоретическое задание и 1 практическое задание

### **Дидактическая единица для контроля:**

1.1 теорию и практику эксплуатации сложных функциональных узлов компьютерных систем и комплексов

### **Профессиональная(-ые) компетенция(-ии):**

ПК.3.1 Проводить контроль параметров, диагностику и восстановление

работоспособности цифровых устройств компьютерных систем и комплексов

### **Задание №1 (из текущего контроля)**

Описать работу системы автоматического диагностирования.

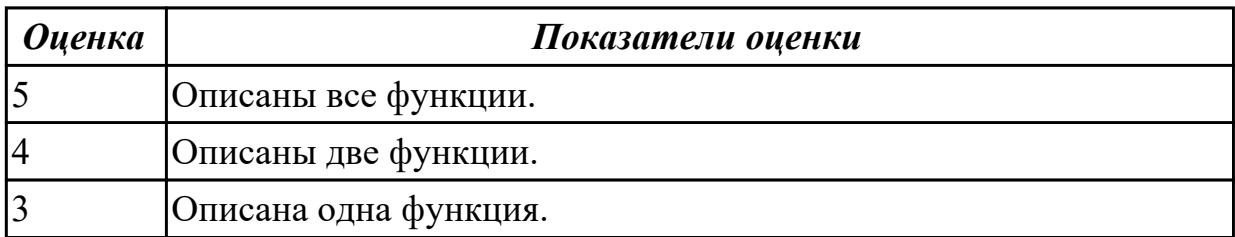

### **Дидактическая единица для контроля:**

1.3 виды и содержание эксплуатационных документов

### **Профессиональная(-ые) компетенция(-ии):**

ПК.3.1 Проводить контроль параметров, диагностику и восстановление работоспособности цифровых устройств компьютерных систем и комплексов **Задание №1 (из текущего контроля)**

Перечислите виды ремонта СВТ.

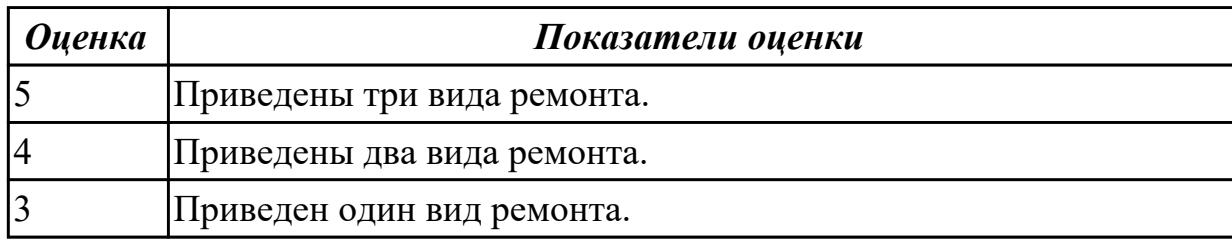

### **Дидактическая единица для контроля:**

1.5 способы тестирования сложных функциональных узлов компьютерных систем и комплексов

### **Профессиональная(-ые) компетенция(-ии):**

ПК.3.1 Проводить контроль параметров, диагностику и восстановление работоспособности цифровых устройств компьютерных систем и комплексов

#### **Задание №1 (из текущего контроля)**

Перечислите виды ремонта СВТ.

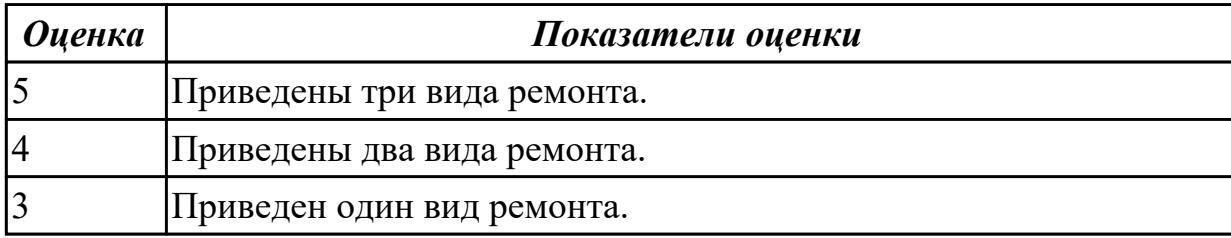

#### **Дидактическая единица для контроля:**

1.7 способы регулировки сложных функциональных узлов компьютерных систем и комплексов

### **Профессиональная(-ые) компетенция(-ии):**

ПК.3.1 Проводить контроль параметров, диагностику и восстановление работоспособности цифровых устройств компьютерных систем и комплексов

#### **Задание №1 (из текущего контроля)**

К каким типам сигналов относятся VGA/DVI/HDMI?

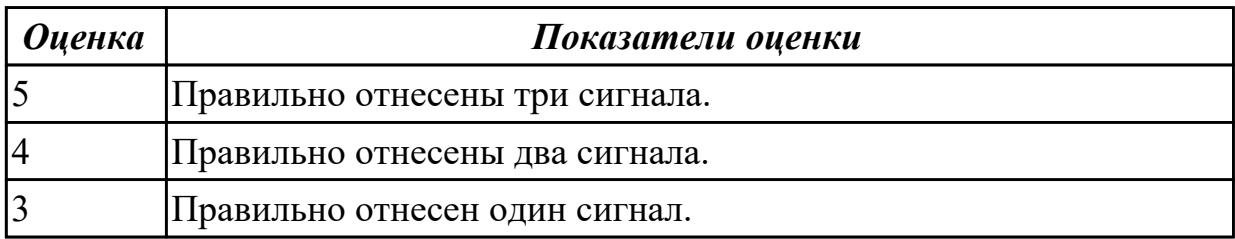

1.8 условия хранения сложных функциональных узлов компьютерных систем и комплексов

### **Профессиональная(-ые) компетенция(-ии):**

ПК.3.1 Проводить контроль параметров, диагностику и восстановление

работоспособности цифровых устройств компьютерных систем и комплексов

### **Задание №1 (из текущего контроля)**

Составить план модернизации имеющейся конфигурации персонального комьютера в соответсвии с требованиями.

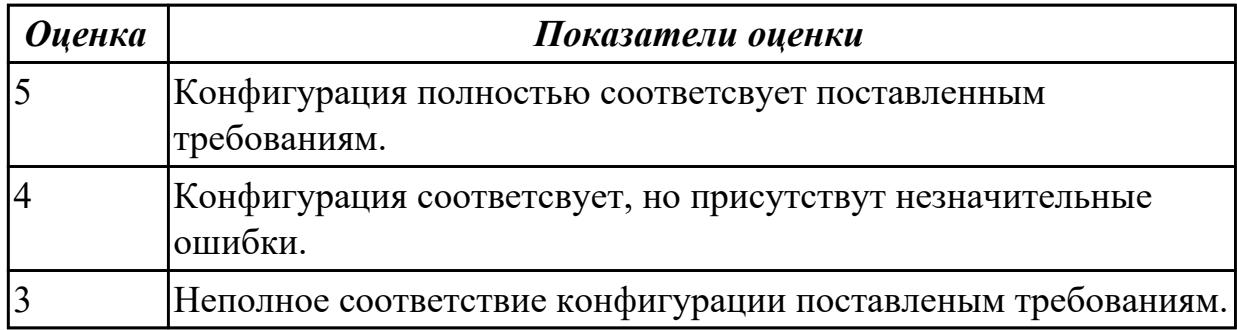

### **Задание №2 (из текущего контроля)**

Привести пример минимального количества аппаратных компонентов ПК необходимых для его запуска.

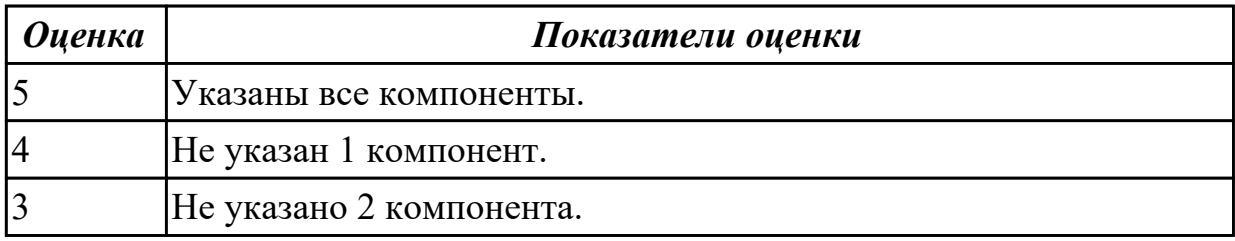

### **Дидактическая единица для контроля:**

1.9 методы консервации сложных функциональных узлов компьютерных систем и комплексов

### **Профессиональная(-ые) компетенция(-ии):**

ПК.3.1 Проводить контроль параметров, диагностику и восстановление

работоспособности цифровых устройств компьютерных систем и комплексов

### **Задание №1 (из текущего контроля)**

Привести примеры различных форм-факторов системных плат. Произвести сравнение.

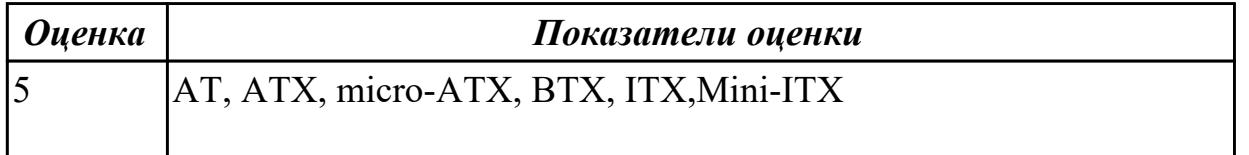

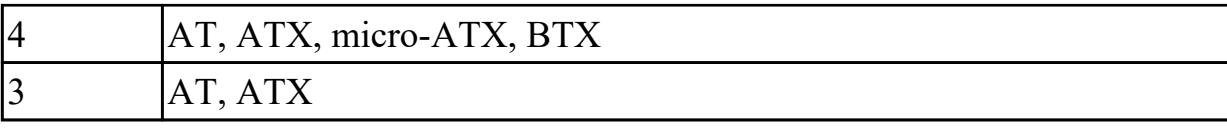

1.10 способы подготовки к транспортированию сложных функциональных узлов компьютерных систем и комплексов

#### **Профессиональная(-ые) компетенция(-ии):**

ПК.3.1 Проводить контроль параметров, диагностику и восстановление работоспособности цифровых устройств компьютерных систем и комплексов

#### **Задание №1 (из текущего контроля)**

Составить план модернизации имеющейся конфигурации персонального комьютера в соответсвии с требованиями.

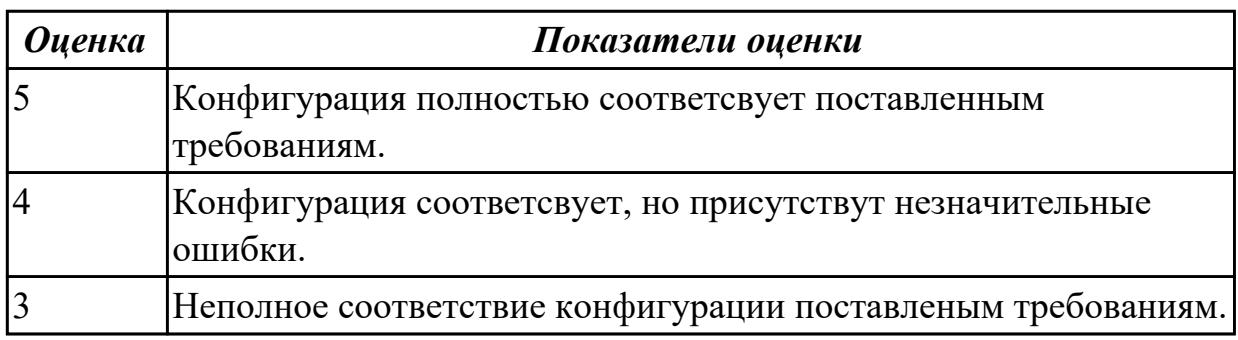

#### **Дидактическая единица для контроля:**

1.11 методы измерений

### **Профессиональная(-ые) компетенция(-ии):**

ПК.3.1 Проводить контроль параметров, диагностику и восстановление

работоспособности цифровых устройств компьютерных систем и комплексов

#### **Задание №1 (из текущего контроля)**

Перечислить правила техники безопасности, пожарной безопасности при ремонте и техническом обслуживании СВТ.

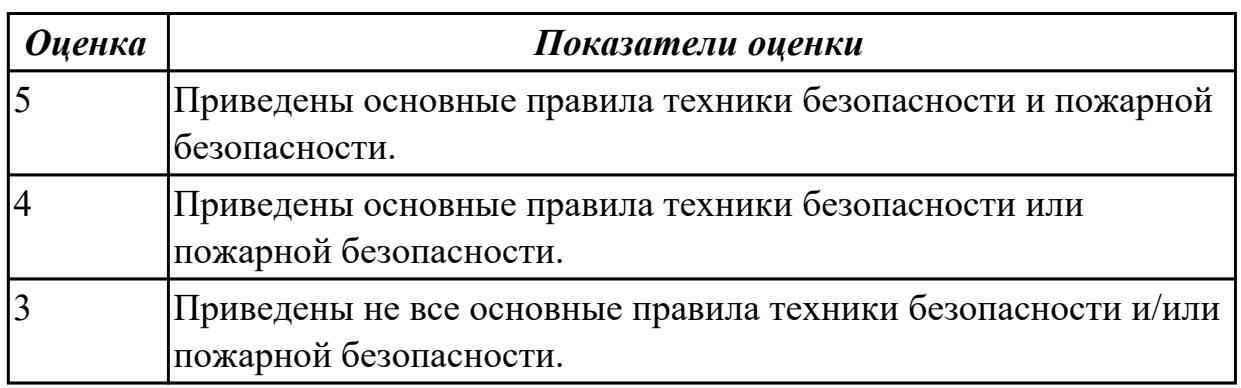

#### **Дидактическая единица для контроля:**

## 1.12 методы регулировки электронных устройств

### **Профессиональная(-ые) компетенция(-ии):**

ПК.3.1 Проводить контроль параметров, диагностику и восстановление работоспособности цифровых устройств компьютерных систем и комплексов **Задание №1 (из текущего контроля)**

Составить регламет ипытаний СВТ руководствуясь (*ГОСТ 21552-84 Средства вычислительной техники. Общие технические требования, приемка, методы испытаний, маркировка, упаковка, транспортирование и хранение*)

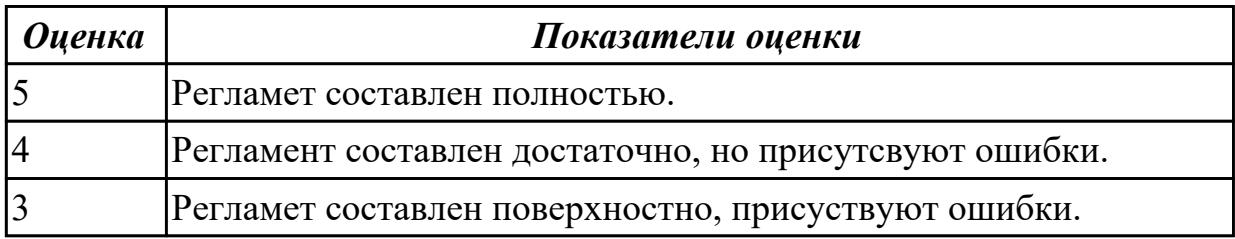

### **Дидактическая единица для контроля:**

1.13 методы обработки результатов измерений с использованием средств вычислительной техники

### **Профессиональная(-ые) компетенция(-ии):**

ПК.3.1 Проводить контроль параметров, диагностику и восстановление

работоспособности цифровых устройств компьютерных систем и комплексов **Задание №1 (из текущего контроля)**

Продемонстрировать оформление технической документации курсового проектирования по ГОСТ 2.104-68.

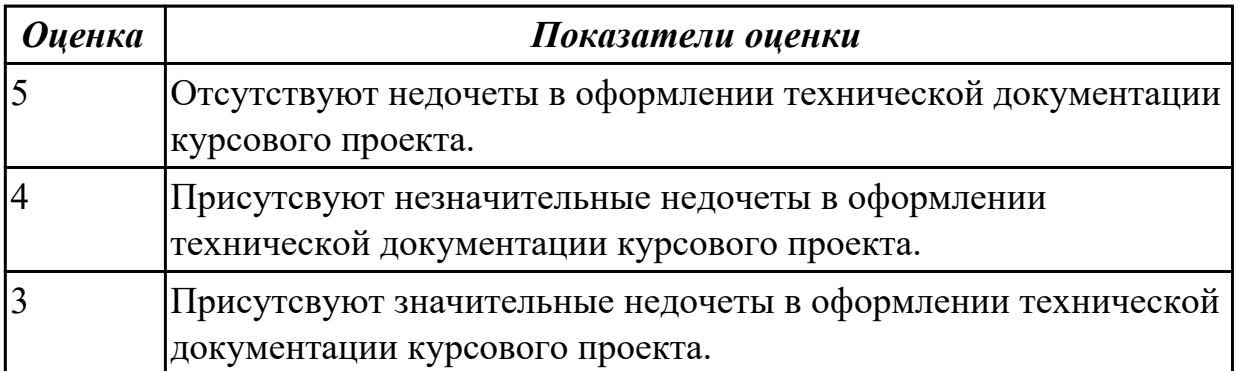

### **Дидактическая единица для контроля:**

1.14 принципы работы, устройство, технические возможности измерительных устройств в объеме выполняемых работ

### **Профессиональная(-ые) компетенция(-ии):**

ПК.3.1 Проводить контроль параметров, диагностику и восстановление

работоспособности цифровых устройств компьютерных систем и комплексов **Задание №1 (из текущего контроля)**

Привести примеры измерительных приборов по виду измеряемой физической величены.

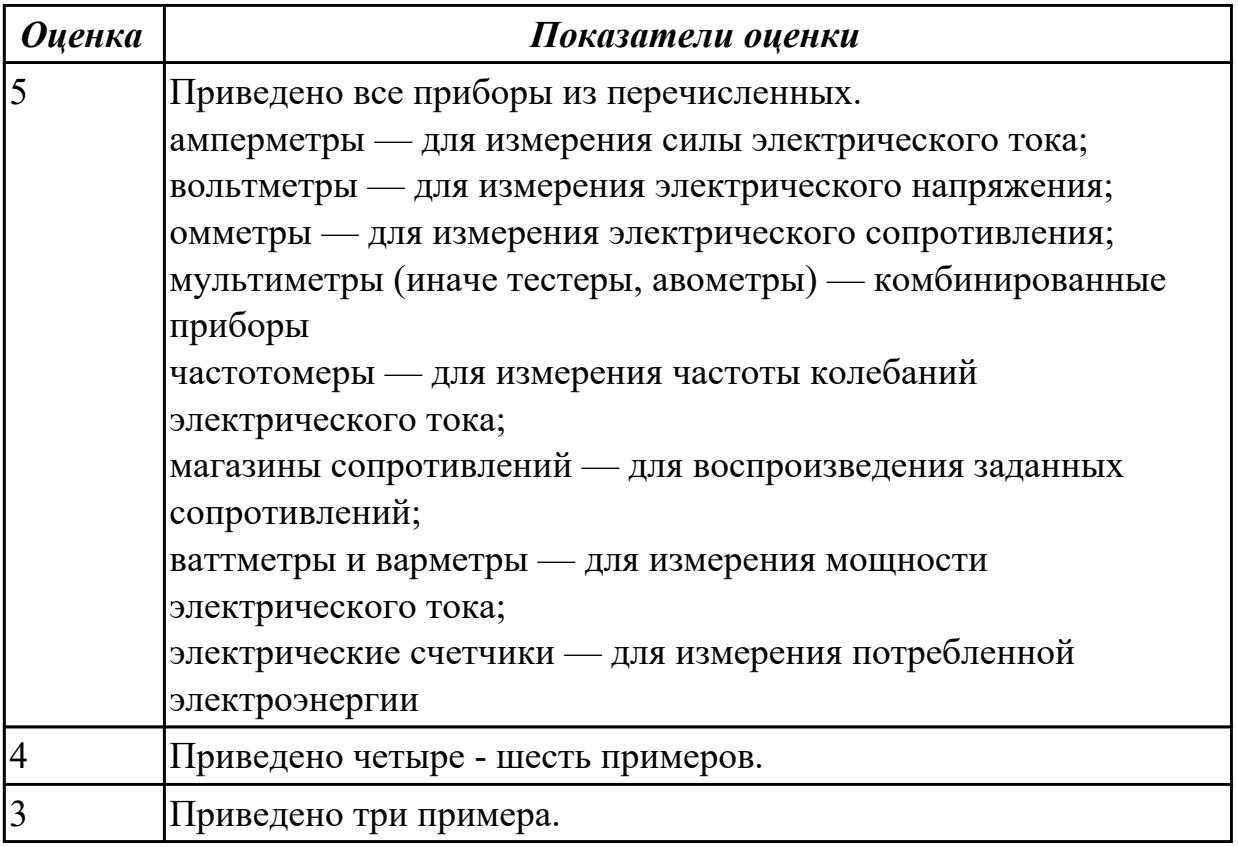

### **Задание №2 (из текущего контроля)**

Привести требования безопасности при работе с электроустановками согласно техническому регламенту «О безопасности электроустановок».

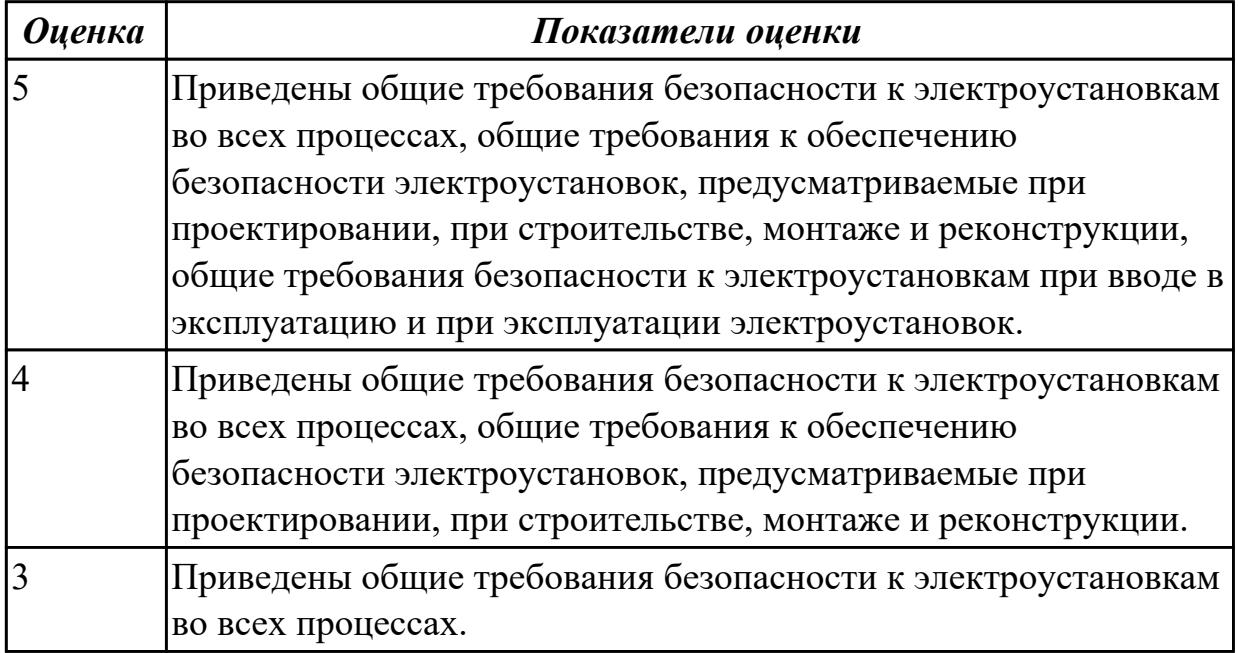

1.15 принципы работы, устройство, технические возможности средств диагностики технического состояния сложных функциональных узлов компьютерных систем и комплексов

### **Профессиональная(-ые) компетенция(-ии):**

ПК.3.1 Проводить контроль параметров, диагностику и восстановление работоспособности цифровых устройств компьютерных систем и комплексов **Задание №1 (из текущего контроля)**

### Произвести замену накопителей на жестких магнитных дисках и перенос данных между носителями.

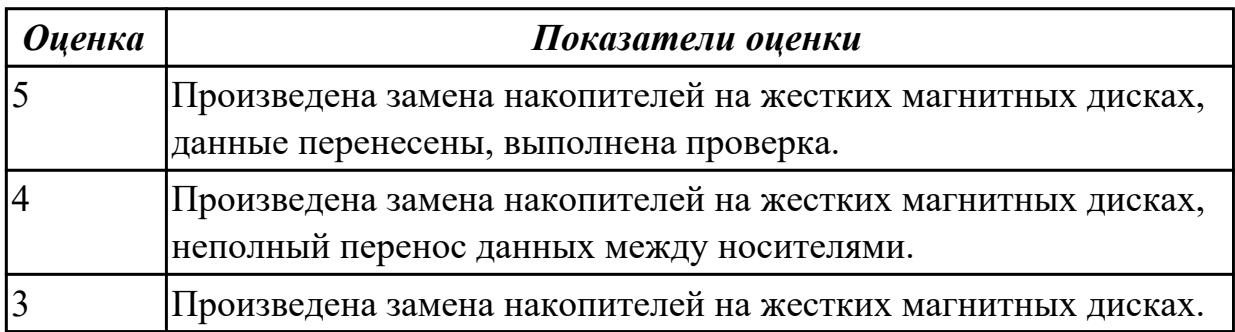

### **Дидактическая единица для контроля:**

1.16 условия хранения запасных частей, инструментов, принадлежностей и материалов для проведения ремонта сложных функциональных узлов компьютерных систем и комплексов

### **Профессиональная(-ые) компетенция(-ии):**

ПК.3.1 Проводить контроль параметров, диагностику и восстановление работоспособности цифровых устройств компьютерных систем и комплексов **Задание №1 (из текущего контроля)**

Произвести замену блока питания, произвести диагностику и ТО.

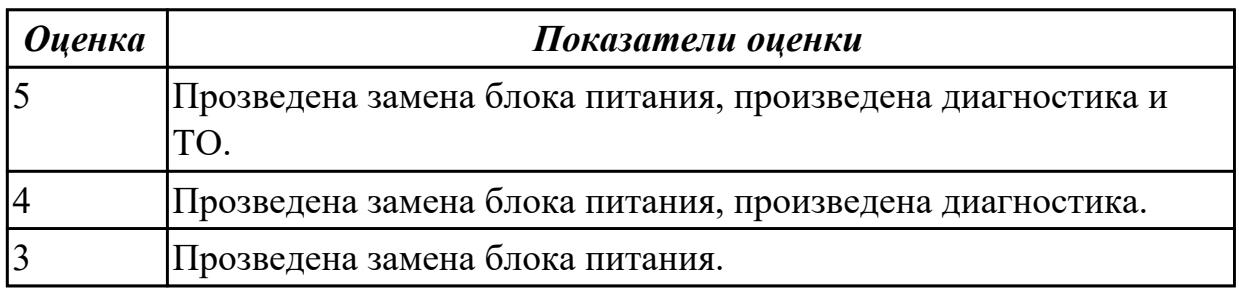

### **Дидактическая единица для контроля:**

1.17 виды брака и способы его предупреждения

### **Профессиональная(-ые) компетенция(-ии):**

ПК.3.1 Проводить контроль параметров, диагностику и восстановление работоспособности цифровых устройств компьютерных систем и комплексов

### **Задание №1 (из текущего контроля)**

*Оценка Показатели оценки* Правильно отнесены три сигнала. Правильно отнесеный два сигнала. Правильно отнесен один сигнал.

К каким типам сигналов относятся VGA/DVI/HDMI?

#### **Дидактическая единица для контроля:**

1.18 порядок проведения рекламационной работы

#### **Профессиональная(-ые) компетенция(-ии):**

ПК.3.1 Проводить контроль параметров, диагностику и восстановление работоспособности цифровых устройств компьютерных систем и комплексов

#### **Задание №1 (из текущего контроля)**

Составить план модернизации имеющейся конфигурации персонального комьютера в соответсвии с требованиями.

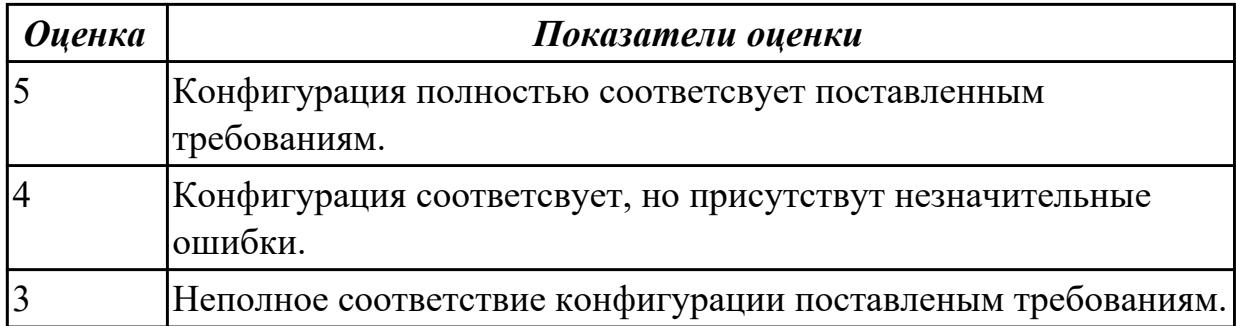

#### **Дидактическая единица для контроля:**

1.19 методы диагностирования и устранения неисправностей, возникших при эксплуатации сложных функциональных узлов компьютерных систем и комплексов

#### **Профессиональная(-ые) компетенция(-ии):**

ПК.3.1 Проводить контроль параметров, диагностику и восстановление работоспособности цифровых устройств компьютерных систем и комплексов

#### **Задание №1 (из текущего контроля)**

Привести примеры различных форм-факторов системных плат. Произвести сравнение.

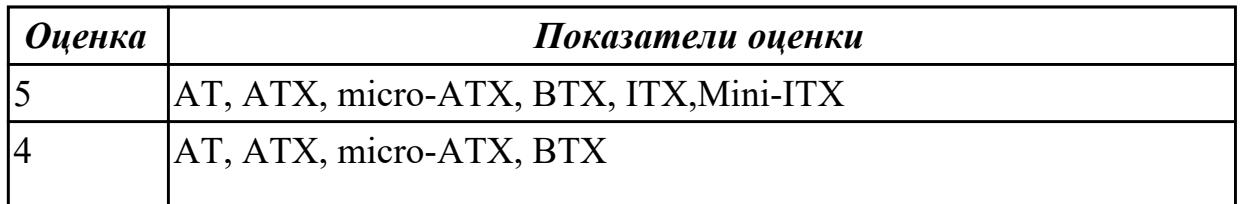

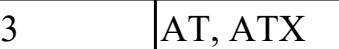

1.20 принципы работы, устройство, технические возможности контрольноизмерительного и диагностического оборудования

### **Профессиональная(-ые) компетенция(-ии):**

ПК.3.1 Проводить контроль параметров, диагностику и восстановление работоспособности цифровых устройств компьютерных систем и комплексов **Задание №1 (из текущего контроля)**

Перечислить правила техники безопасности, пожарной безопасности при ремонте и техническом обслуживании СВТ.

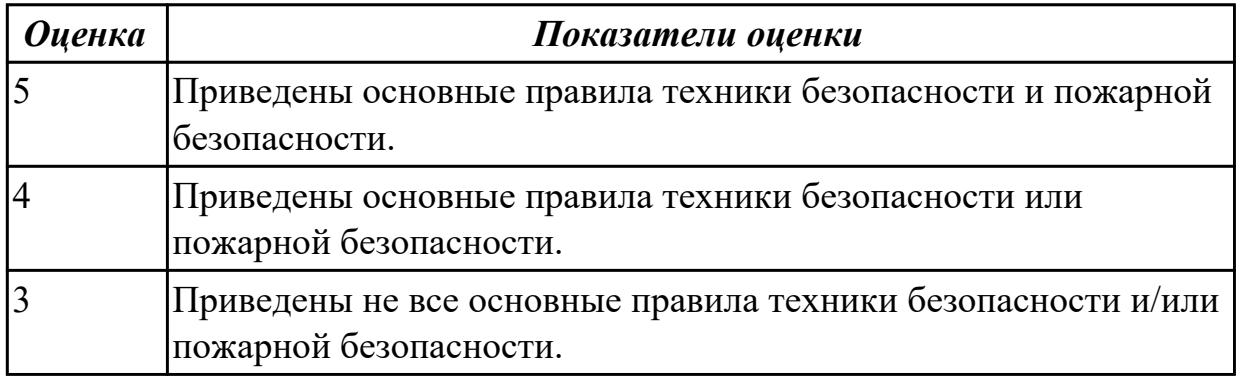

#### **Дидактическая единица для контроля:**

1.21 технические характеристики устройств компьютерных систем и комплексов и (или) их составляющих

### **Профессиональная(-ые) компетенция(-ии):**

ПК.3.1 Проводить контроль параметров, диагностику и восстановление работоспособности цифровых устройств компьютерных систем и комплексов **Задание №1 (из текущего контроля)**

Произвести замену блока питания, произвести диагностику и ТО.

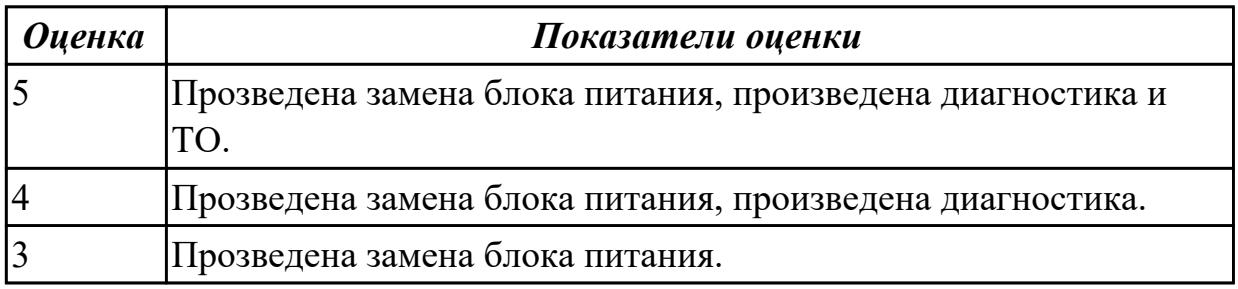

#### **Дидактическая единица для контроля:**

1.22 особенности контроля и диагностики устройств компьютерных систем и комплексов

## **Профессиональная(-ые) компетенция(-ии):**

ПК.3.1 Проводить контроль параметров, диагностику и восстановление работоспособности цифровых устройств компьютерных систем и комплексов

**Задание №1 (из текущего контроля)**

Перечислите виды ремонта СВТ.

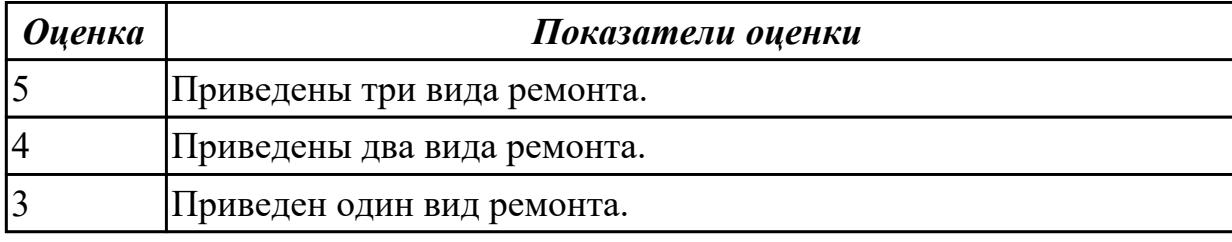

#### **Дидактическая единица для контроля:**

1.23 основные методы диагностики

### **Профессиональная(-ые) компетенция(-ии):**

ПК.3.1 Проводить контроль параметров, диагностику и восстановление работоспособности цифровых устройств компьютерных систем и комплексов

### **Задание №1 (из текущего контроля)**

Перечислите виды ремонта СВТ.

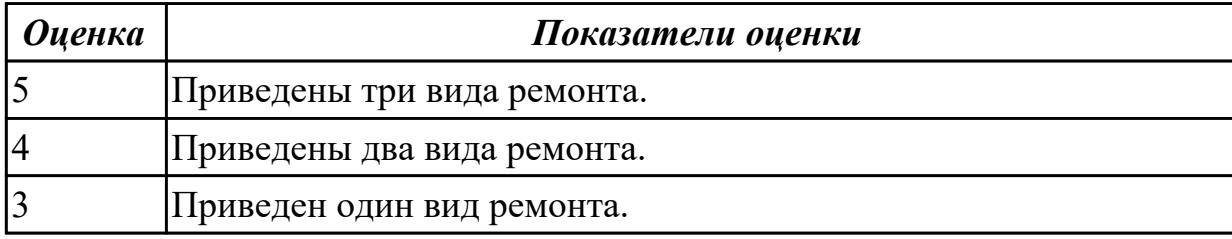

### **Дидактическая единица для контроля:**

1.24 основные аппаратные и программные средства функционального контроля и диагностики компьютерных систем и комплексов

### **Профессиональная(-ые) компетенция(-ии):**

ПК.3.1 Проводить контроль параметров, диагностику и восстановление

работоспособности цифровых устройств компьютерных систем и комплексов **Задание №1 (из текущего контроля)**

Перечислить виды сканеров, произвести диагностику и ТО.

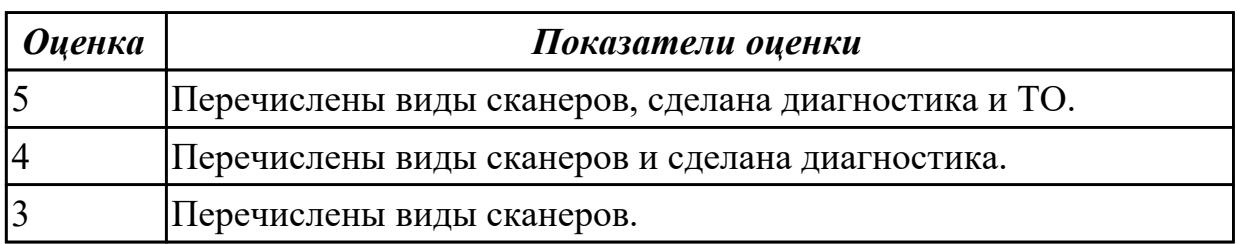

1.25 возможности и области применения стандартной и специальной контрольноизмерительной аппаратуры для локализации мест неисправностей

## **Профессиональная(-ые) компетенция(-ии):**

ПК.3.1 Проводить контроль параметров, диагностику и восстановление

работоспособности цифровых устройств компьютерных систем и комплексов

### **Задание №1 (из текущего контроля)**

Описать работу системы автоматического диагностирования.

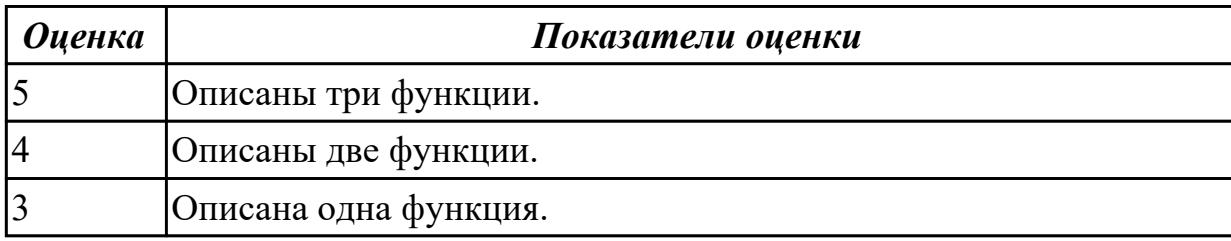

### **Дидактическая единица для контроля:**

1.28 структуры и содержание руководств пользователя и руководств по техническому обслуживанию / конфигурированию, предоставленных разработчиками поддерживаемых компьютерных систем и комплексов и (или) их составляющих

### **Профессиональная(-ые) компетенция(-ии):**

ПК.3.1 Проводить контроль параметров, диагностику и восстановление работоспособности цифровых устройств компьютерных систем и комплексов

### **Задание №1 (из текущего контроля)**

Модельный ряд чипсетов компании AMD. Подбор конфигурации ПК в бюджетном ценовом сегменте.

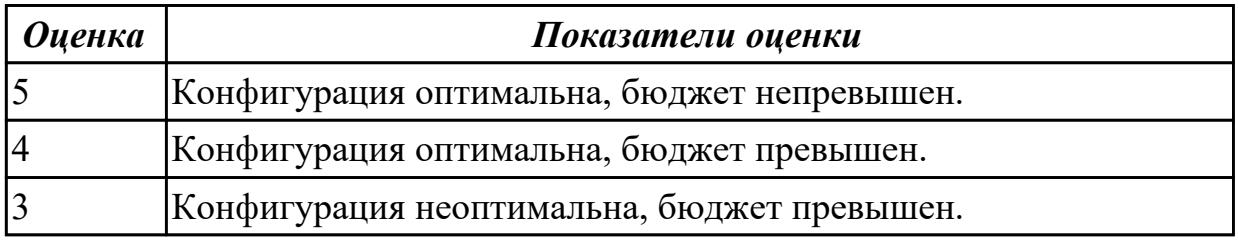

### **Дидактическая единица для контроля:**

1.30 основы электротехнических измерений

### **Профессиональная(-ые) компетенция(-ии):**

ПК.3.1 Проводить контроль параметров, диагностику и восстановление

работоспособности цифровых устройств компьютерных систем и комплексов **Задание №1 (из текущего контроля)**

Привести примеры различных форм-факторов системных плат. Произвести сравнение.

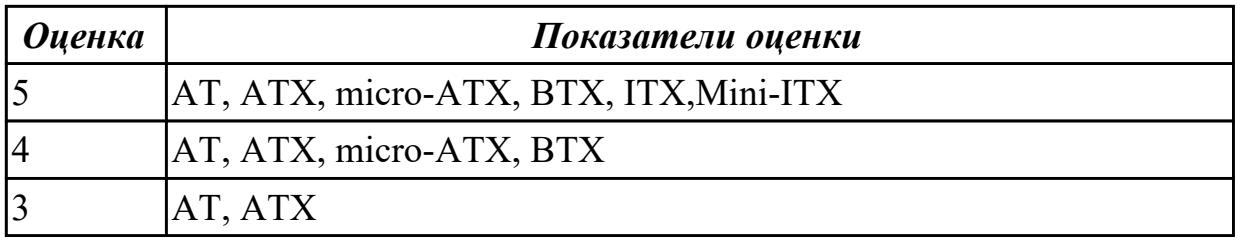

1.31 опасные и вредные производственные факторы при выполнении работ, правила производственной санитарии

### **Профессиональная(-ые) компетенция(-ии):**

ПК.3.1 Проводить контроль параметров, диагностику и восстановление

работоспособности цифровых устройств компьютерных систем и комплексов **Задание №1 (из текущего контроля)**

Привести примеры измерительных приборов по виду измеряемой физической величены.

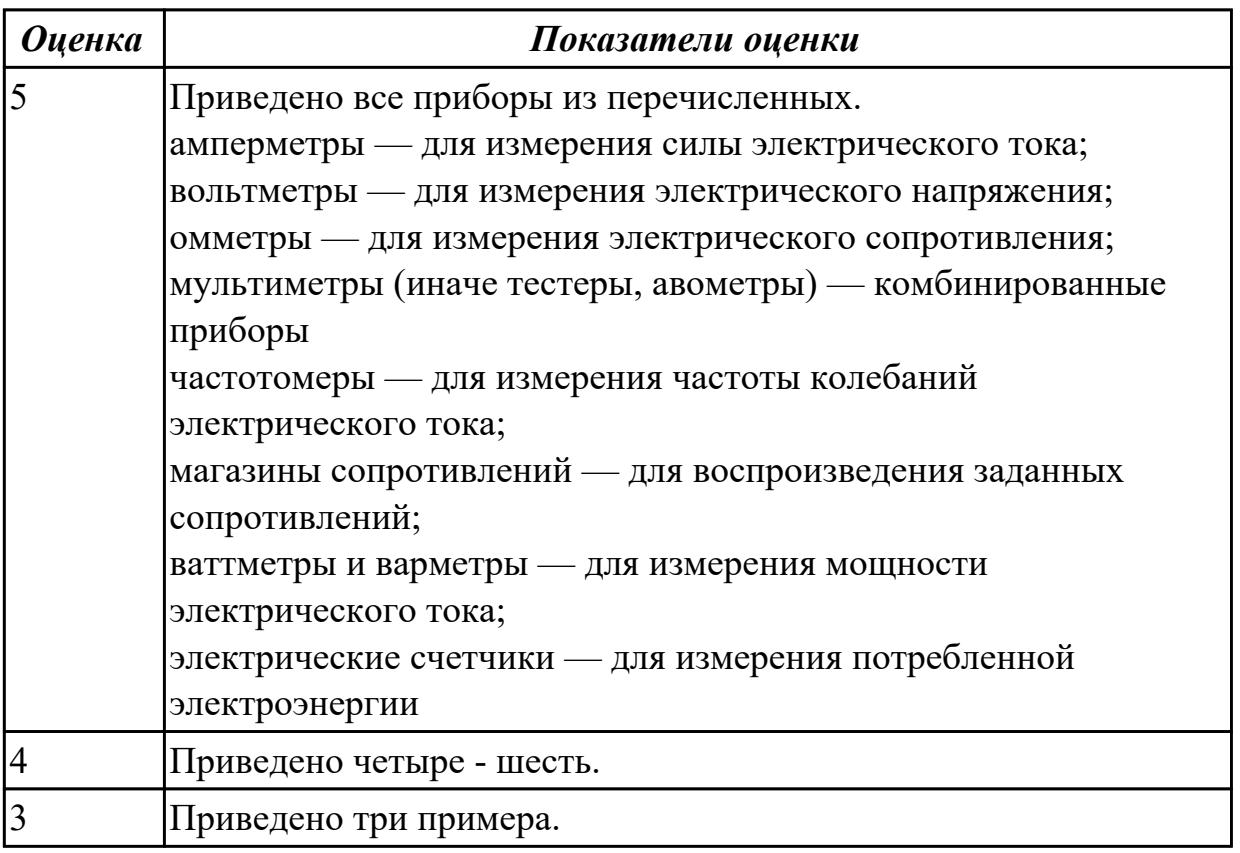

### **Дидактическая единица для контроля:**

1.32 требования охраны труда, пожарной, промышленной, экологической безопасности и электробезопасности

### **Профессиональная(-ые) компетенция(-ии):**

ПК.3.1 Проводить контроль параметров, диагностику и восстановление работоспособности цифровых устройств компьютерных систем и комплексов

### **Задание №1 (из текущего контроля)**

Произвести замену блока питания, произвести диагностику и ТО.

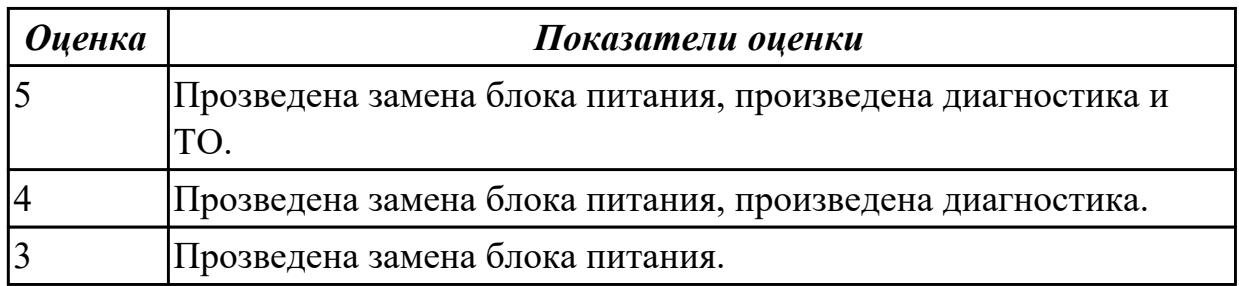

#### **Дидактическая единица для контроля:**

1.2 особенности контроля и диагностики устройств аппаратно-программных систем **Профессиональная(-ые) компетенция(-ии):**

ПК.3.1 Проводить контроль параметров, диагностику и восстановление

работоспособности цифровых устройств компьютерных систем и комплексов **Задание №1 (из текущего контроля)**

Произвести замену накопителей на жестких магнитных дисках и перенос данных между носителями.

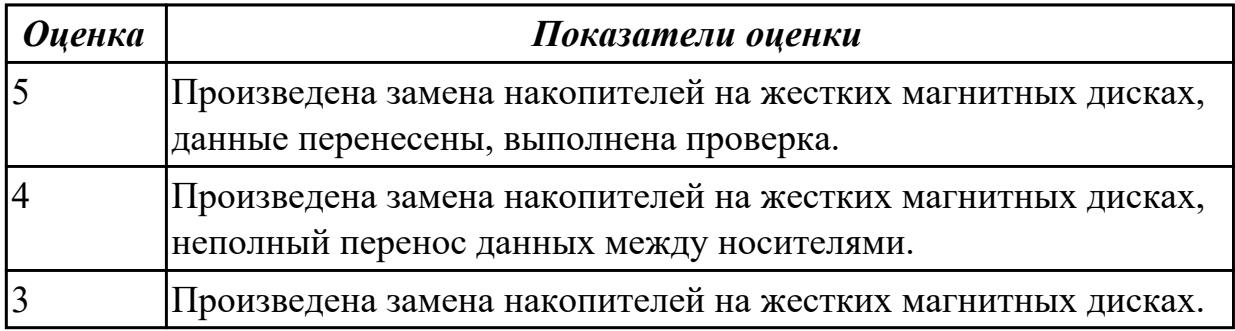

#### **Дидактическая единица для контроля:**

1.4 основные методы диагностики

### **Профессиональная(-ые) компетенция(-ии):**

ПК.3.1 Проводить контроль параметров, диагностику и восстановление

работоспособности цифровых устройств компьютерных систем и комплексов **Задание №1 (из текущего контроля)**

Описать работу системы автоматического диагностирования.

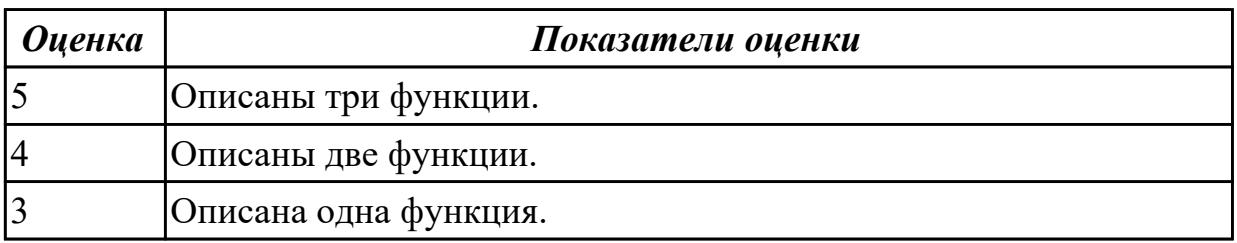

2.1 составлять ведомости комплектов запасных частей, инструментов, принадлежностей и материалов, расходуемых за срок технического обслуживания сложных функциональных узлов компьютерных систем и комплексов

### **Профессиональная(-ые) компетенция(-ии):**

ПК.3.1 Проводить контроль параметров, диагностику и восстановление работоспособности цифровых устройств компьютерных систем и комплексов **Задание №1 (из текущего контроля)**

Привести требования безопасности при работе с электроустановками согласно техническому регламенту «О безопасности электроустановок».

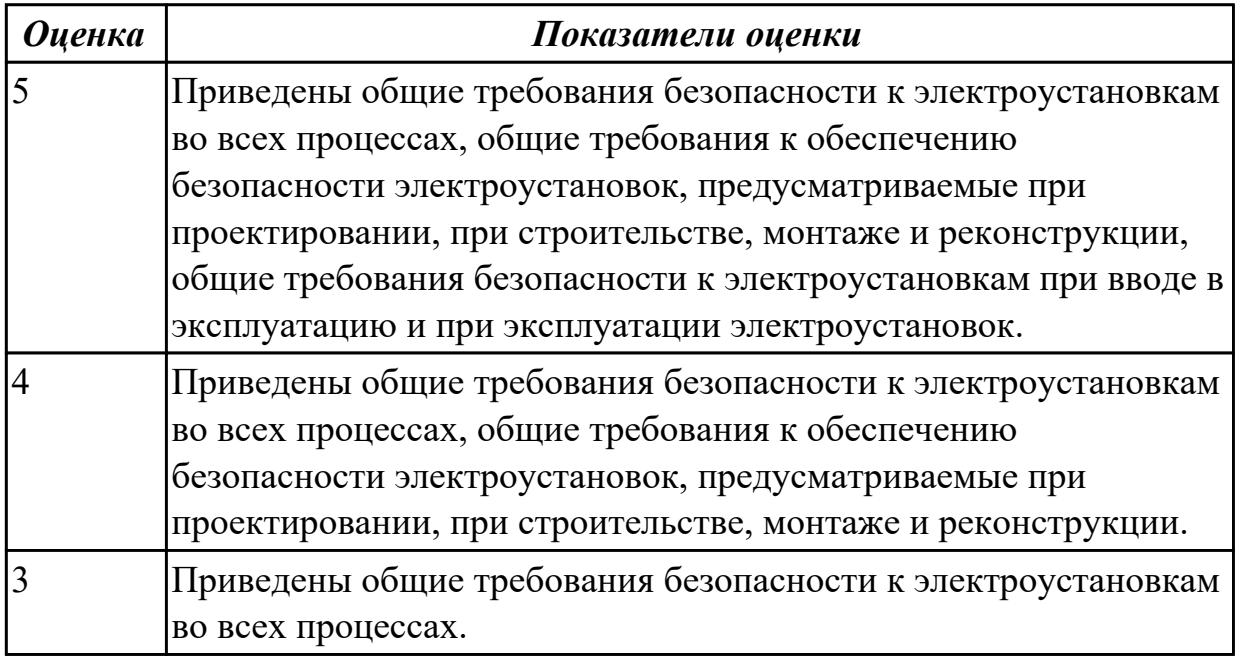

#### **Дидактическая единица для контроля:**

2.2 использовать оборудование для диагностирования и устранения неисправностей, возникших при эксплуатации сложных функциональных узлов компьютерных систем и комплексов

### **Профессиональная(-ые) компетенция(-ии):**

ПК.3.1 Проводить контроль параметров, диагностику и восстановление работоспособности цифровых устройств компьютерных систем и комплексов

#### **Задание №1 (из текущего контроля)**

Создать архив системы и восстановить состояние системы из него.

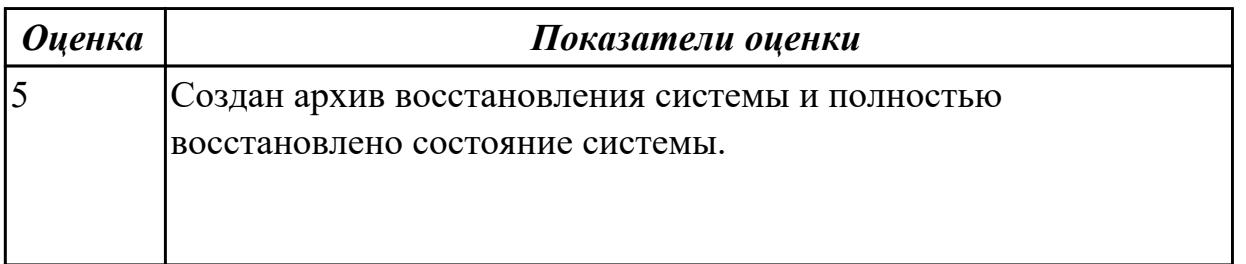

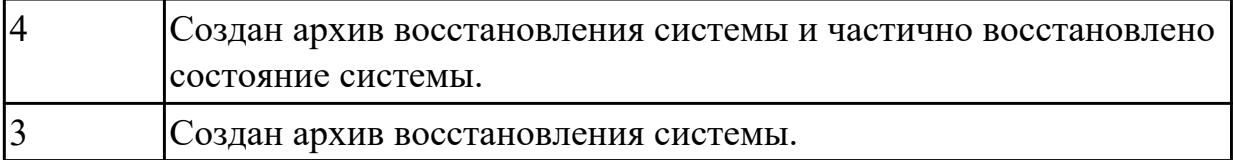

2.3 производить замену элементов сложных функциональных узлов компьютерных систем и комплексов

### **Профессиональная(-ые) компетенция(-ии):**

ПК.3.1 Проводить контроль параметров, диагностику и восстановление работоспособности цифровых устройств компьютерных систем и комплексов **Задание №1 (из текущего контроля)**

Дать поэтапное описание замене модуля дисплея на сматрфоне, описать диагностику и ТО

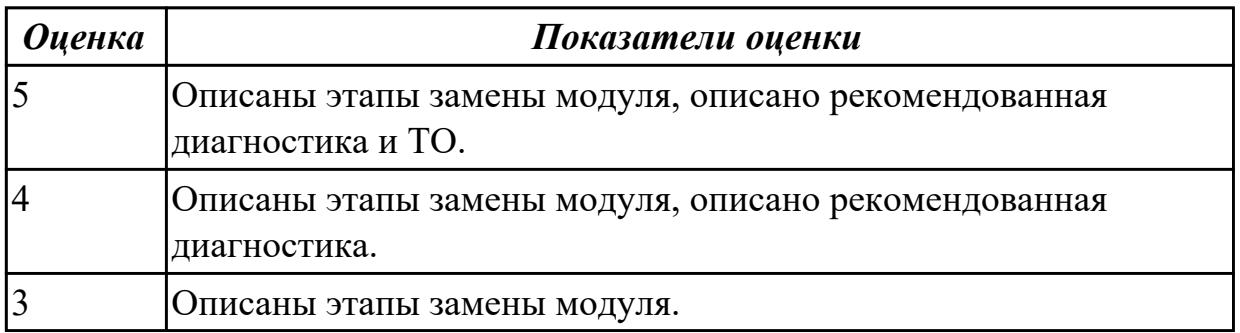

### **Дидактическая единица для контроля:**

2.4 использовать монтажное оборудование

### **Профессиональная(-ые) компетенция(-ии):**

ПК.3.1 Проводить контроль параметров, диагностику и восстановление работоспособности цифровых устройств компьютерных систем и комплексов

### **Задание №1 (из текущего контроля)**

Что означают следующие эблемы на компютерной технике: RoHS, Energy Star, NoPb

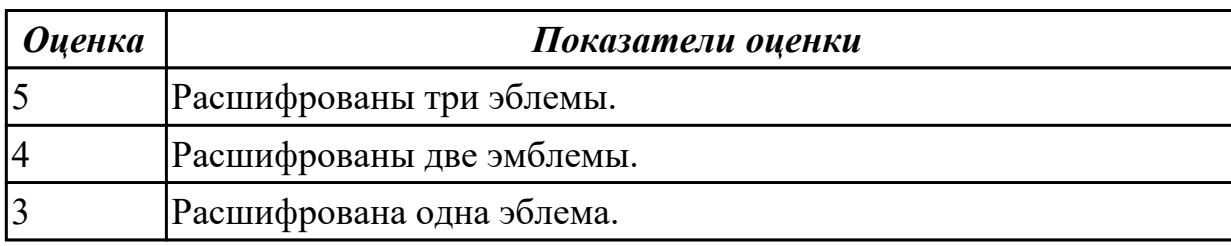

#### **Дидактическая единица для контроля:**

2.5 использовать измерительное оборудование

### **Профессиональная(-ые) компетенция(-ии):**

ПК.3.1 Проводить контроль параметров, диагностику и восстановление

работоспособности цифровых устройств компьютерных систем и комплексов **Задание №1 (из текущего контроля)**

Привести требования безопасности при работе с электроустановками согласно техническому регламенту «О безопасности электроустановок».

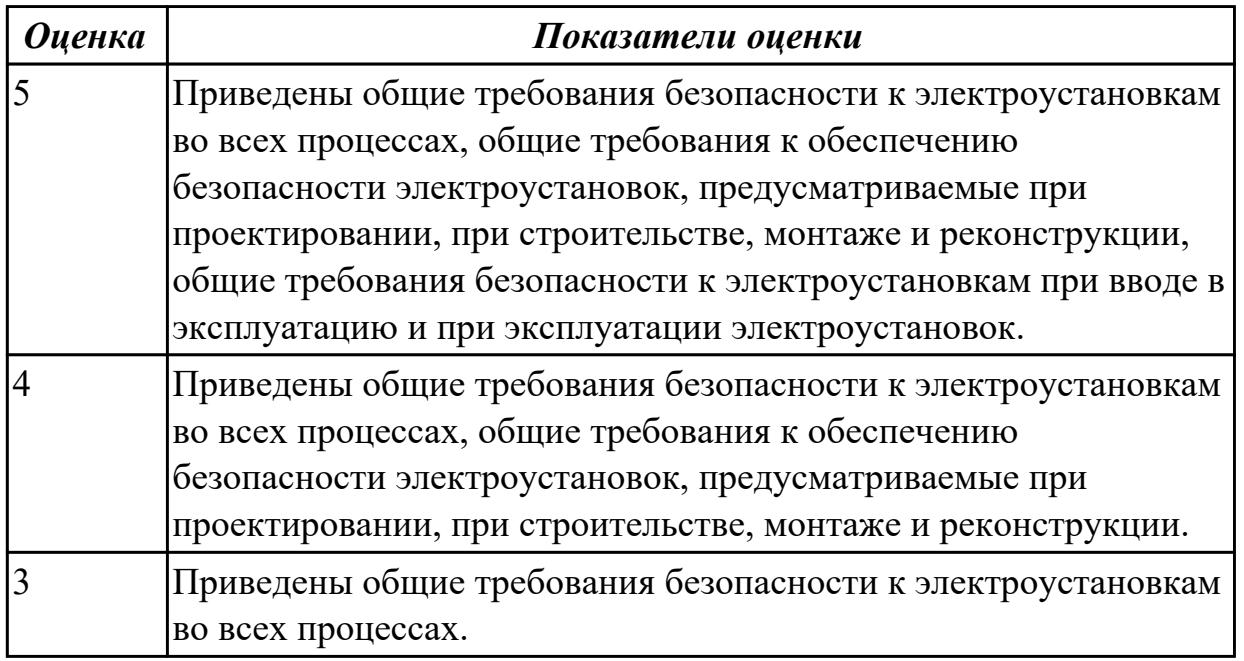

### **Дидактическая единица для контроля:**

2.6 составлять ремонтные ведомости и рекламационные акты, необходимые для устранения возникших во время эксплуатации неисправностей в сложных функциональных узлах компьютерных систем и комплексов

### **Профессиональная(-ые) компетенция(-ии):**

ПК.3.1 Проводить контроль параметров, диагностику и восстановление работоспособности цифровых устройств компьютерных систем и комплексов **Задание №1 (из текущего контроля)**

Составить регламет ипытаний СВТ руководствуясь (*ГОСТ 21552-84 Средства вычислительной техники. Общие технические требования, приемка, методы испытаний, маркировка, упаковка, транспортирование и хранение*).

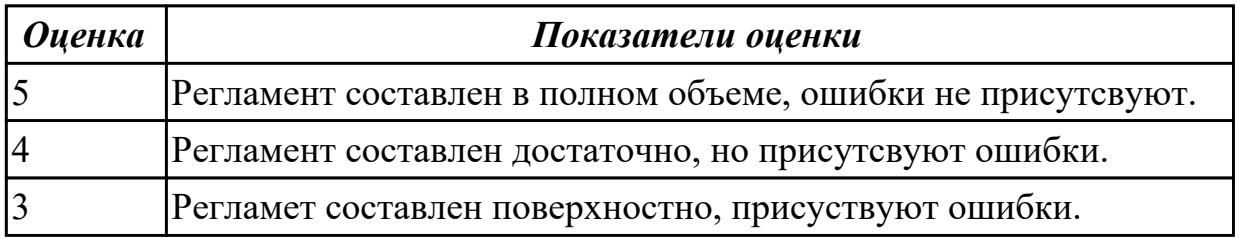

### **Дидактическая единица для контроля:**

2.7 проводить диагностику цифровых устройств компьютерных систем и комплексов в том числе с применением специализированных программных средств

## **Профессиональная(-ые) компетенция(-ии):**

ПК.3.1 Проводить контроль параметров, диагностику и восстановление работоспособности цифровых устройств компьютерных систем и комплексов

### **Задание №1 (из текущего контроля)**

Произвести замену принтера, произвести диагностику и ТО.

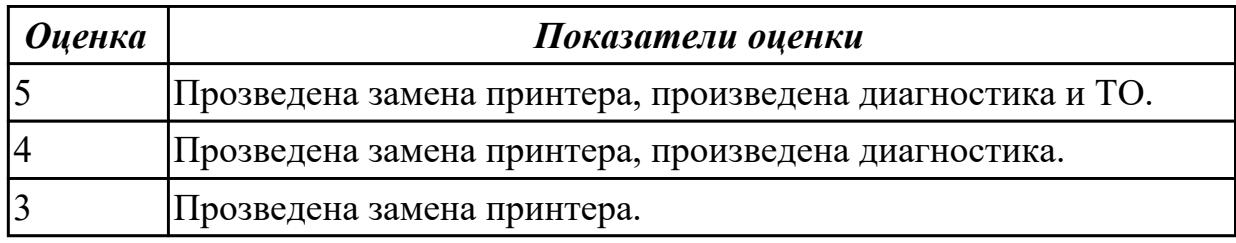

### **Задание №2 (из текущего контроля)**

Модельный ряд чипсетов компании Intel. Подбор конфигурации ПК в бюджетном ценовом сегменте.

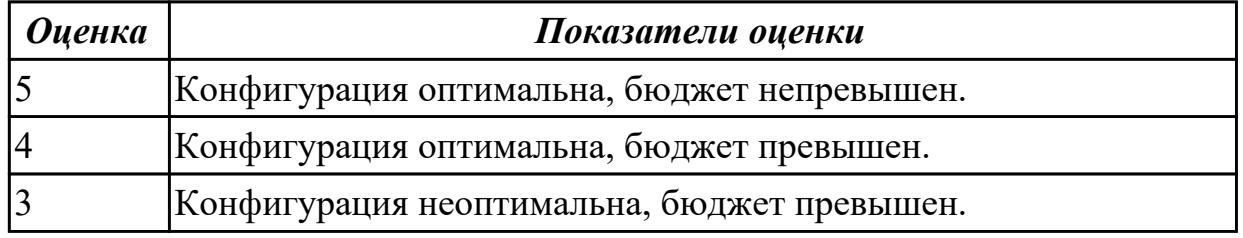

### **Задание №3**

Описать работу системы автоматического диагностирования.

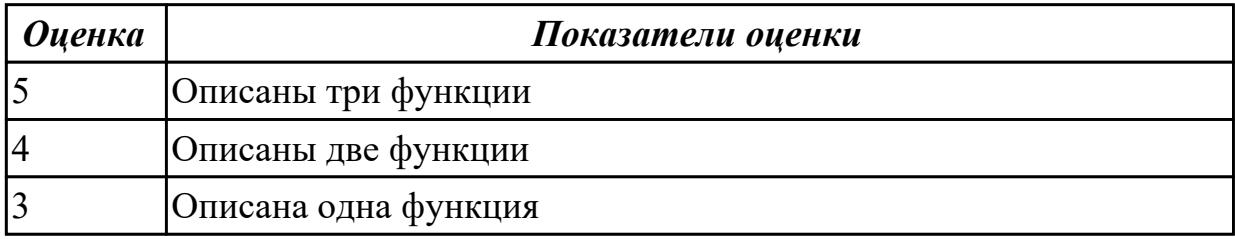

### **Дидактическая единица для контроля:**

2.9 составлять краткое техническое описание решений проблемных ситуаций **Профессиональная(-ые) компетенция(-ии):**

ПК.3.1 Проводить контроль параметров, диагностику и восстановление

работоспособности цифровых устройств компьютерных систем и комплексов **Задание №1 (из текущего контроля)**

Модельный ряд чипсетов компании AMD. Подбор конфигурации ПК в бюджетном ценовом сегменте.

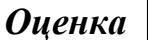

*Оценка Показатели оценки*

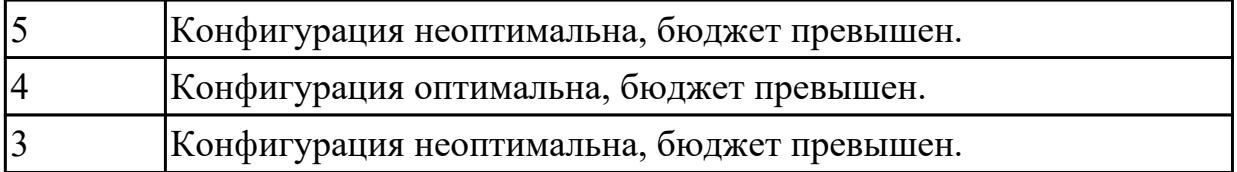

## **3.2 МДК.03.02 Настройка и обеспечение функционирования программных средств компьютерных систем и комплексов**

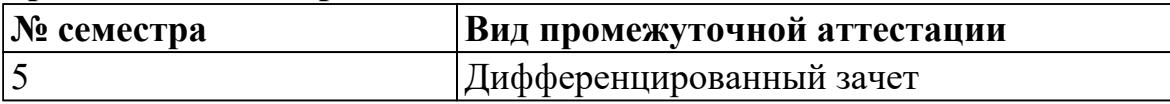

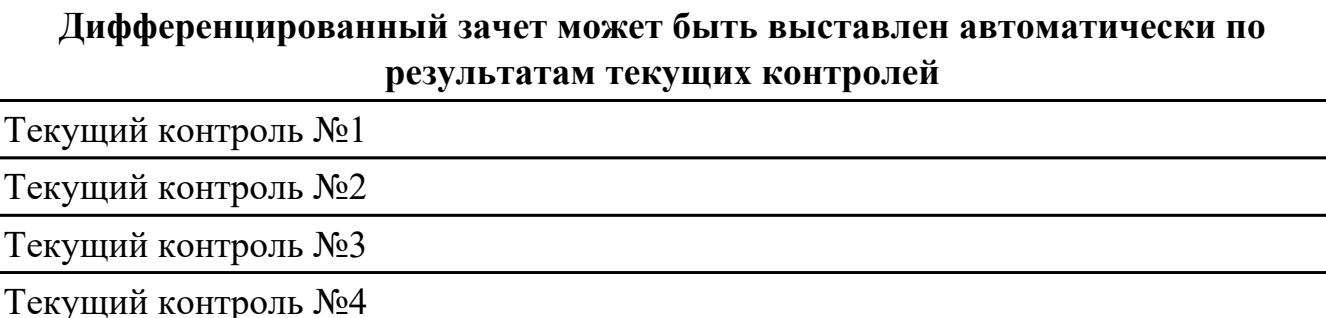

**Метод и форма контроля:** Письменный опрос (Опрос)

**Вид контроля:** По выбору выполнить 1 теоретическое задание и 1 практическое задание

### **Дидактическая единица для контроля:**

1.26 применение сервисных средств и встроенных тест-программ

### **Профессиональная(-ые) компетенция(-ии):**

ПК.3.2 Проверять работоспособность, выполнять обнаружение и устранять дефекты программного кода управляющих программ компьютерных систем и комплексов

### **Задание №1 (из текущего контроля)**

Ответить на вопросы:

- 1. Дать определение понятию «сетевая операционная система».
- 2. Перечислить программы для тестирования быстродействия ОС (не менее 3х).
- 3. Как перейти в режим разработчика в мобильной ОС Android?

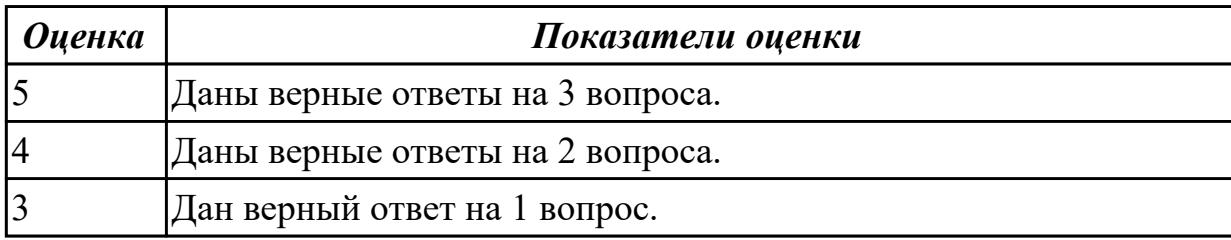

### **Дидактическая единица для контроля:**

1.27 инструкции по установке и компьютерных систем и комплексов и (или) их

составляющих

### **Профессиональная(-ые) компетенция(-ии):**

ПК.3.2 Проверять работоспособность, выполнять обнаружение и устранять дефекты программного кода управляющих программ компьютерных систем и комплексов

### **Задание №1 (из текущего контроля)**

Ответить на вопросы:

- 1. Перечислить операционные системы линейки Windows NT (не менее 7).
- 2. Описать минимальные характеристики ПК для ОС Windows 10.
- 3. Дать определение понятию OEM-версия операционной системы.

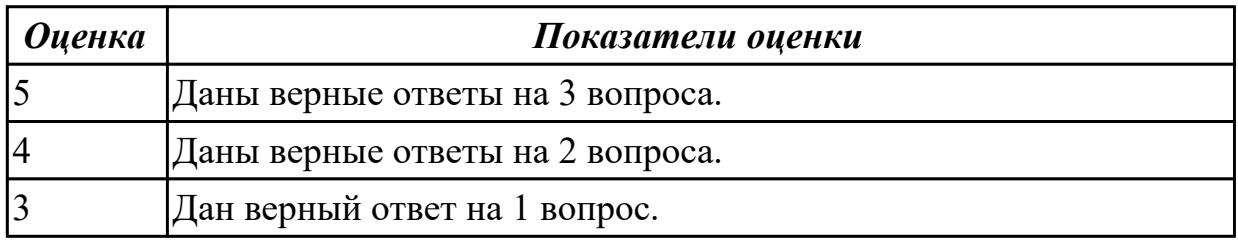

### **Дидактическая единица для контроля:**

1.29 приемы обеспечения устойчивой работы компьютерных систем и комплексов **Профессиональная(-ые) компетенция(-ии):**

ПК.3.2 Проверять работоспособность, выполнять обнаружение и устранять дефекты программного кода управляющих программ компьютерных систем и комплексов

### **Задание №1 (из текущего контроля)**

Ответить на вопросы:

1. Как запустить программу на ОС Windows 10 с совместимостью предыдущих версий ОС?

- 2. Как проверить время работы ПК с момента включения?
- 3. Дать определение понятию системное программное обеспечение.

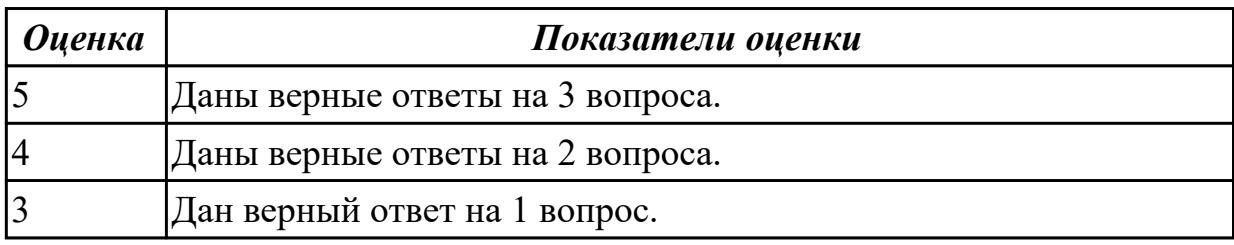

### **Дидактическая единица для контроля:**

1.33 основы построения компьютерных сетей

### **Профессиональная(-ые) компетенция(-ии):**

ПК.3.2 Проверять работоспособность, выполнять обнаружение и устранять дефекты программного кода управляющих программ компьютерных систем и

#### комплексов

#### **Задание №1 (из текущего контроля)**

Ответить на вопросы:

1. Дать определение понятию «сетевой экран».

2. Перечислить современные средства для построения сетевой инфраструктуры предприятия (не менее 3х).

3. Привести пример аппаратных средств защиты информации.

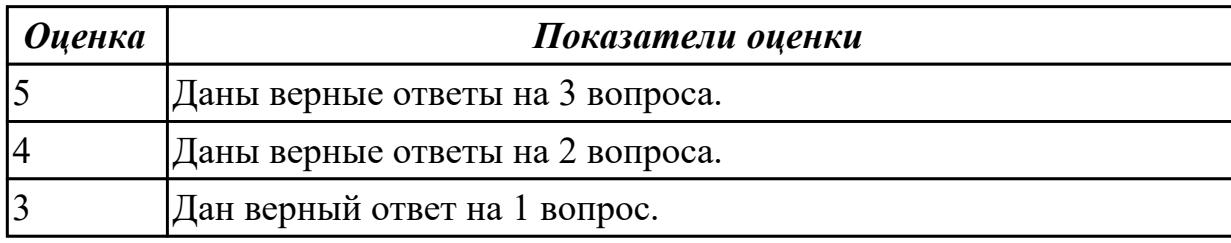

#### **Дидактическая единица для контроля:**

1.34 методы автоматической и автоматизированной проверки работоспособности программного обеспечения

#### **Профессиональная(-ые) компетенция(-ии):**

ПК.3.2 Проверять работоспособность, выполнять обнаружение и устранять дефекты программного кода управляющих программ компьютерных систем и комплексов

#### **Задание №1 (из текущего контроля)**

Ответить на вопросы:

- 1. Дать определение понятию «драйвер сетевого экрана».
- 2. Описать процедуру восстановления операционной системы.
- 3. Описать процедуру обновления драйверов удаленно по сети.

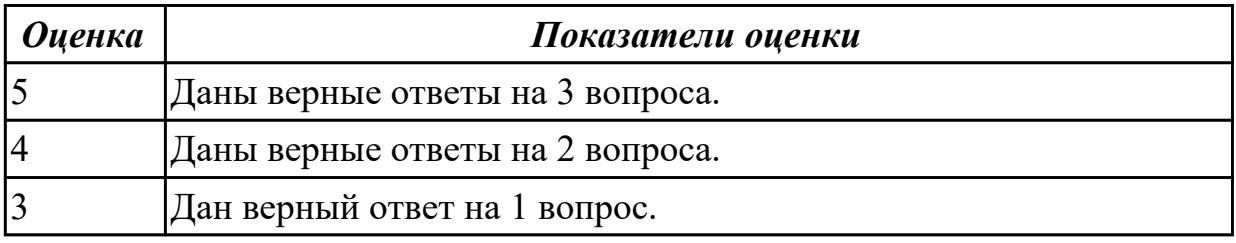

#### **Дидактическая единица для контроля:**

1.35 основные виды диагностических данных и способы их представления **Профессиональная(-ые) компетенция(-ии):**

# ПК.3.2 Проверять работоспособность, выполнять обнаружение и устранять

дефекты программного кода управляющих программ компьютерных систем и комплексов

#### **Задание №1 (из текущего контроля)**

Ответить на вопросы:

- 1. Дать определение понятию «сетевая карта».
- 2. Перечислить виды сетевых карт (не менее 3х).
- 3. Описать характеристики одной из сетевых карт.

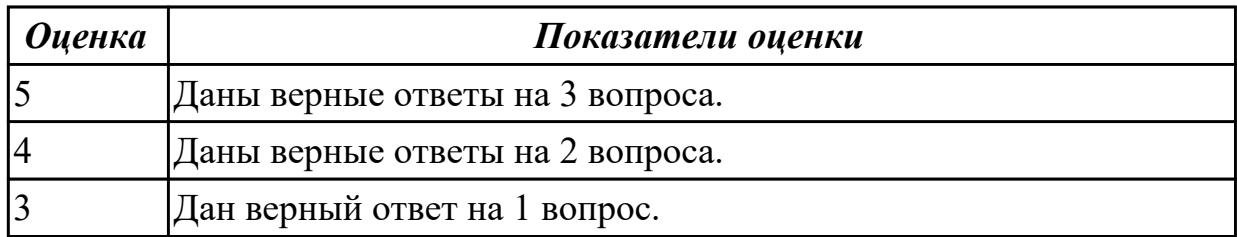

1.36 типовые метрики программного обеспечения

### **Профессиональная(-ые) компетенция(-ии):**

ПК.3.2 Проверять работоспособность, выполнять обнаружение и устранять дефекты программного кода управляющих программ компьютерных систем и комплексов

### **Задание №1 (из текущего контроля)**

Ответить на вопросы:

- 1. Перечислить ПО для создания образов ОС (не менее 3х).
- 2. Дать определение понятию «метрика» программного обеспечения.
- 3. Описать процедуру сброса системных настроек.

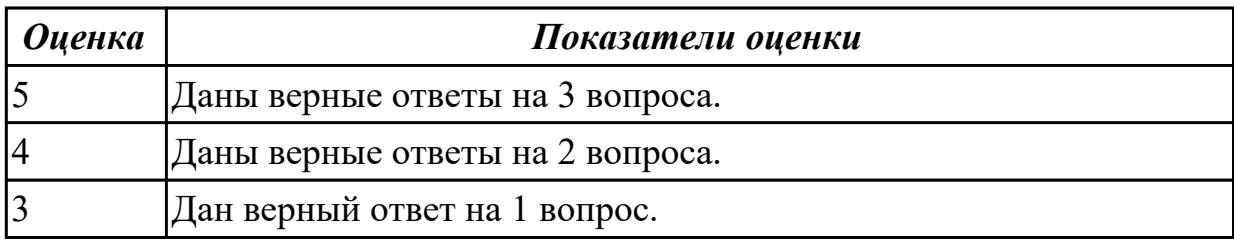

### **Дидактическая единица для контроля:**

1.37 основные методы измерения и оценки характеристик программного обеспечения

### **Профессиональная(-ые) компетенция(-ии):**

ПК.3.2 Проверять работоспособность, выполнять обнаружение и устранять дефекты программного кода управляющих программ компьютерных систем и комплексов

### **Задание №1 (из текущего контроля)**

Ответить на вопросы:

- 1. Описать метод измерения характеристик прикладного ПО.
- 2. Дать определение понятию «плагин».
- 3. Перечислить инструменты для оценки характеристик прикладного ПО.
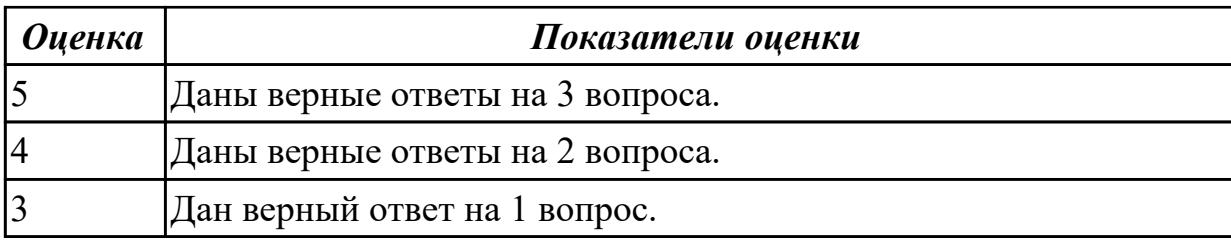

1.38 методы и средства проверки работоспособности программного обеспечения

# **Профессиональная(-ые) компетенция(-ии):**

ПК.3.2 Проверять работоспособность, выполнять обнаружение и устранять дефекты программного кода управляющих программ компьютерных систем и комплексов

## **Задание №1 (из текущего контроля)**

Ответить на вопросы:

- 1. Дать определение понятию «браузер».
- 2. Как выполнить установку личного сертификата в браузер?
- 3. Как выполнить поиск драйвера неизвестного оборудования?

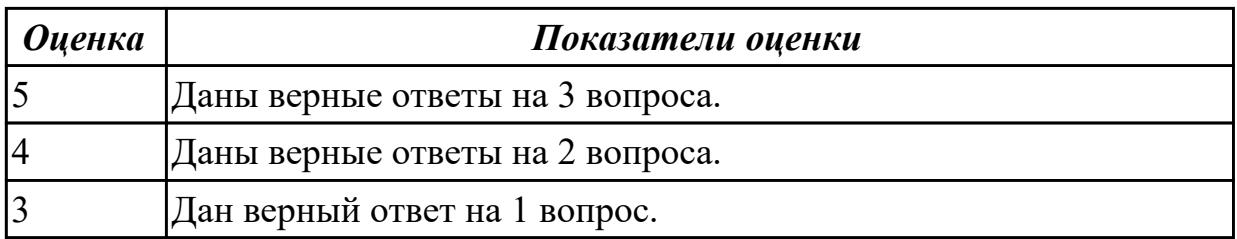

## **Дидактическая единица для контроля:**

1.39 внутренние нормативные документы, регламентирующие порядок документирования результатов проверки работоспособности программного обеспечения

## **Профессиональная(-ые) компетенция(-ии):**

ПК.3.2 Проверять работоспособность, выполнять обнаружение и устранять дефекты программного кода управляющих программ компьютерных систем и комплексов

## **Задание №1 (из текущего контроля)**

- 1. Как выполнить восстановление поврежденного логического блока НЖМД?
- 2. Как выполнить проводное подключение к маршрутизатору?
- 3. Дать определение понятию «метрика» сети.

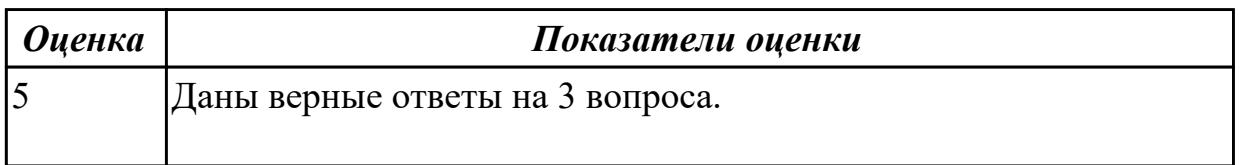

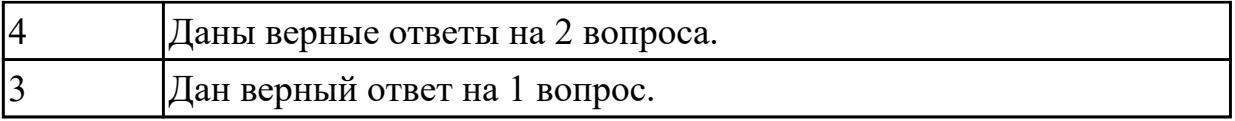

1.6 причины неисправностей и возможных сбоев

## **Профессиональная(-ые) компетенция(-ии):**

ПК.3.2 Проверять работоспособность, выполнять обнаружение и устранять дефекты программного кода управляющих программ компьютерных систем и комплексов

## **Задание №1 (из текущего контроля)**

Ответить на вопросы:

1. Дать определение понятию «локальная вычислительная сеть».

2. Как выполнить подключение к беспроводной сети при помощи WPS?

3. Примести пример ошибок в коммутируемых сетях (не менее 3х).

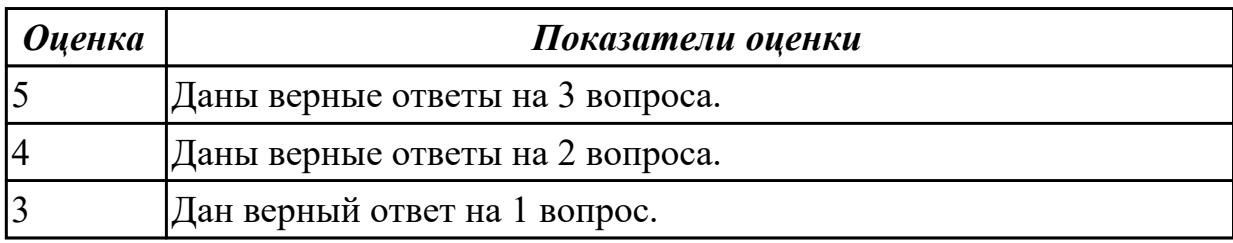

## **Дидактическая единица для контроля:**

2.8 настраивать прикладное и системное программное обеспечение, необходимое для работы цифровых устройств компьютерных систем и комплексов

## **Профессиональная(-ые) компетенция(-ии):**

ПК.3.2 Проверять работоспособность, выполнять обнаружение и устранять дефекты программного кода управляющих программ компьютерных систем и комплексов

## **Задание №1 (из текущего контроля)**

- 1. Для чего системе необходимы драйвера?
- 2. Как выполнить ручную установку драйвера ЦУ?
- 3. Дать определение понятию прикладное программное обеспечение.

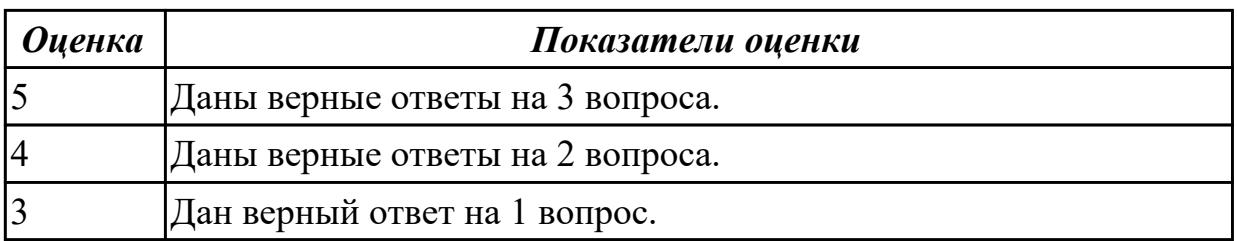

2.10 обрабатывать информацию с использованием современных технических средств

# **Профессиональная(-ые) компетенция(-ии):**

ПК.3.2 Проверять работоспособность, выполнять обнаружение и устранять дефекты программного кода управляющих программ компьютерных систем и комплексов

## **Задание №1 (из текущего контроля)**

Ответить на вопросы:

- 1. Перечислить ПО для низкоуровневого форматирования НЖМД.
- 2. Дать определение понятию «BAD-блок»

3. Описать принцип восстановления информации с НЖМД после ошибочного форматирования.

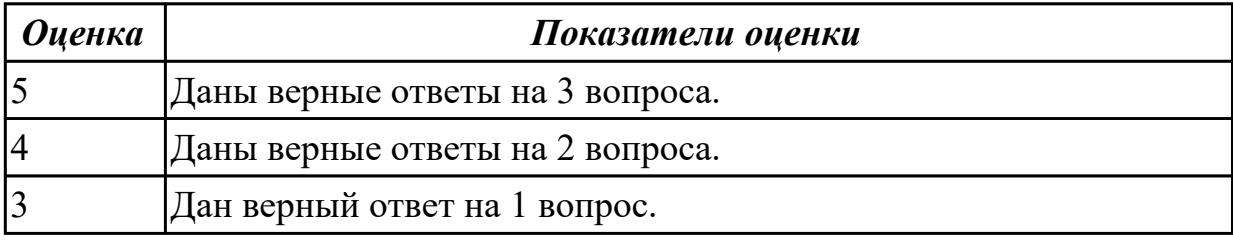

## **Дидактическая единица для контроля:**

2.11 выявлять причины повторяющихся проблемных ситуаций в цифровых устройствах компьютерных системах и комплексах

## **Профессиональная(-ые) компетенция(-ии):**

ПК.3.2 Проверять работоспособность, выполнять обнаружение и устранять дефекты программного кода управляющих программ компьютерных систем и комплексов

## **Задание №1 (из текущего контроля)**

Ответить на вопросы:

- 1. Описать процедуру настройки безопасности ПК.
- 2. Дать определение понятию «вирус».
- 3. Как получить доступ к системе, если его ограничивает вирус?

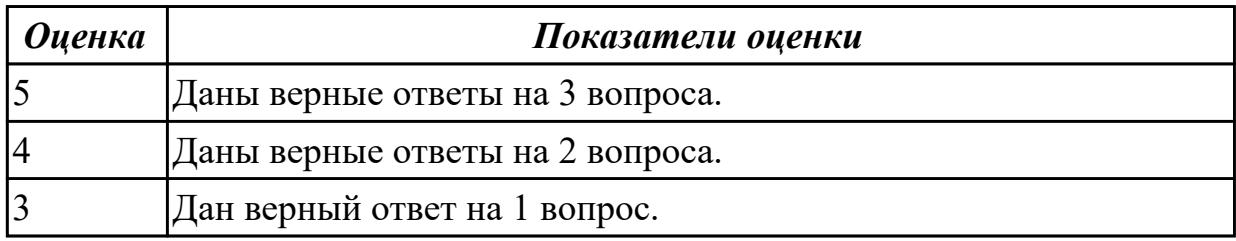

**Задание №2**

- 1. Описать процедуру ручного поиска вируса на ПК.
- 2. Дать определение понятию «антивирус».
- 3. Как настроить межсетевой экран?

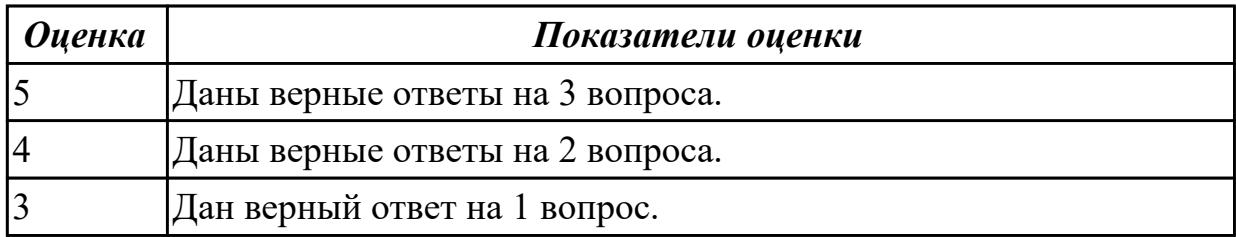

2.12 применять методы и средства проверки работоспособности программного обеспечения

## **Профессиональная(-ые) компетенция(-ии):**

ПК.3.2 Проверять работоспособность, выполнять обнаружение и устранять дефекты программного кода управляющих программ компьютерных систем и комплексов

## **Задание №1 (из текущего контроля)**

Ответить на вопросы:

- 1. Как определить несовместимое ПО с версией ОС?
- 2. Как выполнить установку, настройку и удаление расширения браузера?
- 3. Дать определение понятию «скрипт».

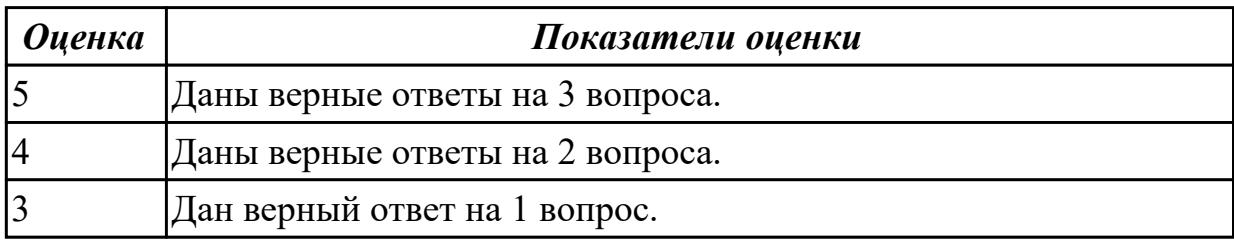

## **Дидактическая единица для контроля:**

2.13 интерпретировать диагностические данные (журналы, протоколы и др.) **Профессиональная(-ые) компетенция(-ии):**

ПК.3.2 Проверять работоспособность, выполнять обнаружение и устранять дефекты программного кода управляющих программ компьютерных систем и комплексов

## **Задание №1 (из текущего контроля)**

- 1. Как отключить автоматическую перезагрузку системы после ошибки BSOD?
- 2. Как открыть журнал ошибок ОС?
- 3. Дать определение понятию «протокол».

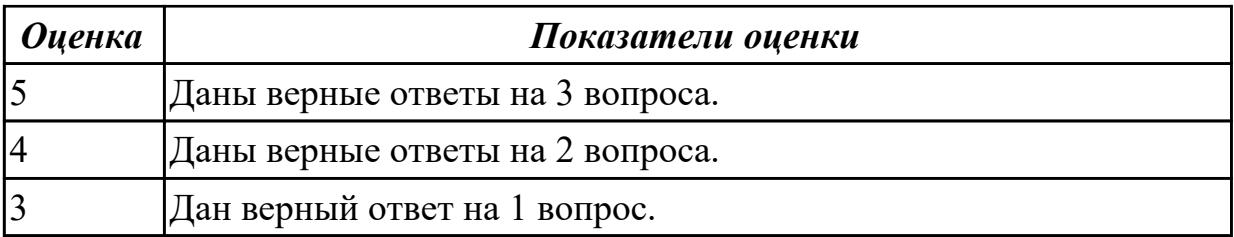

2.14 анализировать значения полученных характеристик программного обеспечения

## **Профессиональная(-ые) компетенция(-ии):**

ПК.3.2 Проверять работоспособность, выполнять обнаружение и устранять дефекты программного кода управляющих программ компьютерных систем и комплексов

#### **Задание №1 (из текущего контроля)**

Ответить на вопросы:

- 1. Перечислить сетевое оборудование, работающее на 3м уровне модели OSI.
- 2. Дать определение понятию «коммутатор».
- 3. Перечислить сетевое ПО (не менее 5ти).

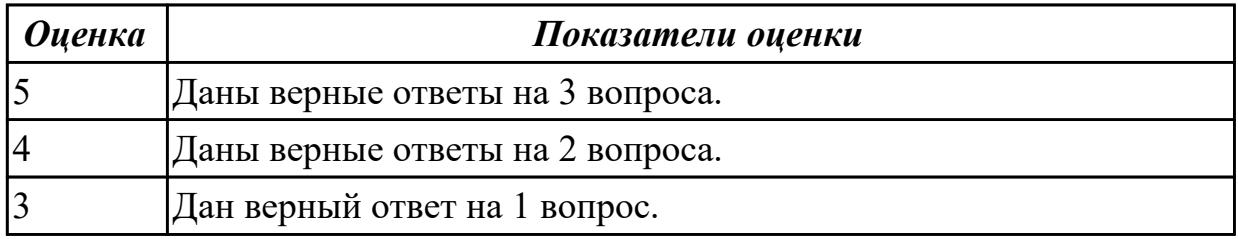

## **Задание №2**

Ответить на вопросы:

- 1. Перечислить сетевое оборудование, работающее на 2м уровне модели OSI.
- 2. Дать определение понятию «хаб».
- 3. Перечислить инструментальное ПО (не менее 5ти).

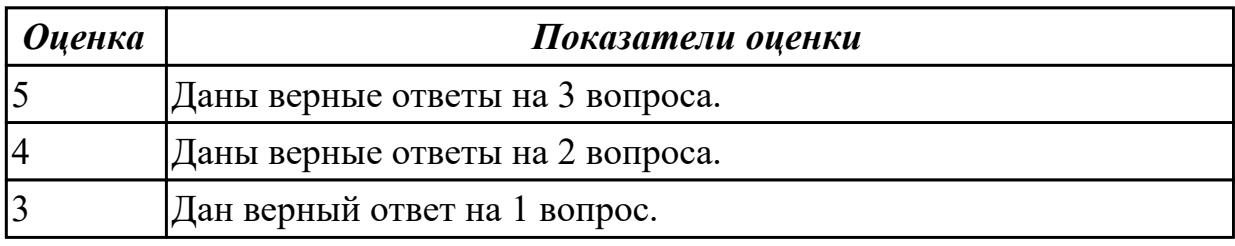

#### **Дидактическая единица для контроля:**

2.15 документировать результаты проверки работоспособности программного обеспечения

## **Профессиональная(-ые) компетенция(-ии):**

ПК.3.2 Проверять работоспособность, выполнять обнаружение и устранять дефекты программного кода управляющих программ компьютерных систем и комплексов

## **Задание №1 (из текущего контроля)**

Ответить на вопросы:

1. Какая максимальная скорость передачи данных по проводному подключению, если кабель UTP использует 4 жилы?

2. Дать определение понятию «MAC-адрес».

3. Как выполнить беспроводное подключение к маршрутизатору?

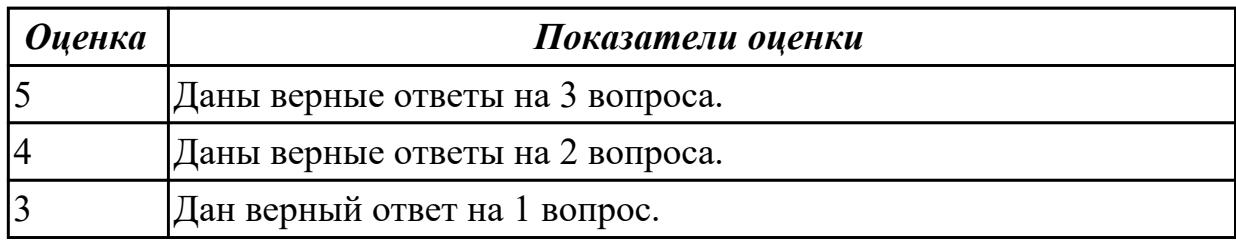

# **Задание №2**

Ответить на вопросы:

1. Какая максимальная скорость передачи данных по проводному подключению, если кабель UTP использует 8 жил?

2. Дать определение понятию «IP-адрес».

3. Как выполнить проводное подключение к хабу?

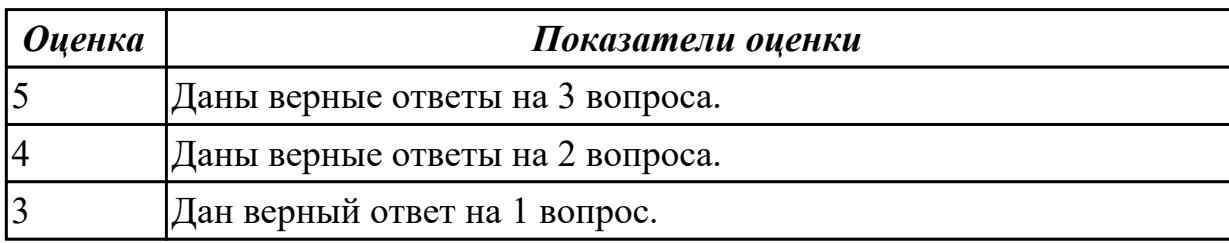

# **3.3 УП.03**

Учебная практика направлена на формирование у обучающихся практических профессиональных умений, приобретение первоначального практического опыта, реализуется в рамках профессионального модуля по основному основному виду деятельности для последующего освоения ими общих и профессиональных компетенций по избранной специальности. Предметом оценки по учебной практике являются дидактические единицы: уметь, иметь практический опыт.

По учебной практике обучающиеся ведут дневник практики, в котором выполняют записи о решении профессиональных задач, выполнении заданий в соответствии с программой, ежедневно подписывают дневник с отметкой о выполненных работах у руководителя практики.

**№ семестра Вид промежуточной аттестации**

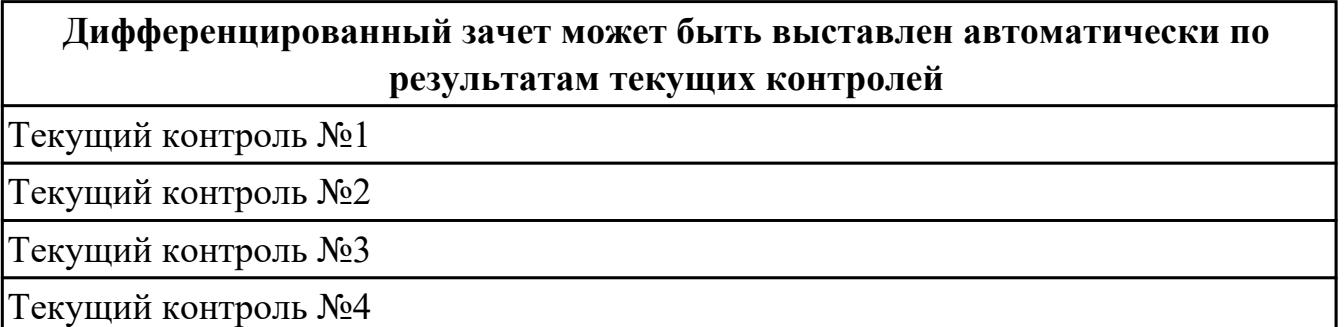

# **Метод и форма контроля:** Практическая работа (Информационно-аналитический) **Вид контроля:** 1

## **Дидактическая единица для контроля:**

2.1 составлять ведомости комплектов запасных частей, инструментов, принадлежностей и материалов, расходуемых за срок технического обслуживания сложных функциональных узлов компьютерных систем и комплексов

## **Профессиональная(-ые) компетенция(-ии):**

ПК.3.1 Проводить контроль параметров, диагностику и восстановление

работоспособности цифровых устройств компьютерных систем и комплексов

## **Задание №1 (из текущего контроля)**

1. Создать файл с расширением .doc с атрибутами "скрытый".

2. В данном файле создать таблицу со столбцами "Название интерфейса" и "Подключаемые устройства".

3. Заполнить таблицу известными Вам устройствами и интерфейсами для них (не менее 10).

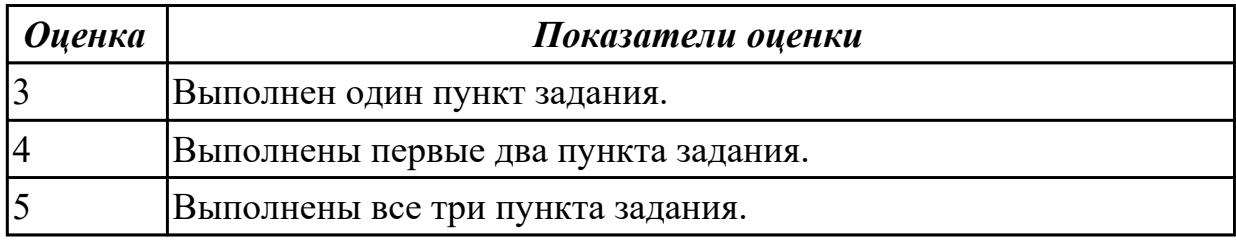

## **Дидактическая единица для контроля:**

2.2 использовать оборудование для диагностирования и устранения неисправностей, возникших при эксплуатации сложных функциональных узлов компьютерных систем и комплексов

## **Профессиональная(-ые) компетенция(-ии):**

ПК.3.1 Проводить контроль параметров, диагностику и восстановление работоспособности цифровых устройств компьютерных систем и комплексов **Задание №1 (из текущего контроля)**

1. Произвести подключение внешнего периферийного устроства с заведомой

неисправностью.

- 2. Определить тип неисправности.
- 3. Устранить неисправность и выполнить запуск устройства.

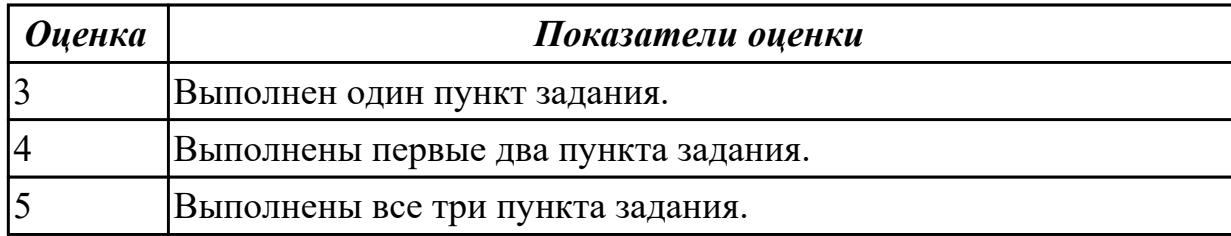

#### **Дидактическая единица для контроля:**

2.3 производить замену элементов сложных функциональных узлов компьютерных систем и комплексов

## **Профессиональная(-ые) компетенция(-ии):**

ПК.3.1 Проводить контроль параметров, диагностику и восстановление работоспособности цифровых устройств компьютерных систем и комплексов **Задание №1 (из текущего контроля)**

1. Произвести подключение внутреннего периферийного устроства с заведомой неисправностью.

- 2. Определить тип неисправности.
- 3. Устранить неисправность и выполнить запуск устройства.

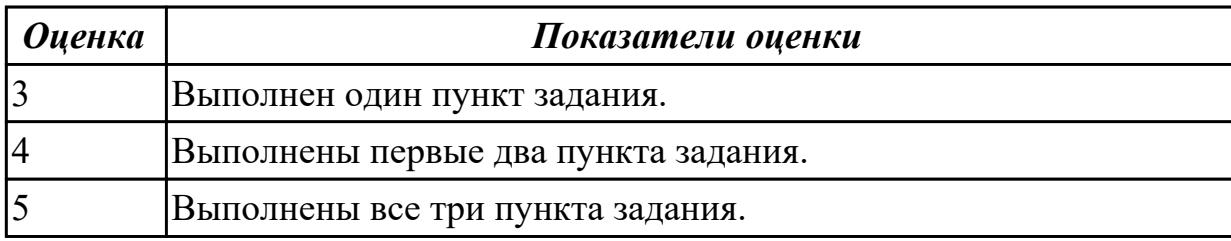

#### **Дидактическая единица для контроля:**

2.4 использовать монтажное оборудование

## **Профессиональная(-ые) компетенция(-ии):**

ПК.3.1 Проводить контроль параметров, диагностику и восстановление

работоспособности цифровых устройств компьютерных систем и комплексов

## **Задание №1 (из текущего контроля)**

1. Произвести подключение многофункционального устройства к персональному компьютеру.

2. Произвести настройку данного устройства.

3. Продемонстрировать возможности многофункционального устройства.

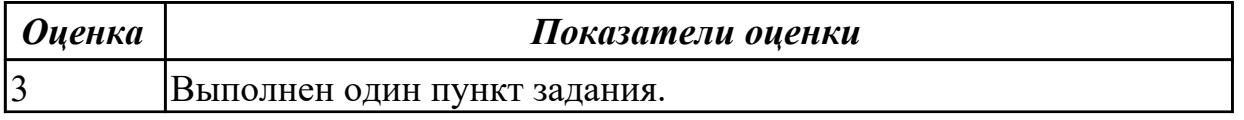

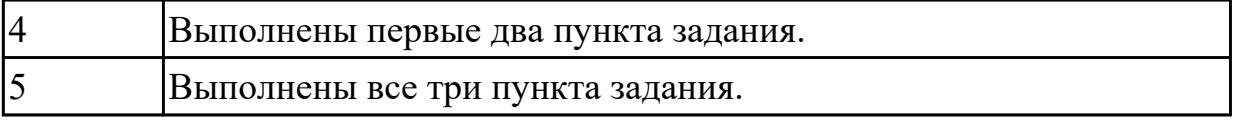

2.5 использовать измерительное оборудование

## **Профессиональная(-ые) компетенция(-ии):**

ПК.3.1 Проводить контроль параметров, диагностику и восстановление работоспособности цифровых устройств компьютерных систем и комплексов

## **Задание №1 (из текущего контроля)**

- 1.Произвести диагностику неисправного БП с помощью мультиметра.
- 2.Определить неисправность.
- 3. Создать и оформить отчет в MS Word.

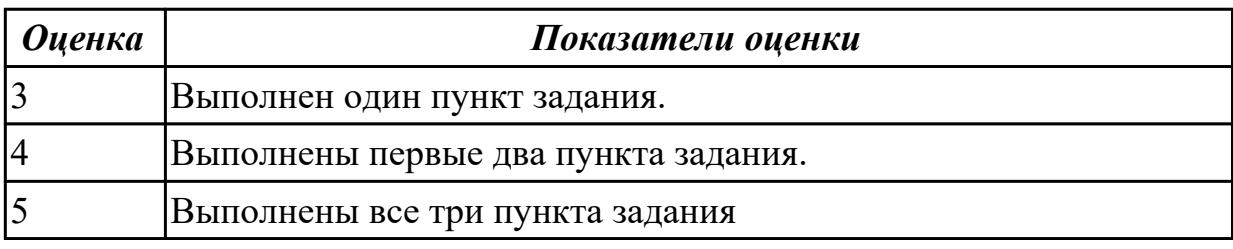

## **Дидактическая единица для контроля:**

2.6 составлять ремонтные ведомости и рекламационные акты, необходимые для устранения возникших во время эксплуатации неисправностей в сложных функциональных узлах компьютерных систем и комплексов

## **Профессиональная(-ые) компетенция(-ии):**

ПК.3.1 Проводить контроль параметров, диагностику и восстановление работоспособности цифровых устройств компьютерных систем и комплексов **Задание №1 (из текущего контроля)**

1. Произвести подключение внешнего периферийного устроства с заведомой неисправностью.

2. Определить тип неисправности

3. Устранить неисправность и выполнить запуск устройства.

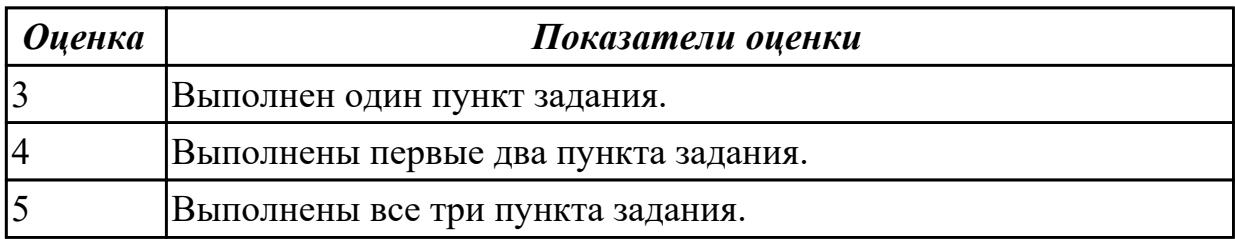

## **Дидактическая единица для контроля:**

2.7 проводить диагностику цифровых устройств компьютерных систем и

комплексов в том числе с применением специализированных программных средств **Профессиональная(-ые) компетенция(-ии):**

ПК.3.1 Проводить контроль параметров, диагностику и восстановление работоспособности цифровых устройств компьютерных систем и комплексов

## **Задание №1 (из текущего контроля)**

- 1. Войти в диспетчер устройств ПК
- 2. Определить неизвестное устройство.
- 3. Установить драйвер и проверить работоспособность устройства.

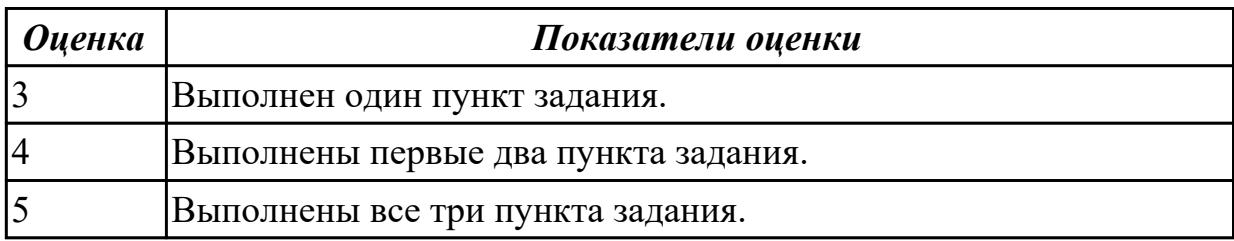

## **Дидактическая единица для контроля:**

2.8 настраивать прикладное и системное программное обеспечение, необходимое для работы цифровых устройств компьютерных систем и комплексов

## **Профессиональная(-ые) компетенция(-ии):**

ПК.3.2 Проверять работоспособность, выполнять обнаружение и устранять дефекты программного кода управляющих программ компьютерных систем и комплексов

## **Задание №1 (из текущего контроля)**

- 1. Произвести подключение мультимедиа проектора к персональному компьютеру.
- 2. Произвести настройку данного устройства.
- 3. Запустить презентацию или ролик с использованием мультимедиа-проектора.

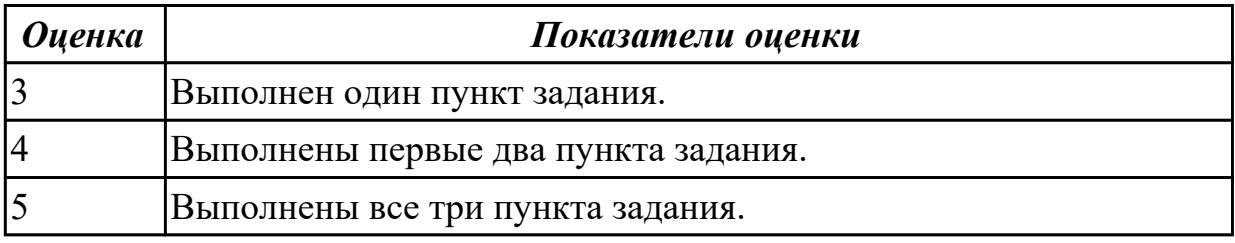

## **Дидактическая единица для контроля:**

2.9 составлять краткое техническое описание решений проблемных ситуаций **Профессиональная(-ые) компетенция(-ии):**

ПК.3.1 Проводить контроль параметров, диагностику и восстановление

работоспособности цифровых устройств компьютерных систем и комплексов **Задание №1 (из текущего контроля)**

- 1. Подключить USB-устройство
- 2. Выполнить поиск драйвера по идентификатору устройства

## 3. Установить драйвер актуально версии.

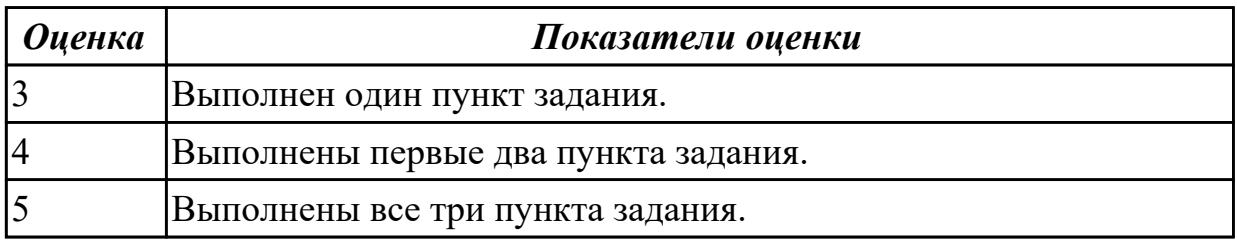

## **Задание №2 (из текущего контроля)**

- 1. Произвести диагностику внешнего переферийного оборудования.
- 2. Произвести устранение найденой неисправности.
- 3. Создать и оформить отчет о решенной проблеме.

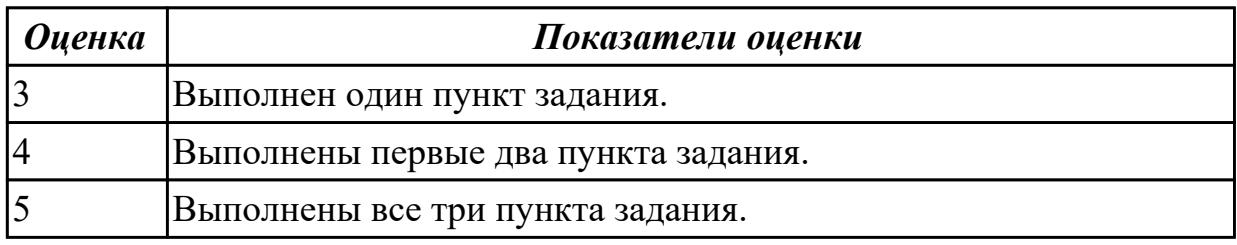

#### **Дидактическая единица для контроля:**

2.10 обрабатывать информацию с использованием современных технических средств

## **Профессиональная(-ые) компетенция(-ии):**

ПК.3.2 Проверять работоспособность, выполнять обнаружение и устранять дефекты программного кода управляющих программ компьютерных систем и комплексов

## **Задание №1 (из текущего контроля)**

- 1. Создать презентацию на 10 слайдов по теме: ИКТ.
- 2. Сделать автособираемое содержание.
- 3. Создать ссылки на каждом слайде "Назад" и "Домой".

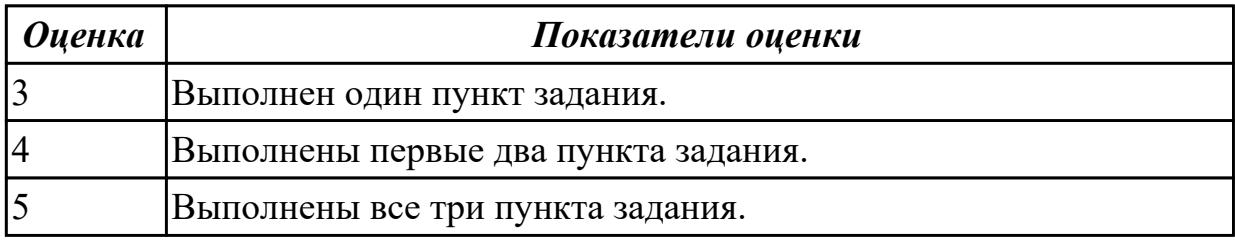

#### **Дидактическая единица для контроля:**

2.11 выявлять причины повторяющихся проблемных ситуаций в цифровых устройствах компьютерных системах и комплексах

#### **Профессиональная(-ые) компетенция(-ии):**

ПК.3.2 Проверять работоспособность, выполнять обнаружение и устранять дефекты программного кода управляющих программ компьютерных систем и комплексов

# **Задание №1 (из текущего контроля)**

1. Оценить производительность операционной системы с помощью встроенных средств.

2. Произвести оптимизацию (увеличение скорости работы) операционной системы встроенныеми средствами.

3. Получить положительный результат оптимизации - скорость работы операционной системы должна увеличиться, но не уменьшиться.

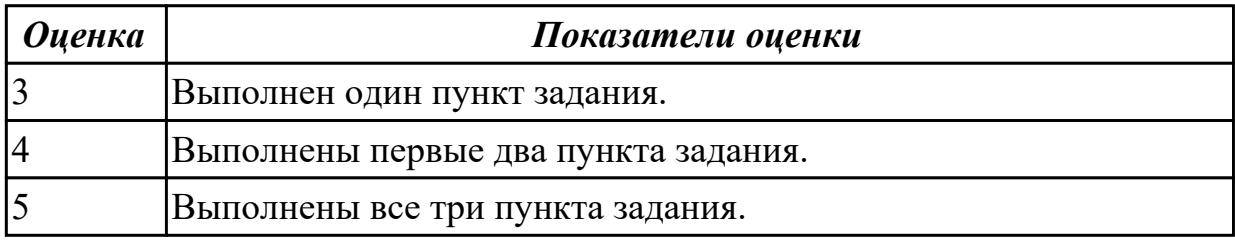

## **Дидактическая единица для контроля:**

2.12 применять методы и средства проверки работоспособности программного обеспечения

## **Профессиональная(-ые) компетенция(-ии):**

ПК.3.2 Проверять работоспособность, выполнять обнаружение и устранять дефекты программного кода управляющих программ компьютерных систем и комплексов

## **Задание №1 (из текущего контроля)**

- 1. Установить антивирусное программное обеспечение на предлагаемый ПК.
- 2. Загрузить актуальные базы данных для антивирусного ПО.
- 3. Произвести сканирование системы.

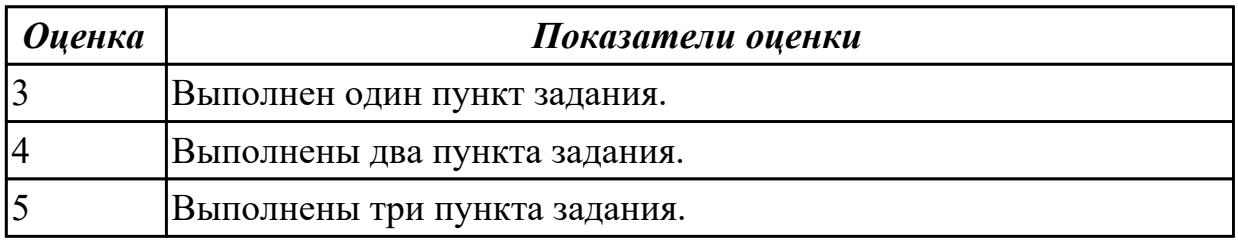

## **Дидактическая единица для контроля:**

2.13 интерпретировать диагностические данные (журналы, протоколы и др.) **Профессиональная(-ые) компетенция(-ии):**

ПК.3.2 Проверять работоспособность, выполнять обнаружение и устранять дефекты программного кода управляющих программ компьютерных систем и комплексов

## **Задание №1 (из текущего контроля)**

- 1. Найти ПО на компьтере .
- 2.Прикрепить ПО к электронному письму и отправить его.
- 3. Скачать его на рабочий стол и запустить.

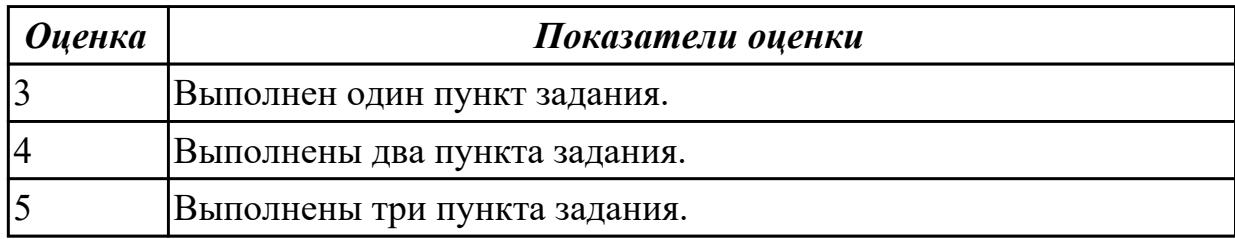

#### **Дидактическая единица для контроля:**

2.14 анализировать значения полученных характеристик программного обеспечения

#### **Профессиональная(-ые) компетенция(-ии):**

ПК.3.2 Проверять работоспособность, выполнять обнаружение и устранять дефекты программного кода управляющих программ компьютерных систем и комплексов

#### **Задание №1 (из текущего контроля)**

1. Оценить производительность операционной системы с помощью встроенных средств.

2. Произвести оптимизацию (увеличение скорости работы) операционной системы встроенныеми средствами.

3. Получить положительный результат оптимизации - скорость работы операционной системы должна увеличиться, но не уменьшиться.

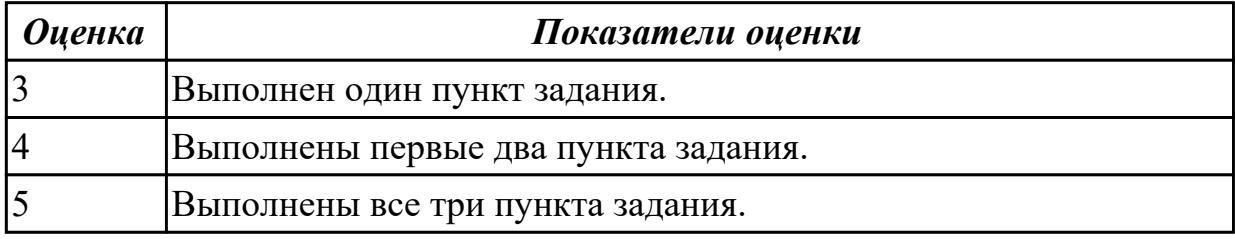

#### **Дидактическая единица для контроля:**

2.15 документировать результаты проверки работоспособности программного обеспечения

## **Профессиональная(-ые) компетенция(-ии):**

ПК.3.2 Проверять работоспособность, выполнять обнаружение и устранять дефекты программного кода управляющих программ компьютерных систем и комплексов

## **Задание №1 (из текущего контроля)**

1. Оценить производительность персоального компьютера.

- 2. Произвести диагностику и настройку персонального компьютера.
- 3. Полученный результат оформить в MS Word.

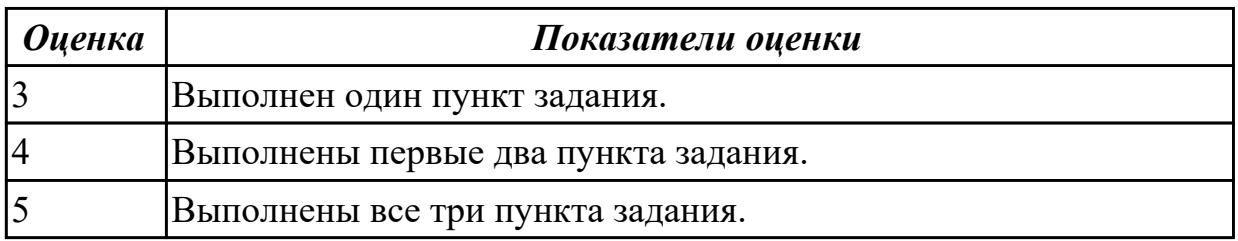

3.1 применения руководств по эксплуатации сложных функциональных узлов компьютерных систем и комплексов

## **Профессиональная(-ые) компетенция(-ии):**

ПК.3.1 Проводить контроль параметров, диагностику и восстановление работоспособности цифровых устройств компьютерных систем и комплексов

## **Задание №1 (из текущего контроля)**

1. Произвести подключение переферийного устройства к персональному компьютеру с помощью технической документации.

2. Произвести настройку данного устройства используя техническую документацию.

3. Продемонстрировать возможности переферийного устройства.

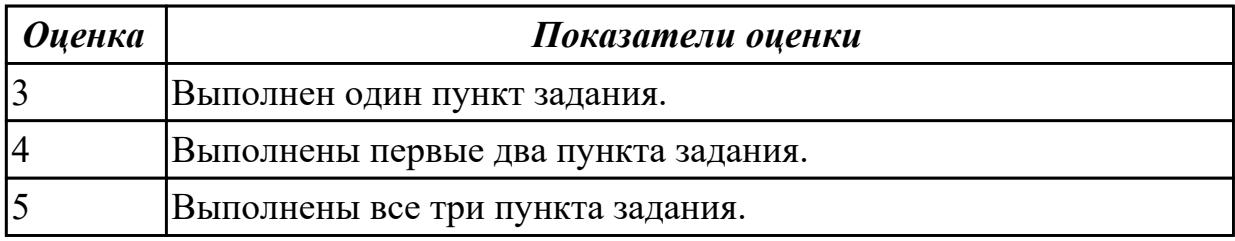

## **Дидактическая единица для контроля:**

3.6 диагностики технического состояния сложных функциональных узлов компьютерных систем и комплексов

## **Профессиональная(-ые) компетенция(-ии):**

ПК.3.1 Проводить контроль параметров, диагностику и восстановление работоспособности цифровых устройств компьютерных систем и комплексов **Задание №1 (из текущего контроля)**

- 1. Подключить все внутренние компонеты к системной плате.
- 2. Войти в системы BIOS и убедиться в правильном подключении устройств.
- 3. Установить режимы максимальной скорости для каждого устройства.

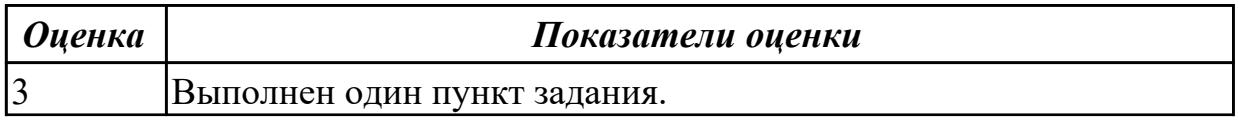

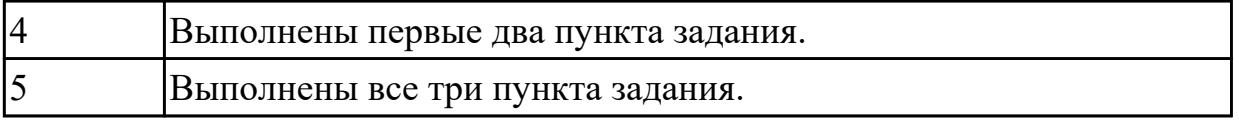

## **Задание №2 (из текущего контроля)**

- 1. Установить антивирусное программное обеспечение на предлагаемый ПК.
- 2. Загрузить актуальные базы данных для антивирусного ПО.
- 3. Произвести сканирование системы.

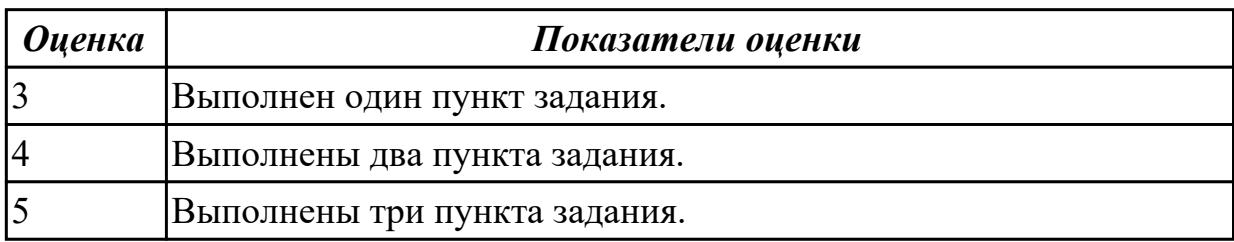

# **3.4 Производственная практика**

Производственная практика по профилю специальности направлена на формирование у обучающегося общих и профессиональных компетенций, приобретение практического опыта и реализуется в рамках модулей ППССЗ по каждому из основных видов деятельности, предусмотренных ФГОС СПО по специальности.

По производственной практике обучающиеся ведут дневник практики, в котором выполняют записи о решении профессиональных задач, выполнении заданий в соответствии с программой, ежедневно подписывают дневник с отметкой о выполненных работах у руководителя практики. Оценка по производственной практике выставляется на основании аттестационного листа.

#### **3.4.1 Форма аттестационного листа по производственной практике**

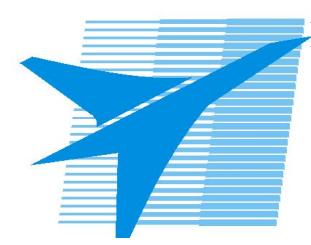

Министерство образования Иркутской области Государственное бюджетное профессиональное образовательное учреждение Иркутской области «Иркутский авиационный техникум»

#### АТТЕСТАЦИОННЫЙ ЛИСТ

по производственной практике (по профилю специальности)

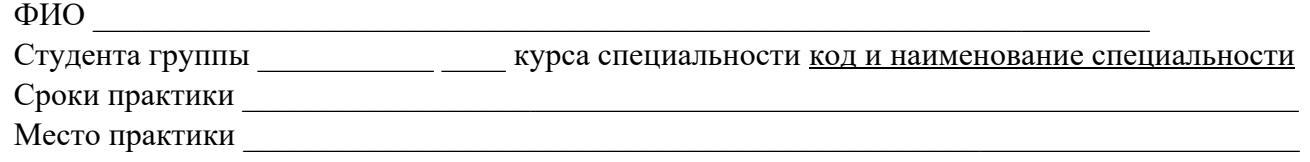

#### **Оценка выполнения работ с целью оценки сформированности профессиональных компетенций обучающегося**

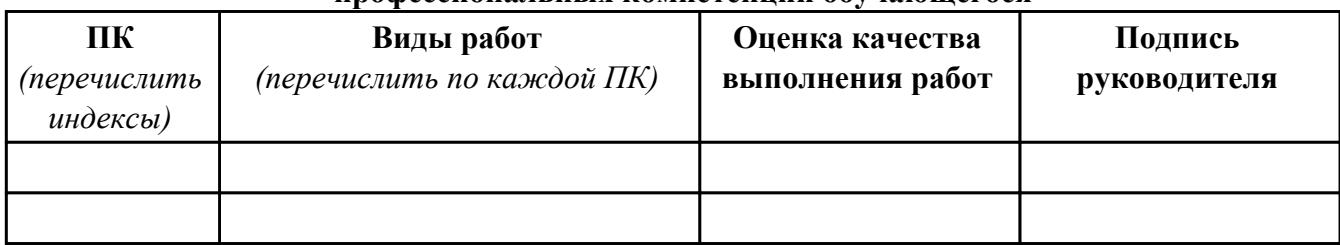

#### **Оценка сформированности общих компетенций обучающегося**

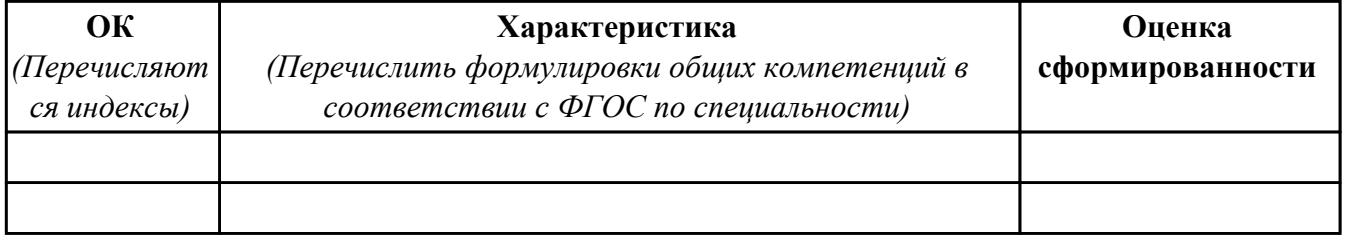

Характеристика профессиональной деятельности обучающегося во время производственной практики:

 $\overline{a}$ 

 $\overline{\phantom{a}}$  ,  $\overline{\phantom{a}}$  ,  $\overline{\phantom{a}}$ 

#### **Итоговая оценка за практику \_\_\_\_\_\_\_\_\_\_\_\_\_\_\_\_\_\_\_\_\_\_\_\_\_\_\_\_\_\_\_\_\_\_\_\_\_\_\_\_\_\_\_\_\_\_\_\_\_\_\_\_\_**

Дата «  $\rightarrow$  20 г

Подпись руководителя практики от предприятия

#### Подпись руководителя практики от техникума